| prepare to iso file system            |
|---------------------------------------|
| Set objFileSystem = CreateObject      |
| ("IMAPI2FS.MsftFileSystemImage")      |
| objFileSystem.ChooseImageDefaults     |
| (objRecorder)                         |
| objFileSystem.FileSystemsToCreate     |
| = FsiFileSystemIS09660                |
| objFileSystem.VolumeName = volname    |
| Set objRoot = objFileSystem.Root      |
| ' get root folder                     |
| for each fname in WScript.Arguments.C |
|                                       |
| objRoot.AddTree fname, True           |
|                                       |
| objRoot.Additie in a second           |
| end if                                |
| next                                  |
| wscription                            |
|                                       |

# Windows 7 and Vista Guide to

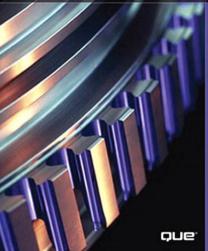

Scripting, Automation, and Command Line Tools

Brian Knittel

# Windows 7 and Vista: Guide to Scripting, Automation, and Command Line Tools

#### Copyright © 2011 by Pearson Education, Inc.

All rights reserved. No part of this book shall be reproduced, stored in a retrieval system, or transmitted by any means, electronic, mechanical, photocopying, recording, or otherwise, without written permission from the publisher. No patent liability is assumed with respect to the use of the information contained herein. Although every precaution has been taken in the preparation of this book, the publisher and author assume no responsibility for errors or omissions. Nor is any liability assumed for damages resulting from the use of the information contained herein.

ISBN-13: 978-0-7897-3728-1 ISBN-10: 0-7897-3728-0

Library of Congress Cataloging-in-Publication data is on file.

Printed in the United States of America

First Printing: December 2010

#### Trademarks

All terms mentioned in this book that are known to be trademarks or service marks have been appropriately capitalized. Que Publishing cannot attest to the accuracy of this information. Use of a term in this book should not be regarded as affecting the validity of any trademark or service mark.

#### Warning and Disclaimer

Every effort has been made to make this book as complete and as accurate as possible, but no warranty or fitness is implied. The information provided is on an "as is" basis. The author and the publisher shall have neither liability nor responsibility to any person or entity with respect to any loss or damages arising from the information contained in this book.

#### **Bulk Sales**

Que Publishing offers excellent discounts on this book when ordered in quantity for bulk purchases or special sales. For more information, please contact

U.S. Corporate and Government Sales 1-800-382-3419 corpsales@pearsontechgroup.com

For sales outside of the United States, please contact

International Sales international@pearson.com Associate Publisher Greg Wiegand

Acquisitions Editor Rick Kughen

Development Editor Todd Brakke

Managing Editor Sandra Schroeder

**Project Editor** Mandie Frank

Copy Editor Megan Wade

Indexer Tim Wright

**Proofreader** Jovana Shirley

Technical Editor Ron Barrett

Publishing Coordinator Cindy Teeters

Designer Anne Jones

**Compositor** Studio Galou, LLC

### Contents at a Glance

Introduction 1

- I Scripting with Windows Script Host
- 1 Windows Script Host 9
- 2 VBScript Tutorial 49
- 3 Scripting and Objects 93
- 4 File and Registry Access 123
- 5 Network and Printer Objects 207
- 6 Messaging and Faxing Objects 231
- 7 Windows Management Interface 279
- 8 Active Directory Scripting Interface 319
- 9 Deploying Scripts for Computer and Network Management 375

#### **II** The Command Line Environment

- 10 The CMD Command-Line Shell 433
- 11 Batch Files for Fun and Profit 491
- 12 The MS-DOS Environment Under Windows 521
- 13 Command-Line Utilities 543

#### III Introduction to Windows PowerShell

- 14 Windows PowerShell 593
- 15 PowerShell Programming 621
- 16 Using PowerShell 683

#### **IV** Appendices

- A VBScript Reference 713
- B CMD and Batch File Language Reference 725
- C Command Line Program Reference 735
- D Index of Patterns and Sample Programs 747 Index 753

#### **Online Content:**

- **E** Automation Object Reference
- F WSF and WSC File Format Reference
- G Creating Your Own Scriptable Objects

### Table of Contents

Introduction 1

#### I Scripting with Windows Script Host

1 Windows Script Host 9 What Is a Windows Script? 9 The "Script" Part 9 The "Windows" Part 10 The "Host" Part 11 How Is This Different from Writing Batch Files? 13 Scripting Languages 13 VBScript 14 JScript 14 Perl 15 Python 15 Open Object REXX 15 Ruby 15 Choosing a Language 16 A Simple Script 16 Types of Script Files 19 JSE and VBE: Encoded Scripts 20 Windows Script Files (WSF) 21 Windows Script Components (WSC) 23 WSH Settings 23 Creating Your First Script File 24 Making and Securing a Script Folder 24 Creating a Script 26 Script Editing Tools 27 How Windows Runs Scripts 28 Wscript and Cscript 28 Ways to Run a Script 29 Passing Information to Scripts 31 Saving the Results from Scripts 32 Wscript and Cscript Command Options 33

Running Your Own Scripts 36 Adding Scripts to the Path 37 Running Scripts with a Shortcut Icon 38 Making a Script Shortcut 39 Running Scripts from Batch Files 39 Running Scripts Automatically 40 Security Concerns 40 Trust Policy and Script Signing 42 Debugging Scripts 42 Where to Get More Information 47

#### 2 VBScript Tutorial 49

Introduction to VBScript 49 Variables 50 Constants 51 Named Constants 52 Operators and Expressions 53 Automatic Conversion 57 Flow Control 57 The If...Then Statement 58 The Select Case Statement 61 The Do While Loop 63 Terminating a Loop with Exit Do 65 Counting with the For...Next Statement 66 Processing Collections and Arrays with For...Each 67 VBScript Functions 68 Calling Functions and Subroutines 69 Documentation and Syntax 70 String-Manipulation Functions 71 Date and Time Functions 74 Interacting with the User 79 The MsgBox() Function 79 The InputBox() Function 82 Printing Simple Text Messages with Wscript.Echo 84 Advanced VBScript Topics 85 Error Handling 86 Procedures: Functions and Subroutines 87

Arrays 89 Variable Scope 91 Where to Go from Here 92

#### 3 Scripting and Objects 93

Introduction to Objects 93 Classes and Instances 94 Containers and Collections 95 Object Naming 97 Using Objects with VBScript 98 Automation and Document Files 99 The Difference Between Properties and Methods 100 Nested Objects 101 Releasing Objects 102 Working with Collections 102 Using Objects with JScript 104 Case Sensitivity 104 Working with Collections 104 Using Objects with ActivePerl 106 Running Perl Scripts in WSH 106 The Perl Object Interface 107 Working with Collections 108 Using Objects with ActivePython 109 Working with Collections 110 Using the WScript Object 111 Retrieving Command-Line Arguments 113 Locating and Using Unusual Objects 115

#### 4 File and Registry Access 123

Getting Real Work Done 123 Manipulating Files and Folders 124 Scripting.FileSystemObject 124 Working with File and Pathnames 130 The Scripting.Drive Object 135 The Scripting.Folder Object 139 The Scripting.File Object 144 Reading and Writing Files 149 The TextStream Object 150 Reading Text from Files 152 Writing Text to Files 154 Working with Stdin and Stdout 159 Reading Binary Files 163 Reading and Writing XML 167 Some XML Basics 168 Reading an XML File 176 Creating an XML or HTML File 179 Manipulating Programs and Shortcuts 181 The WScript.Shell Object 182 Running Programs 186 Creating and Modifying Shortcuts 193 Working with the Environment 196 Extracting Environment Information 198 Managing Environment Settings 199 Working with the Registry 201 Examining Registry Keys and Values 202 Saving Information in the Registry 203

#### 5 Network and Printer Objects 207

Managing Network and Printer Connections 207 Retrieving Network User Information 212 Managing Drive Mappings 214 Listing Drive Mappings with EnumNetworkDrives 214 Adding Drive Mappings 218 Deleting Drive Mappings 219 Setting Up Mappings in a Script 220 Managing Network Printer Connections 221 Displaying Printer Information 222 Connecting to Network Printers 223 Redirecting DOS Session Printers 225 Deleting Printer Connections 226 Setting the Default Printer 228 Printing from Scripts 229 6 Messaging and Faxing Objects 231 Sending Email from Scripts with CDO 231 The CDO Object Model 232 The CDO.Message Object 235 Working with Fields 242 Fields for the CDO.Message Object 244 The CDO BodyParts Collection 246 The CDO BodyPart Object 247 The ADO Stream Object 250 The CDO.Configuration Object 250 Sending a Message with CDO 256 Constructing the Message 257 Adding Attachments 261 Including Images with an HTML Message 262 Specifying the Recipients and Subject 263 Specifying the Delivery Server 263 Sending the Message 265 Putting It All Together 265 Faxing from Scripts 271 Sending a Fax with a Script 274 Getting More Information About Faxing 277 7 Windows Management Instrumentation 279 Introduction to Windows Management Instrumentation 279 WMI Functions 280 Namespaces 281 Managing Windows Remotely 283 Making WMI Connections 287 WMI Object Hierarchy 288 Connecting with the WbemScripting.SWbemLocator Object 291 Connecting with a Moniker 292 Connecting to the Local Computer 294 Security and Authentication 294 Specifying Security Options 299 WMI Collections and Queries 301 SWbemServices 302 WQL Queries 303 SWbemObjectSet 305

SWbemObject 306 SWbemMethodSet and SWbemPropertySet 307 Scriptomatic 310 WMI Examples 312 Collecting System Information 312 Managing Printers 313 Monitoring Windows Service Packs and Hotfixes 313 Managing Services and Tasks 315 For More Information 317

#### 8 Active Directory Scripting Interface 319

Managing the User Directory 319 Uses of the Active Directory Scripting Interface 320 Limitations of ADSI with Windows Script Host 321 ADSI Concepts 322 Multiple Inheritance 324 Creating ADSI Objects 325 Directory Security 328 Determining the Difference Between Containers and Leaves 330 ADSI Objects for the WinNT: Provider 332 IADs 333 IADsCollection and IADsContainer 336 Working with ADSI Collections 339 IADsComputer and IADsComputerOperations 340 IADsDomain 342 IADsFileService and IADsFileServiceOperations 345 IADsFileShare 347 IADsGroup 349 IADsMembers 350 IADsNamespaces 351 IADsPrintJob and IADsPrintJobOperations 351 IADsPrintQueue and IADsPrintQueueOperations 354 IADsService and IADsServiceOperations 357 IADsSession 361 IADsUser 362 IIS and Exchange 364 Managing Active Directory 364 X.500 and LDAP Terminology 364

Active Directory Objects 368 RootDSE 368 IADSO and IADSOU 369 Developing ADSI Scripts 370 EzAD Scriptomatic 372 For More Information 373

# 9 Deploying Scripts for Computer and Network Management 375

Using Scripts in the Real World 375 Designing Scripts for Other Users 376 Using WSF Files 377 WSF File Format Reference 379 Providing Online Help with WSF Files 384 Processing Command-Line Arguments 386 Enclosing More Than One Script 390 Putting It All Together 390 Deploying Scripts on a Network 394 Creating Simple Installation Programs with IExpress 395 Creating IExpress Install Scripts or Batch Files 398 Dealing with User Account Control 400 Providing an Uninstall Option 402 Writing Scripts to Manage Other Computers 403 Remote Scripting 405 Replicating Scripts to Multiple Computers 406 Scripting Security Issues 408 Script Signing 409 The Script Encoder 415 Setting Up Logon Scripts 416 User Profile Logon Scripts 416 Scripts for Logon, Logoff, and Other Events on Windows 7 and Vista 418 Group Policy Logon, Logoff, Startup, and Shutdown Scripts 418 Scheduling Scripts to Run Automatically 421 Writing Unattended Scripts 421 Sending Messages to the Event Log 423 Scheduling Scripts with the Task Scheduler 428

#### II The Command Line Environment

The CMD Command-Line 433 10 The Command Prompt 433 CMD Versus COMMAND 434 Running CMD 435 Opening a Command Prompt Window with Administrator Privileges 436 CMD Options 437 Disabling Command Extensions 439 Command-Line Processing 439 Stopping Runaway Programs 440 Console Program Input and Output 441 Using the Console Window 442 I/O Redirection and Pipes 443 Copy and Paste in Command Prompt Windows 447 Command Editing and the History List 448 Name Completion 450 Enabling Directory Name Completion 451 Multiple Commands on One Line 452 Grouping Commands with Parentheses 453 Arguments, Commas, and Quotes 454 Escaping Special Characters 454 Configuring the CMD Program 455 AutoRun 455 Environment Variable Substitution 456 The Search Path 456 Predefined and Virtual Environment Variables 459 Setting Default Environment Variables 461 Built-in Commands 462 Extended Commands 475 Listing Files with the Dir Command 476 Setting Variables with the Set Command 480 Conditional Processing with the if Command 482 Scanning for Files with the for Command 483 Getting More Information 488

11 Batch Files for Fun and Profit 491 Why Batch Files? 491 Creating and Using Batch Files 492 Batch File Programming 494 Displaying Information in Batch Files 495 Argument Substitution 496 Argument Editing 498 Conditional Processing with If 499 The Basic If Command 499 Checking for Files and Folders 500 Checking the Success of a Program 500 Performing Several Commands After If 501 Extended Testing 503 Processing Multiple Arguments 503 Working with Environment Variables 506 Environment Variable Editing 507 Processing Multiple Items with the for Command 508 Using Multiple Commands in a for Loop 510 Delayed Expansion 511 Using Batch File Subroutines 513 Prompting for Input 514 Useful Batch File Techniques 515 Processing Command-Line Options 515 Managing Network Mappings 518 Checking for Correct Arguments 519 Keeping Log Files 519 12 The MS-DOS Environment Under Windows 521 MS-DOS Programs on Windows 521 The Virtual DOS Machine 522 MS-DOS and COMMAND.COM 524 Configuring the MS-DOS Environment 525 Window and Memory Options 526 CONFIG.NT 532 AUTOEXEC.NT 535

MS-DOS Environment Variables 536

MS-DOS and Networking 536

Printing from MS-DOS 537 Print Redirection 538 Print Screen 538 Configuring Serial Communications with MS-DOS 539 Using Special-Purpose Devices for MS-DOS 539 Managing MS-DOS Programs 540 When Things Go Awry 540

#### 13 Command-Line Utilities 543

Windows Command-Line Programs 543 The Essential Command Line 544 GUI Shortcuts 545 General-Purpose Shell Programs 547 findstr 547 more 552 tree 553 xcopy 554 File-Management Tools 557 attrib 557 cacls 559 Management Power Tools 563 driverguery 564 runas 565 tasklist 565 taskkill 568 sc 569 Networking Utilities 571 ipconfig 571 net 574 netstat 584 nslookup 586 ping 589 tracert 591 Getting More Utilities 592

#### III Introduction to Windows PowerShell

14 Windows PowerShell 593 Introduction to Windows PowerShell 593 An Object-Oriented Command Shell 593 Based on the .NET Framework 596 An Extensible Environment 597 Obtaining Windows PowerShell 598 The PowerShell Environment 600 The PowerShell Command Prompt 601 Command-Line Editing 602 Copying and Pasting 603 Pausing Output and Stopping a Runaway Program 604 Command-Line Syntax 604 Cmdlets and Objects and Scripts, Oh My! 607 Getting Help 610 Prompting to Complete Commands 612 Aliases 612 How to Get a Listing of Aliases 612 How to Define a New Alias 613 Navigating Directories and Other Locations 613 PowerShell Security 615 PowerShell Scripts and User Account Control 615 Script Execution Policy 616 PowerShell Profiles 617

#### 15 PowerShell Programming 621

The Windows PowerShell Programming Language 621 Windows PowerShell Syntax 622 Comments 622 Variables and Types 623 Literal Values 625 Object Methods and Properties 626 Object Constructors 627 String Interpolation 628 Special Characters 629 Here-Strings 629

Releasing Variables 630 Predefined Variables 630 Arrays 632 Constants 637 Expressions 638 Comparisons with Arrays 640 String Operators 643 The & (Execute) Operator 646 Operator Precedence 646 Assignment Operators 647 Statement Values 648 Casts 649 Passing by Reference 650 Hash Tables 650 Flow of Control 653 if 653 while 654 do...while and do...until 654 for 655 foreach 656 switch 657 break 660 continue 661 Program Blocks 661 Exception Handling 662 trap 662 try/catch/finally 663 throw 664 Defining Functions 664 Function Parameters 665 Function Scope 668 The Dot-Source Operator 668 Variable Scope 669 Pipeline Functions and Filters 671 Splatting 672

Using the .NET API 673 Calling Static Member Functions 673 Working with Strings 674 Working with Dates and Times 676 Converting Values 680 Mathematical Functions 680

#### 16 Using PowerShell 683

Real-World PowerShell 683 Command-Line Techniques 685 Generating Objects 685 Filtering 686 Taking Actions 689 Formatting Cmdlet Output 690 The -f Operator 690 Working with Files and Folders 691 Seeing Whether a File Exists 697 Reading Text from Files 697 Writing Text to Files 698 Identifying Files by Size 698 Creating Useful Scripts 699 Comment Your Work! 700 Command-Line Processing 700 Writing Modules 701 Exception Handling as an Exit Strategy 702 Using Hash Tables 703 The PowerShell Integrated Scripting Environment 704 Starting the PowerShell ISE 705 Configuring the ISE 706 Creating and Editing Scripts 707 Running Scripts in the ISE 708 Setting Breakpoints and Single-Stepping 709 Interactively Examining and Changing Variables 710 Conditional Breakpoints 711 Remote and Background PowerShell 712 Where to Go from Here 712

#### **IV** Appendices

#### A VBScript Reference 713 VBScript 5.6 Language Features 713 Syntax 714 General Structure of a VBScript Program 714 Data Types and Variables 714 Note on Dates and Times 716 Variable Scope 716 Expressions and Operators 716 Arithmetic Operators 717 Comparison Operators 717 Logical Operators 718 Program Statements 718 Functions 720 Date Function Intervals 722 Predefined Special Values 722 VBA Features Omitted from VBScript 723

#### B CMD and Batch File Language Reference 725

Batch File Argument and for Variable Replacement 726 Environment Variable Expansion 727 Predefined Environment Variables 727 Command Formatting 729 Built-in Commands 730 For Command Modifiers 733 set /a Expression Operators 734

#### C Command Line Program Reference 735

Administrative Tools 736 Built-in and Batch File Commands 738 DOS Commands 739 File-Management Commands 740 Handy Programs 741 Networking Tools 741 Software Development Aids 742 TCP/IP Utilities 743 Windows GUI Programs 744

# D Index of Patterns and Sample Scripts 747 Index of Patterns 747 Index of Sample Scripts and Batch Files 748

#### Index 753

#### E Automation Object Reference 1 (Online) Collection and Dictionary Objects 1 Script Management and Utility Objects 2 File Access Objects 3 XML/HTML Processing Objects 6 Program Environment Objects 8 Network and Printer Objects 9 Messaging Objects 9 Windows Management Interface (WMI) Objects 11 Active Directory Scripting Interface Objects 13

#### F WSF and WSC File Format Reference 1 (Online)

XML Conformance 1 Structure of a WSF 2 Structure of a WSC File 3 Tag Syntax 3

#### G Creating Your Own Scriptable Objects 1 (Online)

Why Create Your Own Objects? 1
Programming Language Options 2
Visual Basic 3
C++ and C 3
VBScript and JScript 4
Creating Objects with Windows Script Component Files 4
WSC File Format 5
XML Basics 7
Understanding the Example 8
WSC File Format Reference 10
Creating a WSC 17
Using the Windows Script Component Wizard 17
Defining Properties and Methods 19
Using Other Objects and Type Libraries 22

Defining Resources 22 Registering the Component 23 Testing 24 Using Scripted Objects from Other Programs 25 Deploying the Object to Other Computers 25 Creating a Practical Object 26

# Introduction

Although this book has a brand new title, it is really an updated and revised second edition to *Windows XP: Under The Hood.* The first edition's automotive-themed title came about because of a certain nostalgia that I felt and I know many people share: Don't you long for the good-old days when you could pop the hood of your car and recognize what was underneath? When you could take a wrench and fix just about anything yourself? Cars aren't like that anymore; they've gotten so complex and intimidating that it's hard to imagine digging into one now.

Many of us have come to feel the same way about Windows. Windows has grown into a huge operating system with thousands of complex parts masked behind a slick but seemingly impenetrable graphical user interface (GUI).

This book is an attempt to reclaim those days when we could dig into our machines with confidence and satisfaction. Windows comes with powerful tools and interfaces that let you take control of every detail, if you're willing to roll up your sleeves and dive in.

Whether you're a Windows system administrator or a "power user" who's always on the lookout for more effective ways to use your computer, you're probably familiar with batch files, scripts, and command-line programs. Although they might seem unglamorous, they've been around longer than the PC itself, and sooner or later everyone who uses a computer for serious work runs into them. They might seem like something out of the past, but they've continued to evolve along with Windows. The automation tools provided with Windows are incredibly powerful and useful. 2

For most people, though, they remain mysterious and are seldom used. I wrote this book to help dispel the mystery. I have five aims in mind:

- To teach how to use the batch file and scripting languages provided with Windows.
- To show how to use command-line utilities and scripting objects as everyday tools.
- To provide an introduction to and reference for the hundreds of command-line programs and scripting objects provided with Windows.
- To provide an introduction to Windows PowerShell, Microsoft's newest command-line automation tool.
- To show you, above all, how you can *learn* to use these tools. No one book is going to solve all your Windows problems. This book teaches you how all these tools work and how to organize your scripting efforts, so you can go beyond canned solutions and create your own.

Although several books on the market are devoted to Windows Script Host, Windows PowerShell, Windows automation tools, and one or two cover Windows commandline utilities, this is the only book I know that combines all four in one volume.

In this book, I explicitly cover Windows 7, Vista, and XP. You can also use the techniques I show you with Windows Server operating systems and Windows 2000 Professional, if you still have that floating around.

## Why Learn About This Stuff?

In the age of the GUI, you might wonder why you should spend time learning about scripts, batch files, and command-line programs. Aren't they part of the past, something we can leave behind with a big sigh of relief?

Well, obviously, I don't think so, or I wouldn't have spent months and months slaving away over a hot keyboard, in the dark, just for you. And in case guilt alone isn't enough to make you buy this book, I have some actual good reasons for you.

To begin, here are some important points about scripts and batch files:

• They let you make quick work of repetitive tasks. When you have a large number of files or items to process, or when you perform the same tasks day after day, automation can save you an amazing amount of time. Sure, you can point-and-click your way through running a file through several different programs or adding a user to your network, but when you have to do this job a few hundred times, the graphical approach is a nightmare.

- They encapsulate knowledge and serve as a form of documentation because they record in precise terms how to perform a job. If you write a script or batch file to perform some management function, years from now it can remind you or your successors what the job entails. This makes good business sense.
- They let you use the "insides" of application programs, such as Word and Excel, as tools to write your own programs.
- They let you write procedures that can manipulate files and settings not only on your own computer, but on others in your organization, over your network. Whether you have dozens or thousands of computers to manage, scripting functions can "push" changes to computers without requiring you to physically visit each one.
- They let you write procedures to "reset" a computer's environment to a standard, known configuration. Logon scripts, especially, can set up printers, mapped network drives, and Control Panel settings the same way every time a user logs on, thus eliminating support headaches and user confusion.

If that's the case for learning about scripting and batch files, then how about commandline utilities? Hear ye:

- Many Windows administration, maintenance, and repair functions don't appear anywhere in the Windows GUI. They're found in command-line programs only.
- Sometimes it's faster to type a few letters than to poke around the screen with a mouse!
- Because most command-line utilities are designed to act on data or text files in some particular useful way, you can often use command-line programs as building blocks to perform complex tasks such as sorting, extracting, and formatting information. Instead of writing a custom program, you sometimes use a series of command-line programs to get the job done with little effort. Think of command-line programs as the scissors and staplers on your computer desktop.

Although the Windows GUI has all the flash and gets all the attention, you can see that these behind-the-scenes tools are the real "meat" of the Windows operating system.

## How This Book Is Organized

Although this book advances logically from beginning to end, it's written so you can jump in at any location, get the information you need quickly, and get out. You don't have to read it from start to finish, nor do you need to work through complex tutorials. (Even if you're familiar with the material, though, you should at least skim through the references because the batch file language and Windows Script Host program have evolved considerably over the years.) This book is broken into four major parts. Here's the skinny on each one:

- Part I, "Scripting with Windows Script Host," covers the Windows Script Host tool, introduces the VBScript programming language, discusses the use of objects, and describes the process of writing and debugging scripts. It also provides a detailed reference for many of the scripting objects provided with Windows.
- Part II, "The Command-Line Environment," describes the Windows command language used to write batch files. The batch language has been enhanced considerably since its origin in MS-DOS, and it has become a much more useful way to automate the manipulation of files and directories. Part II also discusses the command-line environment, MS-DOS emulation, and the ways to alter the command environment through administrative tools. Finally, there is a guided tour of the 20 or so most important command-line programs provided with Windows, covering text file management, networking utilities, GUI shortcuts, and more.
- Part III, "Introduction to Windows PowerShell," introduces Windows
  PowerShell, Microsoft's newest and most peculiar command-line scripting environment. PowerShell is a powerful, and somewhat unusual, programming language.
  You can use it to perform general-purpose computing, to munch on files and all
  sorts of data, and to manage Windows workstations, servers and applications. You'll
  definitely find it worth investigating.
- Finally, Part IV, "Appendices," gives you concise references and indexes to the tools discussed in this book. Where appropriate, items include page references to the sections of the book where you can find information that is more detailed. There is also an index of sample scripts and batch files you can use as a starting point for your own projects. You can download these scripts and files from www.helpwin7.com/scripting. There you can also download some additional bonus appendixes we love but couldn't fit into this printed edition.

Within these sections, each chapter follows a common pattern. An introduction explains a particular type of tool or programming scheme, a reference section describes the tool in exhausting detail, and finally, a discussion shows how to use the tool to apply to real-world programs. I chose this structure because I want this book to serve both as a tutorial for readers who are new to these techniques and as a reference for readers who are familiar with the techniques, but just need a quick refresher.

I also want the material to be somewhat challenging. The early chapters on Windows Script Host and objects take more of a "tutorial" approach, but then the pace picks up. I hope I leave you with some questions unanswered and a few puzzles unsolved; because in your own pursuit of the answers, you learn more than you ever could from reading any book.

## Conventions Used in This Book

To help you get the most from this book, special conventions and elements are used throughout.

#### **Text Conventions**

Various text conventions in this book identify terms and other special objects. These special conventions include the following:

| Convention        | Meaning                                                                                                    |
|-------------------|----------------------------------------------------------------------------------------------------|
| Italic            | New terms or phrases when initially defined.                                                                                                    |
| Monospace         | Information that appears in code or onscreen or information you type.                                                                                                    |
| Command sequences | All Windows book publishers struggle with how<br>to represent command sequences when menus<br>and dialog boxes are involved. In this book, we<br>separate commands using a comma. Yeah, we<br>know it's confusing, but this is traditionally how<br>Que does it, and traditions die hard. For example,<br>the instruction "choose Edit, Cut" means that you<br>should open the Edit menu and choose Cut. |
| Key combinations  | Key combinations are represented with a plus<br>sign. For example, if the text calls for you to press<br>Ctrl+Alt+Delete, you would press the Ctrl, Alt,<br>and Delete keys at the same time.                                                                                                    |

In this book's reference lists, which describe the syntax and use of programming statements and objects, the following conventions are used:

| Convention            | Meaning                                                                                                    |
|-----------------------|----------------------------------------------------------------------------------------------------|
| boldface()            | Text and symbols in boldface are to be typed literally.                                                       |
| italic                | Italics indicate names and values to be replaced by your own data.                                            |
| [options]             | Square brackets indicate optional items that are not required. The brackets are not to be typed in.           |
| {choice A   choice B} | Curly brackets and the vertical bar ( ) indicate<br>items from which you make a choice of one<br>alternative. |
| item [, item]         | Ellipses () indicate items that might be repeated as many times as desired.                                   |

#### **Special Elements**

Throughout this book, you find reference lists, patterns, tips, notes, cautions, crossreferences, and sidebars. These items stand out from the rest of the text so you know they're of special interest.

#### **Reference** Lists

#### **Reference Lists**

Describe the syntax and usage of programming statements, object properties and methods, and command-line programs.

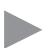

6

# Patterns

Patterns show how to solve a particular programming problem in a way that you can use in many situations. They provide a general-purpose way of going about some computing task.

Tips

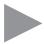

#### Тір

Tips give you down-and-dirty advice on getting things done the quickest, safest, or most reliable way. Tips give you the expert's advantage.

#### Notes

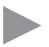

#### Note

Notes are visual "heads-up" elements. Sometimes they just give you background information on a topic, but more often they point out special circumstances and potential pitfalls in some Windows features.

#### Cautions

#### Caution

Pay attention to cautions! They could save you precious hours in lost work.

#### **Cross-References**

Cross-references point you to other locations in this book (or other books in the Que family) that provide supplemental or supporting information. Cross-references appear as follows:

→ For more information on Hollerith cards, see Chapter 1, "Windows Script Host," p. 9

#### Sidebars

#### Sidebar

Sidebars provide information that is ancillary to the topic being discussed. Read this information if you want to learn more details about an application or task.

This page intentionally left blank

# **3** Scripting and Objects

IN THIS CHAPTER

- This chapter introduces the concepts of objects, methods, and properties. It provides the background you need for the following seven chapters.
- Read this chapter to see how to use the objects provided with Windows Script Host with different scripting languages.
- To get the most out of this chapter, you should be familiar with at least one script programming language.
- The last section of the chapter shows how you can learn about the many undocumented objects provided with Windows.

# Introduction to Objects

All the Windows Scripting languages that I discussed in Chapter 1, "Windows Script Host," provide the basic tools to control a script's execution and to manipulate strings, numbers, dates, and so on, but they don't necessarily provide a way of interacting with Windows, files, or application software. These functions are provided by *objects*—add-on components that extend a programming language's intrinsic capabilities. In this section, I discuss what objects are and introduce the terms you run into as you work with them. In the following sections, I discuss how objects are actually used in several programming languages.

In the most general sense, *objects* are little program packages that manipulate and communicate information. They're a software representation of something tangible, such as a file, a folder, a network connection, an email message, or an Excel document. Objects have properties and methods. *Properties* are data values that describe the attributes of the thing the object represents. *Methods* are actions—program subroutines—you can use to alter or manipulate whatever the object represents.

For example, a file on your hard disk has a size, creation date, and name. So, these are some of the properties you would expect a File object to have. You can rename, delete, read, and write a file, so a File object should provide methods to perform these tasks. An important aspect of objects is that they are self-contained and separate from the program that uses them. How the object stores and manipulates its data internally is its own business. The object's author chooses which data and procedures to make accessible to the outside world. In programming jargon, we say that an object *exposes* properties and methods; these items compose its *interface*. Figure 3.1 shows the interface of a hypothetical File object.

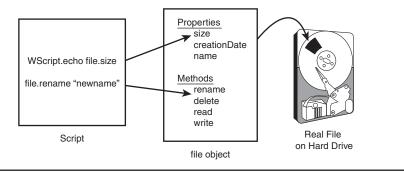

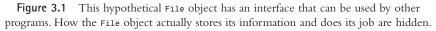

Objects need a mechanism through which they can exchange property and method information with a program or script. Because each programming language has a unique way of storing and transferring data, objects and programs must use some agreed-upon, common way of exchanging data. For scripting and for most Windows applications, Microsoft uses what it calls the *Component Object Model* (COM). COM objects can be used by any compatible language, including VBScript, JScript, C, C++, C#, Visual Basic, Perl, and so on. COM objects can also be called *ActiveX Objects*, *Automation Objects*, or *OLE* objects, if they have certain additional features, but regardless of what they're called, the technology is based on COM.

In the next several chapters, you see objects that represent files, folders, network connections, user accounts, printers, Registry entries, Windows applications, email messages, and many more aspects of your computer and network. Windows comes with software to provide you with a wealth of objects. You can also download, buy, or create additional objects of your own devising.

#### **Classes and Instances**

Two other terms you're likely to run into while working with objects are *class* and *instance*. The distinction is the same as that between a blueprint for a house and the house itself.

The word *class* refers to the object's definition: its interface (the properties and methods it provides) and its implementation (the hidden programming inside that does the actual work). Hundreds of useful object classes are provided with Windows, and you can add or create more, as discussed in Appendix G, "Creating Your Own Scriptable Objects," which you can download at www.helpwin7.com/scripting.

When you use an object in a program, the class program creates one or more *instances* of the object. An instance is a parcel of computer memory set aside to hold the object's data. The class program then gives your program a *reference* to use when manipulating the object—some identifying value that the class program can use to determine which particular instance of the object your script or program is using. Figure 3.2 illustrates this point:Variables file1 and file2 are variables that reference two instances of a File object.

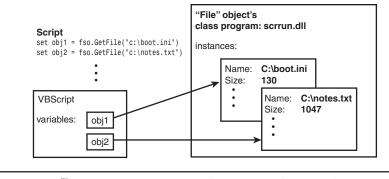

Figure 3.2 File1 and File2 refer to objects of the File class. This illustration shows two instances of the File object.

A reference is treated like any other variable in your program. Just as you can use functions such as sqrt() and left() to manipulate numeric and string values, you can use the object's methods and properties to manipulate an object reference.

#### **Containers and Collections**

As mentioned earlier, an *object* represents some real-world, tangible thing, such as a document or hard drive, and it has properties that represent the tangible thing's attributes. For example, an apple object might have attributes such as color and tartness. The actual data stored for the color might be a character string such as "red" or "green". Tartness might be represented as number from 0 (sugary sweet) to 10 (brings tears to your eyes).

An object describing a file on a hard drive might have properties such as name (a character string) and size (a number). An object representing a hard drive might have properties describing the hard drive's size, volume name, and also the drive's contents.

Now, the contents of a hard drive could be represented as a list of filenames or an array of string values. However, it might be more useful if the hard drive could yield a list of file objects that you could then use to work with the files themselves. This is actually how many objects work. When appropriate, objects can return references to other objects. When an object needs to give you several other objects, it will give you a special object called a *collection*, which holds within it an arbitrary number of other objects. For example, a Folder object might represent a folder on your hard drive, and its Files property might yield a collection of File objects, which represent each of the files in the folder, as illustrated in Figure 3.3.

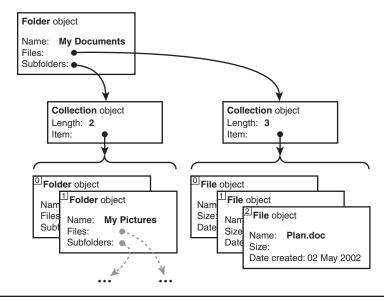

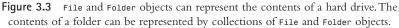

A collection object can actually hold *any* type of object inside it, and the collection object itself has properties and methods that let you count, extract, and work with these objects. This is a common thing to see in object programming: "container" objects that contain other objects of any arbitrary type.

Windows ActiveX objects use container objects that have two properties: Item and Length. The Length property indicates how many items are in the collection. The Item property retrieves one of the individual items. For some collections, you can extract

individual objects from the Item collection using Item(0), Item(1), and so on. For many collections, though, the Item property requires a name or other arcane bit of identifying information. Therefore, each scripting language provides a more general way of letting you examine all the objects in a collection. I discuss this in more detail later in the chapter.

Collections are pervasive in Windows script programming, and some languages have special means of working with them. I give examples of using collections in each of the scripting languages discussed later in the chapter.

#### **Object Naming**

Because objects are separate program components, scripts and other programs that use them need a way to locate them and tell Windows to activate them. In this section, I describe how this is done.

Each programmer who creates an object class gives it a name that, with any luck, is fairly self-explanatory. For example, Scripting.FileSystemObject is designed to be used by Windows Script Host (WSH) programs to view and manage hard drives, files, and folders. Each of the programming languages you can use with WSH has a way of creating an object instance given just this name. For example, in VBScript, the statement

```
set fsobj = CreateObject("Scripting.FileSystemObject")
```

does the job, whereas in Open Object REXX, the comparable statement is

```
fsobj = .OLEObject~New("Scripting.FileSystemObject")
```

In either case, the statement causes the WSH interpreter to ask Windows to create an instance of the specified object. Windows looks up the object name in the Registry, finds the name of the program file that manages this object class (usually a file whose name ends in .dll or .ocx), and fires up the add-on program. The class program creates an instance of the object and gives your script a reference with which it can use and manipulate the object.

I show you how to do this in each WSH-compatible language later in this chapter. For almost all cases, this is all you need.

In the remainder of this chapter, I tell you how to use objects in VBScript and other languages. The next section on VBScript follows the tutorial style of Chapter 2, "VBScript Tutorial," whereas the descriptions for other languages assume more experience with programming.

Finally, at the end of the chapter, I tell you how to find useful objects not discussed in the later chapters of this book.

## Using Objects with VBScript

To use objects in VBScript, you first need to create an instance of an object and store its reference in a VBScript variable. Then, the methods and properties of the object can be accessed using *variable.propertyname* or *variable.methodname*. This is easier to demonstrate than explain, so here's an example. This short script tells you whether your C: drive has a folder named \windows:

In the first line of the script, we create an instance of a Scripting.FileSystemObject. This is an object class provided with WSH that has handy properties and methods you can use when examining and manipulating disks and files.

Except for the word set, this looks just like a typical call to a function with the returned value being assigned to a variable. That's just what it is. CreateObject is a function that creates a new object instance. What's new is the word set, which VBScript requires you to use to indicate that an object reference is being stored rather than a regular value.

In general, the syntax to create an object instance in VBScript is

```
set variablename = CreateObject("objectname")
```

where *variablename* is the variable you want to use to hold the object reference and *objectname* is the type of object you want to create.

In the second line of the example, we use the FolderExists method to find out whether a specified folder exists. Remember that methods and properties are just like regular functions and subroutines; they just happen to "live" in a separate program that provides the object class. The presence of fso. before FolderExists tells VBScript that the FolderExists function is part of the object class to which fso refers, which in this example is Scripting.FileSystemObject.

Some properties and methods take arguments, as you saw with FolderExists. When they do, you have to use parentheses in the same way you would with any other VBScript function or subroutine call. If the method or property returns a function value, you must use parentheses:

```
variable = object.property("arguments", "in", "parens")
```

If a method doesn't return a value, you can omit the parentheses:

```
object.method "arguments", "without", "parens"
```

Does this look familiar? We used objects all through the VBScript tutorial in Chapter 2 in statements such as this:

WScript.echo "Today's date is", date

Now, you should recognize that WScript is an object reference and that echo is one of its methods. We never needed to use CreateObject to get WScript set up, though, because VBScript provides it automatically. The WScript object has several other handy methods and properties that I discuss later in this chapter.

As mentioned earlier, some properties and methods return another object as their values. For example, Scripting.FileSystemObject has a GetFile method that returns a File object. The File object can then be used to examine and manipulate the file. Here's a sample script that gives the size and creation date of the program file \windows\notepad.exe:

```
set fso = CreateObject("Scripting.FileSystemObject")
set file = fso.GetFile("c:\windows\notepad.exe")
WScript.echo "Notepad.exe was created on", file.DateCreated
WScript.echo "and is", file.Size, "bytes long"
```

The first line is the same as in the previous script, and it creates an instance of the helpful Scripting.FileSystemObject.

The second line asks the FileSystemObject to return a File object representing the file c:\windows\notepad.exe. Because I want to use this object several times, I saved it in the variable file, using the set keyword. (Although file is a reserved word in Visual Basic, it's not in VBScript, so it's available for use as a variable name.)

The next two lines use the File object's DateCreated and Size properties. Because these functions don't need arguments, there are no parentheses. The returned date/time and numeric values are printed by the WScript.echo method. On my computer, this prints the following:

```
Notepad.exe was created on 2/11/2008\ 6{:}56{:}09\ \text{PM} and is 151040 bytes long
```

#### Automation and Document Files

The GetObject function might be used to obtain an object that represents some already existing document file through a process Microsoft calls *Automation*. The GetObject function uses the name of the document file to find the appropriate object class server through the Windows standard file type/application association mechanism. You can see file type/associations on Windows XP in Windows Explorer by clicking Tools, Folder Options, File Types. On Windows 7 and Vista, you get there from Control Panel, Programs, Make a File Type Always Open in a Specific Program.

The following sample script uses the GetObject function to create a Word document object representing an existing file and print it:

| <pre>set obj = GetObject("C:\docs\userlist.doc")</pre> | ' get object for existing document |
|--------------------------------------------------------|------------------------------------|
| obj.Printout                                           | ' print the document               |
| set obj = Nothing                                      | ' release the object               |

GetObject can also obtain a reference to an already existing object that was created by some other program, through a name called a *moniker*. Several preexisting objects can be used to manage networking, Windows, and Active Directory user accounts. We cover these in Chapter 7, "Windows Management Instrumentation," and Chapter 8, "Active Directory Scripting Interface."

#### The Difference Between Properties and Methods

I don't know about you, but for a long time I found the distinction between properties and methods to be confusing. Now, it's not crucially important to understand the difference, but if you're curious, I tell you how I finally came to an understanding of sorts.

If you look back in the preceding section, you see I mentioned the FolderExists method that is part of the object FileSystemObject. Why is FolderExists a method and not a property? It comes down to these main points:

- Properties relate directly to *aspects* of the object or, more precisely, of the thing the object represents.
- Properties act like variables: You just refer to them by their name.
- Every property returns a value of some sort. Retrieving a property's value doesn't change anything about the object or whatever it represents.
- Some properties let you assign new values to them. This changes the attribute of the object and the underlying thing it represents.
- Methods are the things the object's program can do for you.
- Methods act like functions and subroutines; they can have arguments passed to them.
- Methods don't have to return a value, but some do.
- Invoking a method can change something about the object or the real-world thing it represents.

Therefore, FolderExists is a method because it takes an argument (the name of the file it is to look up). Properties don't need arguments because they are intrinsic attributes of the object itself. As such, they don't need any additional information to return a value.

There is something else I should mention about properties: In many cases, you can both evaluate them (examine their values) and assign new values to them. They work just like variables in this regard. The difference is that when you assign a new value to a property, the object software makes a corresponding change in the actual thing the object represents. For example, assigning a new value to a File object's Name property changes the actual file's name, as shown here:

| WScript.echo file.Name | 1 | evaluate | the | prope | rty |     |          |
|------------------------|---|----------|-----|-------|-----|-----|----------|
| file.Name = "newname"  | 1 | assign a | new | value | to  | the | property |

Keep in mind, however, that some objects don't let you change a property's value. In this case, the object's documentation calls it a *read-only* property. And, a few specialized objects are designed so that changing the object's properties doesn't immediately change the underlying thing the object represents, until you use a special method that "commits" the change. Again, the object's documentation discusses this, and I point out a few objects of this sort in later chapters.

#### Nested Objects

One other thing I want to point out is that you don't necessarily need to save every object reference in a variable. In the previous example that displayed information about Notepad.exe, if I only wanted to see the creation date, I could have skipped the step of storing the File object in variable file and could have used these statements:

```
set fso = CreateObject("Scripting.FileSystemObject")
WScript.echo "Notepad.exe was created on",_
fso.GetFile("c:\windows\notepad.exe").DateCreated
```

In this case, VBScript refers to fso to call the GetFile method, and the returned object is used to fetch the DateCreated property. It's not unusual to see several levels of objects this way; this is called a *nested object reference*.

When you're working with Microsoft Word objects, this is common. In scripts or Word macros, you might often see statements like these:

```
ActiveDocument.PageSetup.Orientation = wdOrientLandscape
ActiveDocument.PageSetup.TopMargin = InchesToPoints(0.5)
ActiveDocument.PageSetup.BottomMargin = InchesToPoints(0.5)
ActiveDocument.PageSetup.PageWidth = InchesToPoints(11)
```

In this example, the ActiveDocument object returns a PageSetup object, which has orientation and margin properties you can set. You could save yourself some extra keystrokes in creating this script by saving a reference to the PageSetup object, as follows:

```
set ps = ActiveDocument.PageSetup
ps.Orientation = wdOrientLandscape
ps.TopMargin = InchesToPoints(0.5)
ps.BottomMargin = InchesToPoints(0.5)
ps.PageWidth = InchesToPoints(11)
```

However, VBScript has a special program construct called the With statement that makes this even easier. The previous example could be rewritten this way:

```
with ActiveDocument.PageSetup
.Orientation = wdOrientLandscape
.TopMargin = InchesToPoints(0.5)
```

```
.BottomMargin = InchesToPoints(0.5)
.PageWidth = InchesToPoints(11)
end with
```

The With statement lets you specify an object reference that is taken as the "default" object between With and End With. Inside the With statement, you can refer to the default object's methods and properties by preceding them with a period but no variable name. Not only can this save you a lot of typing, but it's easier to read, and it lessens the workload on VBScript, thus speeding up your script.

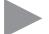

#### Note

If you need to, you can refer to other objects inside the With statement by using the fully spelled-out *object.method.etc* syntax.

### **Releasing Objects**

When you create an object, Windows activates the object's class server program to manage the object for you. In the case of Scripting.FileSystemObject, you usually create one of these objects at the beginning of your script and use it throughout. When your script completes, Windows releases the object you've created. The class server program takes care of freeing up its memory and other housekeeping chores. You don't have to worry about it at all.

However, if you use a script to create multiple objects, you might find that it's appropriate to explicitly release them when you are through using them. For instance, a script that creates multiple Word documents should tell Word to close each document when you're finished with it; then, the script should release the document object, lest you end up with hundreds of documents open at once.

You can explicitly tell an object you're finished with it by setting the variable that holds the object reference to the value Nothing. Later in this book, there are examples of this in some of the sample scripts.

#### Working with Collections

If you ask Scripting.FileSystemObject for the files or subfolders contained in a folder or drive, it might need to return multiple File or Folder objects. To manage this, it actually returns a single *collection* object that contains all the File or Folder objects inside it.You can then examine the contents of the collection to look at the individual items.

A collection object has a **Count** property that tells how many items are inside and an **Item** method that returns a specific item from the collection. This would lead you to expect that you could write a script like this to print the names of the files of the root folder on your hard drive:

```
set fso = CreateObject("Scripting.FileSystemObject")
set files = fso.GetFolder("c:\").Files
for i = 1 to files.Count
    WScript.echo files.Item(i).Name
next
```

However, this script doesn't work. With a folder collection, Item doesn't allow you to retrieve items by number. It requires you to specify the *name* of the particular object you want, and if you don't yet know the names, this isn't very useful.

To scan through collection objects that can't be referenced by number, each scripting language provides a way to scan through collections without knowing what they contain.VBScript, for example, provides a special version of the For loop called For Each.

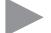

#### Pattern

To scan through a collection object named collection in VBScript, use the For Each loop as follows:

The For Each loop runs through the statements once for each object in *collection*, and the variable *objectvar* is made to refer to each of the individual objects in turn. Using For Each, and using a variable named file to hold the individual file objects, our folder-listing script now works:

```
set fso = CreateObject("Scripting.FileSystemObject")
set files = fso.GetFolder("c:\").Files
for each file in files
    WScript.echo file.Name
next
```

You could even use the following shorter version:

```
set fso = CreateObject("Scripting.FileSystemObject")
for each file in fso.GetFolder("c:\").Files
    WScript.echo file.Name
next
```

Now, if you don't plan on writing scripts in any other languages, skip ahead to the section titled "Using the WScript Object" on p. 111 of this chapter for more information about the built-in WScript object.

## Using Objects with JScript

JScript, like VBScript, is a strongly object-oriented language—it's expected that programmers will use objects to extend its power. JScript supplies 11 built-in object types, and programmers can create generic and structured object types in scripts. I don't discuss the intrinsic object types here because this book focuses on external scripting and Windows management objects.

External COM/ActiveX objects are created using the new statement, as follows:

```
variablename = new ActiveXObject("objectname");
```

Here, variablename is the declared variable that is to receive the new object reference.

After you have an object variable in hand, its methods and properties are accessed using variable.propertyname or variable.methodname. For example, this is a short script that tells whether your C: drive has a folder named \windows:

Parentheses must be used on all method calls, even if the return value is not used—VBScript tolerates a statement such as

WScript.echo "There is a folder named c:\windows"

but JScript does not.

#### **Case Sensitivity**

In the WSH environment, JScript programs have access to a predefined object named WScript, which provides several useful methods and properties pertaining to the script's environment, execution, and debugging. Because JScript is a case-sensitive language, to use this object you must type WScript with a capital *W*, exactly as written here.

However, the method and property names of ActiveX and COM objects are *not* case sensitive. For example, JScript permits you to type WScript.echo or WScript.Echo.

#### Working with Collections

If you are used to using JScript with Internet Explorer in browser or server-side scripts, you might be familiar with objects that return collections of objects. Many Internet Explorer objects let you scan through the object collection using JScript's for...in statement.

However, most other objects' collections do not work with for...in and you must use an Enumerator object to work with them. This is true of most objects you encounter in the WSH environment. JScript's Enumerator object gives you a way of accessing a collection by stepping forward or backward through the collection's list of objects.

To use a collection provided by a scripting or other ActiveX object, you must first convert it to an enumerator:

```
enumObject = new Enumerator(collectionObject);
```

The Enumerator object has no properties (in particular, no Length property; if you need to know the number of items, you must get it from the original collection's Country property). It does have an internal concept of its "position" in the collection and has methods that let you move the current position forward or back to the beginning. Its four methods are listed in Reference List 3.1.

#### REFERENCE LIST 3.1 Methods of the JScript Enumerator Object

#### Item

Returns the current item from the collection. The return value is an object of whatever type the collection holds. If the collection is empty or the current position is undefined, it returns undefined.

#### AtEnd

Returns a Boolean value: True if the current item is the last in the collection, if the current position is undefined, or if the collection is empty. Otherwise, False is returned.

#### moveFirst

Makes the first item in the collection the current item. If the collection is empty, atEnd is immediately True.

#### moveNext

Makes the next item in the collection the current item. If the collection is empty or the current item is already the last in the collection, item is undefined.

Although a newly created enumerator should be positioned on the first item automatically, it's a better style to use moveFirst before examining atEnd or item.

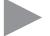

#### Pattern

To scan through a collection object named obj, use an enumerator in this way:

```
e = new Enumerator(obj);
for (e.moveFirst(); ! e.atEnd(); e.moveNext()) {
    x = e.item();
    istatements using x
}
```

Here's an example. This script lists the names of all the files in the root folder on the C: drive:

```
var fso, e, file;
fso = new ActiveXObject("Scripting.FileSystemObject");
e = new Enumerator(fso.GetFolder("c:\\").files);
for (e.moveFirst(); ! e.atEnd(); e.moveNext()) {
    file = e.item();
    WScript.echo(file.name);
}
```

Now, if you plan on writing scripts only in JScript, you can skip ahead to the section titled "Using the WScript Object" for more information about the built-in WScript object.

## Using Objects with ActivePerl

ActiveState's ActivePerl lets you run Perl scripts in the WSH environment. Perl's environment is already rich with file-management and network-communication tools, and if you're already a skilled Perl programmer, you might wonder what WSH can add. In other words, why use cscript or wscript to run Perl, when you could just run perl.exe directly?

The answer is that in the WSH environment, it's a simple matter to access COM, OLE (Automation), and ActiveX objects. The helpful \$WScript object is predefined in the WSH environment. COM objects are the key to accessing network configuration, Active Directory, and Windows Management Instrumentation (WMI). Although you probably don't want to bother with the Windows script objects for file and directory management, the system-management tools make WSH worthwhile.

#### **Running Perl Scripts in WSH**

The ActivePerl installer creates two file associations for Perl files: .pl (Perl) is associated with Perl.exe, and .pls (PerlScriptFile) is associated with WSH.

If you use the familiar .pl filename extension for Perl programs that you want to run in the WSH environment, you have to use the command

```
cscript /engine:Perlscript myscript.pl
```

to fire them up. Because you might want to start scripts with the command line or from Explorer, your life is much easier if you use the extension .pls for programs meant to be used with WSH. This way, you can double-click the files in Explorer or use commands such as start myscript.pls
myscript
cscript myscript.pls

to start script files; WSH knows what to do. You can also use PerlScript inside the structured .WSF files I discuss in Chapter 9, "Deploying Scripts for Computer and Network Management."

Here are some important things to remember when writing Perl scripts for use with WSH:

- You cannot use familiar Perl command-line switches such as -w. You need to directly set option values in the script.
- Any command-line arguments specified to cscript or wscript are not placed in the ARGV array. Instead, you must fetch command-line arguments from the \$WScript->Arguments collection.

#### The Perl Object Interface

ActivePerl can interact with COM, ActiveX, and OLE (Automation) objects. The extended syntax for accessing methods is

```
$objectname->Method[(arguments[, ...])];
```

Here's an example:

```
$myobject->SomeMethod
$myobject->Anothermethod("argument", 47);
```

The syntax for accessing Property values is

```
$objectname->{Propertyname}
```

Here's an example:

value = \$myobject->{Length}; \$myobject->[color] = "Red";

Because the syntax for accessing methods and properties is different, you must take care to check the COM object's documentation carefully to determine whether a value you want to use is a property or method.

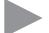

#### Caution

If you attempt to access an object property or method that does not exist or if you have misspelled the name, by default Perl does *not* generate an error. The result is simply undefined (undef). This makes it difficult for you to debug your script.

To avoid this pitfall, put

\$^W = 1;

at the beginning of every script file. This causes Perl to print an error message if you attempt to reference an undefined method or property. I have found that the error message might not tell you clearly that the problem is an unrecognized property or method, but at least you get *some* warning.

To set a read/write property, you can simply assign a value to it, as in the following:

\$file->{name} = "newname";

The standard WScript object, which I discuss in more detail later in the chapter, is predefined by the WSH environment and is available to a Perl script. For example, the current version of WSH can be printed with this script:

\$WScript->Echo("The version is", \$WScript->Version);

You could use conventional Perl I/O and write

print "The version is ", \$WScript->Version;

instead. However, print writes to stdout, which is undefined when the script is run by WScript (the windowed version of WSH). A script using print works under Cscript, but not WScript. It's up to you, of course, but if you want your script to work equally well within either environment, use the \$WScript.Echo method for output.

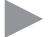

#### Note

Perl is a case-sensitive language, and object variable names such as \$WScript must be typed exactly as shown here. However, an object's method and property names are *not* case sensitive.

To create an instance of an Automation, OLE, or ActiveX object, you can use either of two methods. The simplest is to use the CreateObject method provided with the built-in \$WScript object, as in

```
$myobj = $WScript->CreateObject("Scripting.FileSystemObject");
```

You can also use the ActivePerl Win32::OLE extensions provided with ActivePerl:

```
use Win32::0LE;
$excel = Win32::0LE->new('Excel.Application')
        or die "OLE new failed";
```

For information on the OLE extensions, see the ActivePerl help file.

#### Working with Collections

Some of the COM objects you encounter in this book and elsewhere return *collection* objects, which are containers for a list of other objects. For example, the Drive property of Scripting.FileSystemObject returns a collection of Drive objects, and the WScript.Arguments property returns a collection of Argument objects. I discussed the methods and properties of the collection object earlier in the chapter.

Because the items of a collection object can't be obtained by an index value (at least, not directly), they must be "scanned" using an enumerator object. An enumerator gives you access to a collection object by maintaining the concept of a current location in the list, which you can then step through. To scan the list a second time, you must reset the current location to the beginning of the list and then step through the list again.

There are three ways to enumerate a collection. First, you can explicitly create an enumerator object, as in the following example:

```
$^W = 1;

$fso = $WScript->CreateObject("Scripting.FileSystemObject");

$fls = $fso->GetFolder("C:\\")->Files; # get collection of files in c:\

$n = $fls->{Count}; # just for kicks say how many there are

print $n, " files\n";

$enum = Win32::OLE::Enum->new($fls); # create enumerator object

while (defined($file = $enum->Next)) { # assign $file to each item in turn

print $file->{Name}, "\n"; # print the file names

}
```

A second way uses the in function to hide the enumerator: The in operator returns Win32::OLE::Enum->All(obj), which in turn returns a Perl array given a collection object. Instead of creating \$enum and using a while loop in the previous example, I could have written the following:

```
foreach $file (in $fls) {
    print $file->{Name}, "\n";
}
```

Seeing this, you might guess that the third way is to use in to create an array of the subobjects, which you can then access explicitly:

```
@file = in($fls);
for ($i = 0; $i < $fls->{Count}; $i++) {
    print $file[i]->{Name}, "\n";
}
```

Of the three methods, the foreach method is the most straightforward, and it's the easiest on the eyes and fingers. Unless you really want to use an array, I recommend foreach.

Now, you might want to skip ahead to the section titled "Using the WScript Object" for more information about WSH built-in objects.

## Using Objects with ActivePython

Many powerful CGI (Web-based) applications are written in Python, and ActiveState's ActivePython does a great job of integrating Python into the ASP scripting environment. This means it can also be used with WSH. Python, like Perl, has a rich set of

built-in and add-on functions that give you complete access to the Windows API, so the scripting utility objects described in this book aren't going to be terribly interesting to the Python programmer. Still, you might want to use the scripting objects in the interest of increasing your scripts' language portability, and because COM/ActiveX objects are the only way to get programmatic access to Automation servers such as Microsoft Word.

Unlike Perl, Python was designed from the ground up as an object-oriented language. Objects, properties, and methods are its bread and butter, so to speak. If you're coming to Python from a background in other languages, there are a few points of which you should be aware:

- The WScript object discussed throughout this chapter is predefined. Python is case sensitive, so the object must be referred to as WScript, exactly.
- Although Python is generally case sensitive, the names of COM object methods and properties are not.
- Perhaps the easiest way to create ActiveX/COM objects is with the CreateObject method provided by WScript. Here's an example:

```
fso = WScript.CreateObject("Scripting.FileSystemObject")
files = fso.GetFolder("C:\\").Files
```

• You cannot directly assign a value to a COM object property. You must use

```
object.SetValue("propertyname", newvalue)
```

instead.

Python automatically imports all predefined constants associated with an OLE object when you create an instance of the object. The constant values are created as properties of win32com.client.constants. For example, if you should create a Microsoft Word document, the value win32com.client.constants.wdWindowStateMinimize will be defined.

For more information about COM integration with Python, see the ActiveState documentation for the win32com package.

#### Working with Collections

Python automatically treats COM collection objects as enumerations. The easiest way to scan through the contents of an enumeration is with the for...in statement, as in this example:

```
fso = WScript.CreateObject("Scripting.FileSystemObject")
files = fso.GetFolder("c:\\").Files
for file in files:
    print file.name
```

Now, continue with the next section for more information about the built-in WScript object.

## Using the WScript Object

WSH provides a built-in object named WScript for all scripts in all languages. We've used its Echo method in many of the examples in this book. WScript has several other methods and properties, as listed in Reference List 3.2, that you might find useful in writing scripts.

#### REFERENCE LIST 3.2 Properties and Methods of the WScript Object

#### Properties

#### Arguments

Returns a collection of WshArguments objects, representing the strings on the command line used to start WScript or Cscript. For example, if a script is started with the command

WScript myscript.vbs aaa bbb

or

myscript aaa bbb

then WScript.arguments.item(0) would yield "aaa" and WScript.arguments.item(1) would yield "bbb".WScript.arguments.length gives the number of arguments.

I discuss arguments in more detail in the next section.

#### BuildVersion

Returns a number identifying the current version of Windows Script Host. This number might vary between versions of Windows and as WSH is updated through Windows Update. I have seen WSH on Windows 7 return 0 for this property. I would not trust it to be usable.

#### FullName

Returns the full path and filename of the WSH program that is running your script (for example, c:\Windows\System32\cscript.exe).

#### Interactive

A Boolean value: True if the script is running in Interactive mode and False if in Batch mode. You might set this property using the //I or //B switch on the command line, or you might directly set the value in a script (for example, WScript.Interactive = False). In Batch mode, message and input boxes do not appear.

#### Name

Returns the name of the script host program (for example, "Windows Script Host").

#### Path

Returns the name of the directory containing the script host program (for example, "c:\Windows\System32").

#### ScriptFullName

Returns the full path and name of your script file (for example, "c:\test\myscript.vbs").

#### ScriptName

Returns the name of your script file (for example, "myscript.vbs").

#### StdErr, StdIn, and StdOut

These are file streams that can be used to read from the standard input or write to the standard output and error files. I discuss these in Chapter 4, "File and Registry Access." These properties are available with cscript only, not wscript.

#### Version

Returns the version of WSH (for example, "Version 5.7").

#### Methods

#### CreateObject(progid [, prefix])

Similar to the built-in CreateObject function. With a *prefix* argument, it creates connected objects that can communicate events to the script. (Events are beyond the scope of this book.)

#### ConnectObject object, prefix

Connects an existing *object* to the script using event handler functions whose names begin with the string *prefix*.

#### DisconnectObject object

Disconnects the script from an object's events.

#### Echo arg [, arg]...

Displays any number of arguments of any type, formatted as strings and separated by spaces. Cscript writes them to the standard output, whereas WScript displays them in a pop-up message box.

#### GetObject(filename [, progid ][, prefix])

Creates an object based on information stored in a file (for example, a document). If *progid* is not specified, it is determined from the file type. *prefix* might be specified to connect object events to the script.

GetObject can also obtain a reference to a preexisting object by specifying a special name called a *moniker*. This is illustrated extensively in Chapters 7 and 8.

#### Quit [errorcode]

Terminates the script. If a numeric value is specified, it is returned as the process's exit code—this can be useful when running scripts from batch files.

#### Sleep msec

Causes the script to pause for *msec* milliseconds. For example, WScript.sleep 1000 pauses for one second.

Of the properties and methods listed, the most useful are the Echo and Arguments properties. Let's see how you can use arguments to control what a script does when you run it.

#### **Retrieving Command-Line Arguments**

The use of command-line arguments is a common way of specifying information to a script at the moment it's run. The most common use for this is to write scripts that manipulate files, user accounts, or computers. The script can be written in a generic way, so that you can specify the particular files, people, or what-have-you at the time you run the script. For example, a script to process a file could be written like this:

```
filename = "specialdocument.doc"
'statements to operate on the file named filename
:
```

However, if you wanted to use this script to work with a different file, you'd have to edit the script. If you want a more general-purpose script, write the script to get the filenames from its command line, so you can simply type something like this:

C:\> myscript some.doc another.doc

Then, the script will operate on the files whose names you typed, rather than on a file whose name is built in to the script.

Usually, each programming language has its own way of providing command-line arguments to a program, but in the WSH environment, there is only one way they are obtained—through the WScript object's Arguments property.

The WScript.Arguments property returns a collection of objects, one for each item listed on the script's command line. You can write a script to use these arguments this way, more or less:

```
for each filename in WScript.arguments
    ' statements to operate on the file named filename
    :
    next
```

Of course, you have to use whatever method of manipulating objects and collections is appropriate to the script language you're using (this example is in VBScript). With script myscript.vbs, the command line

C:\> myscript some.doc another.doc

sets up the WScript.Arguments collection with two items: some.doc and another.doc. In VBScript, the for each statement lets your script process them in turn.

If you don't specify any command-line arguments, though, this script does nothing at all. It's best to have a script tell the user how to use it properly in this case. Here's a scheme for writing command-line scripts that you might find to be handy.

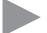

#### Pattern

When a script uses command-line arguments to specify what files (or users, computers, or whatever) to work with, it should explain how to use the script if no arguments are specified:

```
if WScript.arguments.length = 0 then
    ' no arguments on the command line? Display usage information, then quit
    WScript.echo "This script processes the named files"
    WScript.echo "by doing etc etc etc to them".
    WScript.echo "Usage: myscript file [file ...]"
    WScript.quit
end if
for each filename in WScript.arguments
    ' commands to process filename go here
    :
    next
```

Alternatively, you might want your script to operate on a default file if no files are named on the command line. Such a script should use a subroutine to do the actual processing of the files, so the subroutine can be called with either the default file or with specified files. In VBScript, it looks like this:

```
if WScript.arguments.length = 0 then
    ' no arguments on command line -- process file "default.file"
    process "default.file"
else
    ' process each of the files named on the command line
    for each filename in WScript.arguments
        process filename
    next
end if
sub process (filename)
    ' statements to process filename
    :
end sub
```

In Chapter 9, I show you how to use more powerful types of command-line processing.

## Locating and Using Unusual Objects

Several powerful, commonly used objects provided with Windows are documented by Microsoft in the Windows Scripting reference documents, and I discuss most of these in Chapters 4–9. If you're new to scripting, these should be enough to get you started, so you might want to skip ahead to Chapter 4.

In addition to these standard objects, many developers and companies provide add-in objects for free or for sale. There is, however, a wealth of objects already on your computer; hundreds of COM objects are supplied with Windows, and hundreds more are added if you install applications such as Word, Excel, and Visio. Many are designed just for the use of specific application programs and are of no use to script authors. Others are general-purpose objects for use by scripts and compiled programs. How can you tell which objects are installed on your computer and of those, which are useful for scripting? To be honest, identifying useful objects is tricky business, but if you enjoy detective work, read on.

To get an idea of what I mean by "hundreds of objects," take a look at the Windows Registry.

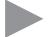

#### Caution

Improper changes to the Windows Registry can make your computer nonfunctional. There is no undo command in the Registry Editor, so be very careful not to make *any* changes while examining the Registry.

To view the Registry on Windows 7 or Vista , click Start, type **regedit** into the search box, and press Enter. On XP, click Start, Run; type **regedit**; and press Enter. Expand the entry for HKEY\_CLASSES\_ROOT and scroll down past the .xxx-format entries to those that spell out names like "something dot something," as shown in Figure 3.4. Most of the entries from here down represent object classes; you can tell which ones do by the presence of a CLSID or CurrVer key under the object name.

In Figure 3.4, the FaxControl.FaxControl.1 entry has a CLSID entry, so it is an object. A CLSID (or *class ID*) is a long, essentially random number that object authors use to give their object a unique "fingerprint." A CurrVer entry, such as the one found under FaxControl.FaxControl, is used when there's a chance more than one version of the class program might be installed on your computer. The CurrVer value tells Windows where to look to find the class information for the most recent version of the object. Find that entry, and you find the object's CLSID.

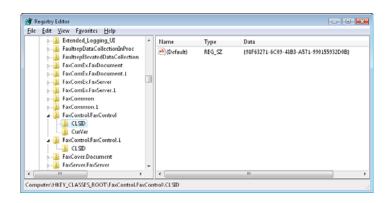

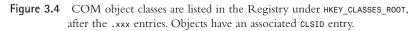

The first step in scouting out new and interesting objects is to peruse the Registry for names that sound interesting. For this example, I'll follow up on the FaxControl.FaxControl.1 object from Figure 3.4.

When you've found a CLSID value for a potentially interesting object, locate the matching value under My Computer\HKEY\_CLASSES\_ROOT\Clsid, where you find the information Windows uses to locate and run the program file that actually manages the object.

Figure 3.5 shows the class information for FaxControl.FaxControl.1.The InprocServer32 entry shows the actual program module (usually a DLL or OCX file) that manages the object. In this case, the program is \WINDOWS\system32\Setup\ fxsocm.dll.The name of this object and the location of its DLL make it sound like it might be used for setting up the Fax service. But how?

| Eile Edi | t ⊻iew F <u>a</u> vorites <u>H</u> elp                                                                                                    |                                                   |              |                       |                                                     |
|----------|----------------------------------------------------------------------------------------------------|---------------------------------------------------|--------------|-----------------------|-----------------------------------------------------|
|          | -                                                                                                    | 3F9-AEEA-F90747EA66B0) *<br>D6-BAF0-A825828BC4EF) | <br>Name     | Type<br>REG EXPAND SZ | Data<br>%systemroot%\system32\Setup\FXSOCM.dl       |
|          | 9         (9baf66e-1as41-422           9         (9aAF376-552-11)           9         (9aAF376-552-11)           9         (9aE737.E56-11)           9         (9aE737.E56-11)           9         (9aE737.E56-11)           9         (9aE737.E56-11)           9         (9aE737.E56-11)           9         ProgTo           9         ProgTo           9         ProgTo           9         Version           9         VersionIndepen           9         (9aE4097-E57-467-46 | dentProgID<br>A2-9903-DB4A0D103714)               | ∃ (DeradingM |                       | Agyatemiooda gysenita i stop i Asocinoa<br>Apatment |
|          | p - 16 (3011-01-40-0301-40                                                                                                    | 0a-8FBD-C5C4BB17B4F8} +                           |              |                       |                                                     |

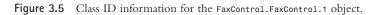

The first thing you have to check is whether the object is even suitable for use in script programs; some aren't. The first test, then, is to see whether you can create an object in your chosen scripting language. Use the *server.object* name you found under HKEY\_CLASSES\_ROOT. In VBScript, it looks like this:

```
set obj = CreateObject("FaxControl.FaxControl.1")
WScript.echo "CreateObject worked!"
```

If this script produces an error message, the object can't be used in scripts. If it runs without an error message, as it did when I tested FaxControl.FaxControl.1, the object has passed the first hurdle.

Your next step should be to search the Internet for references to the object name (for example, search for FaxControl.FaxControl.1 or FaxControl.FaxControl). I've found that Google is a great place to start. If you see references to pages on msdn.microsoft.com, these might point to complete documentation for the object in question. Be sure to search Google's "Groups" section, too. Many programmers haunt the comp.xxx groups, and if you're lucky, you might find an archived discussion about the object. (Unfortunately, if you do a Google search for FaxControl.FaxControl, you will most likely find only references to this very discussion from this book or from its first edition titled *Windows XP Under the Hood*, but no documentation.)

If you can't find documentation online, Microsoft or the object's creator might have supplied a help file describing the object. See whether the Clsid Registry values list a help file ending in .hlp or .chm. If it does, at a command prompt type

```
start pathname\helpfile.xxx
```

where *pathname\helpfile.xxx* is the full path to the help file listed in the Registry. This might show you how the object works. In the case of FaxControl.FaxControl.1, there is no help file.

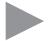

#### Note

If the help file has the .hlp extension and you're using Windows 7, Vista or Windows Server 2008, you have to install the old Windows Help viewing program before you can open the .hlp file. Go to www.microsoft.com and search for "download winhlp32.exe".

If no help file is named, don't give up. Because COM objects are designed to be used by many programming languages, they can—if their developer wanted them to—provide a list of methods, properties, and their arguments to any program that asks. If your mystery object has this feature, you might be able to burrow into the object's program file to find its usage information. The easiest way to do this is with an *object browser*, a program that's designed to do just this sort of burrowing. Microsoft provides one with many of its applications. If you have Microsoft Word, Excel, or PowerPoint, the Object Browser is included as part of the Macro Editor. Start the application and click Tools, Macro, Visual Basic Editor. Then, click View, Object Browser. If you have the full developer's version of Visual Basic installed, run it and click View, Object Browser.

To view information for a questionable class, you need to tell Word (or Visual Basic, and so on) to look into the class's program file. To do this, click Tools, References. Click Browse and locate the DLL or OCX file you found in the Registry. Click Open, and the library appears as a checked item in the Available References list, as shown in Figure 3.6.

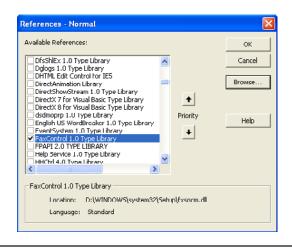

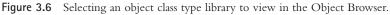

When the object type is listed and checked under Available References, click OK.

Then, select the class name from the library list in the upper-left corner of the Object Browser window, as shown in Figure 3.7. Choose object types in the left panel; the browser displays the object's methods, procedures, and predefined constants in the right panel under Members. You can select the objects in this list one by one, and in the bottom panel, the browser displays the method or procedure's arguments, if any, and any explanatory text it can dig up.

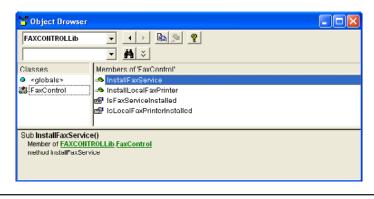

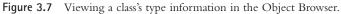

If you don't have any of the applications I've mentioned, another tool, called the OLE/COM Object Viewer, is provided with the Windows XP and Windows 2000 Resource Kits which you can download from www.microsoft.com.You can also download this tool directly from www.microsoft.com by searching for "OLE/COM Object Viewer."

The OLE/COM Object Viewer is much more difficult to use than the Object Browser. Here are some tips for using this viewer:

- Try to find the object of interest under Object Classes, All Objects. I've found that not all the objects I'm interested in are listed there. For example, Scripting.Dictionary is present, whereas Scripting.FileSystemObject is missing. If you can't find it there, look under Type Libraries.
- Double-click the library or object to view its class information. This information is designed for COM object programmers, not end users, so it's going to be tough to understand.
- Typedef items list some predefined constant values used by all the objects provided by the server.
- Coclass items define the objects the class server can create. If you view the contents of a coclass item, you find the class's predefined constants, properties, and methods.

Although either object browser can show you what sorts of values the methods and properties expect and return, it can't tell you what these values mean, so you have to experiment to find out if and how you can use them. In the case of FaxControl.FaxControl.1, the Object Browser showed two properties and two methods, as listed in Reference List 3.3. REFERENCE LIST 3.3 Properties and Methods of the FaxControl.FaxControl Object

**Properties:** 

**IsFaxServiceInstalled** Returns a Boolean value.

**IsLocalFaxPrinterInstalled** Returns Boolean value.

#### Methods:

**InstallFaxService** Returns no value and takes no arguments.

```
InstallLocalFaxPrinter
Returns no value and takes no arguments.
```

This sounds pretty straightforward. There are no arguments to supply to these methods, so there's no detective work required there. Also, the names sound pretty selfexplanatory. This object lets you know whether the Fax service and the Fax Printer are installed, and it can install them. But does it work?

Here's a sample script I wrote to check:

```
set obj = CreateObject("FaxControl.FaxControl.1")
WScript.echo "IsFaxServiceInstalled =", obj.IsFaxServiceInstalled
WScript.echo "IsLocalFaxPrinterInstalled =", obj.IsLocalFaxPrinterInstalled
```

The results when I ran it on a Windows XP computer that had a modem but did not have the fax service set up were

IsFaxServiceInstalled = 0
IsLocalFaxPrinterInstalled = 0

When I ran the script

```
set obj = CreateObject("FaxControl.FaxControl.1")
obj.InstallFaxService
```

Windows Setup asked for my Windows XP CD disk and installed the Fax service and printer. The first script's output became this:

```
IsFaxServiceInstalled = -1
IsLocalFaxPrinterInstalled = -1
```

Here, -1 means True (any nonzero value means True), so the object does the job you expect it to. Here's a script that can automatically be sure a user's Windows XP system has the Fax service as well as a fax and printer installed:

```
set obj = CreateObject("FaxControl.FaxControl.1")
if not obj.IsFaxServiceInstalled then
```

```
WScript.echo "Installing Fax Service..."
obj.InstallFaxServic
elseif not obj.IsLocalFaxPrinterInstalled then
  WScript.echo "Reinstalling Fax Printer..."
  obj.InstallLocalFaxPrinter
else
  WScript.echo "Fax printer is ready to go."
end if
```

This is a good example of the functionality you can find by digging into the many objects that come with Windows, and it shows the kinds of scripts you can write to manage Windows computers so other users don't have to poke around with the Control Panel themselves.

(On Windows Vista, this script works only on the Business, Enterprise and Ultimate editions. The Home editions don't come with built-in faxing support, but, all versions of Windows 7 include the Faxing service.)

This page intentionally left blank

## Index

# Symbols & Numerics

& character, 54-55, 75

& operators PowerShell, 646

+ operators, 54-55

64-bit installers, creating with IExpress, 398

#### Α

AccountDisabled property (IADsUser object), 362 active connections, listing, 585 Active Directory LDAP, 364-367 managing, 364 objects, 368 IADsO, 369 IADsO object, 369-370 IADsOU, 369 IADsOU object, 369-370 RootDSE, 368 RootDSE object, 368-369 X.500, 364-367 ActivePerl objects, 106 collections, 108-109 Perl Object Interface, 107-108 running Perl scripts in Windows Script Host, 106-107 ActivePython objects, 109-110 ActiveState Website, 15 Add method (BodyPart collections, 247 AddAttachment method (CDO.Message objects), 238-239 AddBodyPart method (BodyPart objects), 248

adding attachments to messages (CDO), 261 drive mappings, 218-219 images to HTML messages (CDO), 262 - 263AddPrinterConnection methods (WSHNetwork objects) arguments LocalName arguments, 208 Password arguments, 209 RemoteName arguments, 209 UpdateProfile arguments, 209 UserName arguments, 209 DOS session printers, redirecting, 225-226 scripts, printing from, 229-230 AddRelatedBodyPart method (CDO.Message objects), 239 constant values, 241 **AddWindowsPrinterConnection** methods (WSHNetwork objects), 209 arguments, PrinterPath arguments, 209, 224 network printers, connecting to, 223-224 administrative tools (Windows XP), 736-738 Administrator account, ADSI security, 328 ADO (ActiveX Data Objects), 242, 250 **ADSI** (Active Directory Scripting Interface), 319-320 collections, 339-340 common uses for, 320 containers, 330-332 directories, security, 328-330 Exchange (Microsoft), 364 EzAD Scriptomatic tool, 372 **IIS** (Internet Information Services), 364 LDAP provider, 364, 366-367

IADsO object, 369-370 IADsOU object, 369-370 RootDSE object, 368-369 limitations of, 321 multiple inheritance, 324 objects, 322-324 creating, 325-328 directory security, 328, 330 IADs object, 333-336 IADsCollection object, 336-338 IADsComputer object, 340 IADsComputerOperations object, 340 IADsContainer object, 336-338 IADsDomain object, 342-344 IADsFileService object, 345-346 IADsFileServiceOperations object, 345-346 IADsFileShare object, 347-348 IADsGroup object, 349-350 IADsMembers object, 350 IADsNamespaces object, 351 IADsPrintJob object, 351-352, 354 IADsPrintJobOperations object, 351-354 IADsPrintQueue object, 354-357 IADsPrintQueueOperations object, 354-357 IADsPrintServiceOperations object, 357, 360 IADsResource object, 346 IADsService object, 357-360 IADsServiceOperations object, 360-361 IADsSession object, 361-362 IADsUser object, 362-363 leaves, 330 Microsoft documentation, 332 multiple inheritance, 324-325 WinNT provider, 332 scripts, developing, 370-371 WSH (Windows Script Host), 321 AdsPath property (IADs object), 334 aliases, 450, 612 altering script variable values, Script Debugger (Windows), 45

AppActivate method (WScript.Shell object), 183-184 appendChild methods (IXMLDOMNode object), 174 applets, Control Panel, 546-547 argument substitution, 496-497 arguments, 31-32 batch file command-line, 726 delayed expansion, 511-513 editing, 498-499 validating, 519 checking (batch files), 519 CMD command-line processing, 454 CMD shell, separating, 454 command-line arguments extracting named arguments, 387 Named collection, 386-387 processing, 386 processing named arguments, 386 processing unnamed arguments, 389 retrieving, 113-114 Unnamed collection, 389 Force arguments (WSHNetwork objects), 210-211 LocalName arguments (WSHNetwork objects), 208-210 multiple arguments, processing, 503-506 multiple, batch file processing, 503-506 Name arguments (WSHNetwork objects), 210-211 Named collection (command-line arguments) Count method, 386 Exists method, 387 Items property, 386 Length property, 386 Password arguments (WSHNetwork objects), 209-210 PrinterPath arguments (WSHNetwork objects), 209, 224 RemoteName arguments (WSHNetwork objects), 209-210 substituting (batch files), 496 unnamed arguments, processing for WSF files, 389-390 Unnamed collection (command-line arguments) Count method, 389 Items property, 389 Length property, 389

UpdateProfile arguments (WSHNetwork objects), 209-211 UserName arguments (WSHNetwork objects), 209-210 Arguments properties (WshShortcut object), 193 Arguments properties (WshUrlShortcut object), 193 arithmetic operators (VBScript variables), 54-55, 717 arithmetic operators (VBScript), 55 arrays, 89-91 PowerShell, 632-636 comparisons, 640-643 values, extracting, 636-637 VBScript, 89-91 assigning drives, pushd command (CMD), 518 logon scripts with Group Policy, 418-421 paths, 134 random drive letters in batch files, 518 user profile logon scripts, 416, 418 assignment operators (PowerShell), 648 assoc command (CMD), 462 async properties (DOMDocument object), 170 AtEndOfLine properties (TextStream object), 151 AtEndOfStream properties (TextStream object), 151, 162 attachments, adding to messages (CDO), 261 Attachments property (CDO.Message objects), 236 attrib command (file management tools), 557-558 attributes, setting/clearing, 558-559 finding hidden files, 558 attrib command-line tool, 557-559

#### attribute names (LDAP), 365

#### attributes

file attribute values, 141 changing, 143-144

testing, 142 folder attribute values, 141 changing, 143-144 testing, 142 multiple attributes, testing, 143 setting/clearing (attrib command), 558-559 attributes properties (IXMLDOMNode object), 173, 175 Attributes properties (Scripting.File object), 145 authentication, WMI, 295-296 impersonation, 297-298 privileges, 298-299 AUTOEXEC.NT file, configuring NTVDM, 535-536 AutoGenerateTextBody property (CDO.Message objects), 236 automatic conversion (VBScript), 57 automatic scripting messages, sending to Event Log, 423-425 messages, printing, 425 results, summarizing, 425-427 unattended scripts, writing, 421-423 scheduling, 421-431 unattended scripts controlling logged information, 423 creating, 421-423 automatically assigned addresses, resetting, 573 automatically running scripts, 40 automation (objects), GetObject function, 99-100 AutoRun settings (CMD), 455 AutoUnlockInterval property (IADsDomain object), 343 AvailableSpace properties (Scripting.Drive object), 136

#### В

#### backups

creating with xcopy, 555 making (xcopy command-line programs), 555

unattended backups (xcopy command-line programs), 556 BannerPage property (IADsPrintQueue object), 354 batch files, 491 argument substitution, 496-497 arguments checking, 519 editing, 498-499 expressions, 726 substituting, 496 validating, 519 command-line options, processing, 515-517 commands, 494-495, 738-739 conditional processing extended if command, 501-503 if command, 499-500 creating, 492-494 delayed expansion, 511-513 echoing, 495-496 environment variables, 506-508 exit status, checking, 501 for command, 508-511 delayed expansion, 511-512 for loops, 510 if command (CMD), conditional processing, 499-501 information, displaying, 495-496 input, prompting for, 514-515 installers, creating with IExpress, 398-400 keeping log files, 519-520 log files, maintaining, 519-520 multiple arguments, processing, 503-506 network mappings, 518 deleting previous mappings, 518 managing, 518 UNC pathnames, 518 numerical calculations, performing, 481 privileges, 493 programming, 494-495 prompting for input, 514 random drive letter, assigning, 518 running scripts from, 39 script files, running, 39 storing, 492 subroutines, 513-514

UNC pathnames, 518 versus scripting, 13 versus Windows scripts, 13 BCC property (CDO.Message objects), 236 **Big-Endian format**, 365 binary files BMP image data, reading, 164-167 MP3 tag data, reading, 166-167 reading, 163-164 bitwise mathematics, 143 BMP image data, reading, 164-165 BodyPart collections (CDO email components) CDO.Message objects, 246 methods Add method, 247 Delete method, 247 DeleteAll method, 247 properties Count property, 246 Item property, 246 BodyPart objects (CDO email components), 232, 247 methods AddBodyPart method, 248 GetEncodedContentStream() method, 248 SaveToFile method, 248 properties BodyPart property, 247 Charset property, 247 ContentMediaType property, 247 Content TransferEncoding property, 248 Fields property, 248 Filename property, 248 Parent property, 248 BodyPart property (CDO.Message objects), 236 BodyParts property (BodyPart objects), 247 Boolean value constants (VBScripts), 52 break command, PowerShell, 660-661 breakpoints, 45

breakpoints, setting in ISE, 709 **BuildPath** method (Scripting.FileSystemObject object), 125, 130 built-in commands (CMD) @command, 462 assoc command, 462 call command, 463 cd command, 463 chdir command, 463 cls command, 463 command extensions, 475-476 copy command, 463 date command, 465 del command, 465-466 dir command, 466 listing files, 476-480 echo commands, 466 endlocal command, 467, 472 erase command, 467 exit/B command, 467 for command delayed expansion, 511-512 for loop, 510 numerical for loops, 486 parsing text, 487-488 processing directories, 486 processing multiple items, 508-509 scanning files, 483-484 variables, 485-486 ftype command, 467-468 goto command, 468, 502 if command, 468, 499, 502 conditional processing, 482-483, 499-501 extended testing, 503 md command, 468-469 mkdir command, 469 move command, 469 path command, 470 pause command, 470 popd command, 470 prompt command, 470 pushd command, 470 assigning drives, 518 rd command, 471 rem command, 471 rename command, 471 rmdir command, 471 set commands, 471

batch files, performing numerical calculations, 481 setting variables, 480 setlocal command, 472 shift command, 472 start command, 473-474 time command, 474 title command, 474 type command, 474 ver command, 475 verify on/off command, 475 vol command, 475 Windows XP, 738-739 **built-in functions (VBScripts), 720** 

BusinessCategory property (IADsOU object), 369

#### С

cacls command (file management tools), 559-561 file/folder privacy, 563 permissions checking, 562 granting, 562 cacls command-line tool, 559-563 call command (CMD), 463, 513-514 Call Stack window, viewing, 46-47 case insensitive searching (findstr command-line program), 549 case sensitivity, Jscript objects, 104 casts, 625, 649-650 CC property (CDO.Message objects), 236 cd command (CMD), 463 CDO (Collaboration Data Objects), 232 email routing through SMTP servers, 264 sending email attachments, 261 sending from scripts, 232-235 specifying delivery servers, 263 specifying subjects/recipients, 263 email components BodyPart collections, 246-247 BodyPart objects, 232, 247-250 CDO. Configuration, 233

CDO.Message objects, 232-246 Field collections, 243-246, 249-250 Field objects, 233, 243 Fields collections, 242-243 messages attachments, adding, 261 creating, 257 delivery server, specifying, 263-265 HTML, sending, 259 images, including with HTML messages, 262-263 multiformat, sending, 260 program output, sending, 258 recipients, specifying, 263 sending, 256, 265-266, 268, 270 sending multiformat messages, 260 sending program output messages, 258 sending text file messages, 258 sending text string messages, 257-258 VBScript constant definitions Website, 241 Web pages, sending, 259-260 CDO.Configuration (CDO email components), 233 CDO.Configuration object, 250 LoadFrom method, cdoConfigSource constant, 253 methods, 251-256 properties, 251 CDO.Message objects (CDO email components), 232-235 BodyPart collections, 246 Field collection values, 244-246, 249-250 methods AddAttachment method, 238-239 AddRelatedBodyPart method, 239-241 CreateMHTMLBody method, 240-242 Send method, 240 properties Attachments property, 236 AutoGenerateTextBody property, 236 BCC property, 236 BodyPart property, 236 CC property, 236

Configuration property, 236 DSNOptions property, 236, 240-241 Fields property, 237 From property, 237 HTMLBody property, 237 HTMLBodyPart property, 237 MDNRequested property, 237 MIMEFormatted property, 237 Organization property, 238 ReplyTo property, 238 Sender property, 238 Subject property, 238 TextBody property, 238 TextBodyPart property, 238 To property, 238 cdoConfigSource constants, 253 cdoProtocolsAuthentication constants, 254 cdoSendUsing constants, 254 cdoTimeZoneId constants, 254-256 certificates, obtaining for code signing, 410-411 ChangePassword method (IADsUser object), 363 ChangeStartMode methods (Win32\_Service objects), 316 changing file/folder attributes, 143-144 folder attribute values, 143-144 PATH, 457-458 Charset property (BodyPart objects), 247 chdir command (CMD), 463 checking arguments (batch files), 519 files/folders, if command (CMD), 500 free space (drives), 138-139 permissions (cacls command), 562 child nodes, 169 childNodes properties (DOMDocument object), 171 childNodes properties (IXMLDOMNode object), 173 choosing Window script languages, 16

choosing a scripting language, 16 **CIM** (Common Information Model), 281-283 class names (ADSI objects), 325 Class property (IADs object), 334 classes, 95 classes (objects), 95 clearing DNS cache, ipconfig command (Windows XP networking utilities), 573 Close methods (TextStream object), 152 cls command (CMD), 463 CMD shell arguments, 438-439 separating, 454 AutoRun settings, 455 batch files argument editing, 498-499 arguments, validating, 519 command-line options, processing, 515-517 delayed expansion, 511-513 environment variables, 506-508 input, prompting for, 514-515 log files, maintaining, 519-520 multiple items, processing with for command, 508-511 random drive letter, assigning, 518 subroutines, 513-514 UNC pathnames, 518 built-in commands, 462-475, 738-739 command-line processing, 439-440 arguments, 454 commas, 454 console program input/output, 441-447 console windows, 442 copying/pasting in command prompt windows, 447-448 editing commands, 448-449 grouping commands with parentheses, 453-454 History list, 449 multiple commands, 452-453 name completion, 450 quotes, 454 runaway programs, stopping, 440

running, 435, 438 special characters, 454 command-line programs, killing, 440 commands editing, 448-450 extensions, 439, 475-476 multiple, typing on one line, 452-453 configuring, 455 AutoRun, 455 environment variables, 456-461 console programs, 441-442 copying and pasting, 447-448 reading text, 191-193 console window, 442 dir command, 476-480 directory name completion, 451-452 elevated Command Prompt, opening, 436-437 enviroment variable substitution, 456 environment variables default, setting, 461 PATH, 456-458 system-wide, 459-461 extended commands, 475-476 extensions, disabling, 439 for command, 483-486 text, parsing, 487-488 variables, 485 if command, 482-483 name completion, 450-451 network mappings, deleting, 518-519 options, 437-438 redirection, 443-447 running, 435 set command, 481-482 shortcut, creating, 436 special characters, escaping, 455 versus COMMAND shell, 434 cmdlets, PowerShell, 607, 609-610, 690-691 code signing, 409-410, 412, 415 certificate, obtaining, 410-411 scripts, signing, 412-413 signed scripts, requiring, 414 collaboration data objects. See CDO collection objects, 96-97 ActivePerl, 108-109

ActivePython, 110 Count properties, 103 For Each loops, 103 Item methods, 103 JScript, 104-106 SWbemObjectSet, 305-306

#### collection system information, example WMI script, 312-313

collections, 96, 102-103, 339-340 ADSI (Active Directory Scripting Interface) collections, 339 Environment collection (Windows Scripting Host) Count method, 198 extracting information, 198-199 Item properties, 197 Length properties, 197 managing settings, 199 Remove method, 198 for JScript, 104-106 IXMLDOMNamedNodeMap properties, 176 Perl, 108-109 Python, 110 VBScript, 67

Column properties (TextStream object), 151 columnar listings, creating, 478 COM (Component Object Model), 94 command extensions (CMD), 475-476 command options (Cscript), 33-36 command options (Wscript), 33, 35 command prompt window arguments, 454 assigning drives, 518 checking arguments, 519 command-line processing, 435, 438 - 440commas, 454 console program input/output redirection, 443-447 console window, 442 creating, 492-494 delayed expansion, 511-512 deleting network mappings, 518

editing commands, 448-449

environment variables, 506-508 for loops, 510 grouping commands with parentheses, 453-454 History list, 449 keeping log files, 519-520 managing network mappings, 518 processing command-line options, 515-517 processing multiple items, 503-509 prompting for input, 514 subroutines, 513-514 command shells configuring, 706-707 scripts, editing, 707-708 objects, generating, 685-686 obtaining, 598-600 profiles, 617-618 running on remote computers, 712 security, 615-617 text, reading from files, 697-698 text, writing to files, 698 PowerShell aliases, 612 cmdlets, 607, 609-610 command-line syntax, 604-607 command-line editing, 602-603 copying and pasting, 603-604 get-help command, 610-611 command-line arguments named arguments extracting, 387 processing, 386 processing for WSF files, 386-388 Named collection Count method, 386 Exists method, 387 Items property, 386 Length property, 386 processing, 386 retrieving, 113-114 unnamed arguments, processing, 389 Unnamed collection Count method, 389 Items property, 389 Length property, 389 command-line processing (CMD), 439-440 arguments, 454

commands editing, 448-449 grouping with parentheses, 453-454 commas, 454 console programs copying/pasting in command prompt windows, 447-448 input/ouput, 441-442 input/ouput redirection, 443-447 console windows, 442 History list, 449 multiple commands, 452-453 name completion, 450 quotes, 454 PowerShell, 700 exception handling, 702-703 hash tables, 703-704 modules, writing, 701 runaway programs, stopping, 440 running, 435, 438 special characters, 454

#### command-line programs, 543

findstr, 547-548 adding/removing information, 550 case insensitive searching, 549 literal string matching, 549 matching text with wildcards, 550-551 positional searching, 549 searching multiple files, 549 GUI shortcuts, 545 more, 552-553 running, 188-191 tree, 553 xcopy, 554 copying subdirectories, 554 copying updated files, 555-556 making backups, 555 unattended backups, 556 COMMAND.COM shell, 524 file-management tools, 557

attrib, 557-559 cacls, 559-563 general purpose shell programs findstr, 547-552 more, 552-553 tree, 553-554 xcopy, 554-557 GUI shortcuts, 545 Control Panel, 546-547 management power tools *driverquery, 564 runas, 565 sc, 569-571 taskkill, 568-569 tasklist, 565-567* networking tools *ipconfig, 571-573 net, 574-583 netstat, 584-586 nslookup, 586-589 ping, 589-590 tracert, 591-592* versus CMD, 434

#### commands

assoc command (CMD), 462 attrib command (file management tools), 557-558 finding hidden files, 558 setting/clearing attributes, 558-559 batch file commands, 738-739 built-in, 730-733 for command modifiers, 733-734 set /a command operators, 734 built-in commands (CMD), 462, 465, 469, 473, 475 @command, 462 assoc command, 462 call command, 463 cd command, 463 chdir command, 463 cls command, 463 command extensions, 439, 475-476 copy command, 463 date command, 465 del command, 465-466 dir command, 466, 476-480 echo commands, 466 endlocal command, 467, 472 erase command, 467 exit/B command, 467 for command, 483-488, 508-512 ftype command, 467-468 goto command, 468, 502 if command, 468, 482-483, 499-503 md command, 468-469 mkdir command, 469 move command, 469 path command, 470 pause command, 470

popd command, 470 prompt command, 470 pushd command, 470, 518 rd command, 471 rem command, 471 rename command, 471 rmdir command, 471 set commands, 471, 480-481 setlocal command, 472 shift command, 472 start command, 473-474 time command, 474 title command, 474 type command, 474 ver command, 475 verify on/off command, 475 vol command, 475 cacls command (file management tools), 559-561 checking permissions, 562 file/folder privacy, 563 granting permissions, 562 call command (CMD), 463 cd command (CMD), 463 chdir command (CMD), 463 cls command (CMD), 463 CMD shell dir, 476-480 for, 483-488 if, 482-483 set, 481-482 copy command (CMD), 463 date command (CMD), 465 del command (CMD), 465-466 dir command (CMD), 466 listing files, 476-480 DOS commands (Windows XP), 739-740 driverquery command (management power tools), 564 echo commands (CMD), 466 editing, 448-449 editing in CMD shell, 448-450 endlocal command (CMD), 467, 472 erase command (CMD), 467 exit/B command (CMD), 467 extended (CMD shell), 475-476 file management commands, 740-741 for command (CMD)

delayed expansion, 511-512 for loop, 510 numerical for loops, 486 parsing text, 487-488 processing directories, 486 processing multiple items, 508-509 scanning files, 483-484 variables, 485-486 ftype command (CMD), 467-468 goto command (CMD), 468, 502 grouping with parentheses, 453-454 if command (CMD), 468, 499, 502 conditional processing, 482-483, 499-501 extended testing, 503 input/output redirection formats, 729 ipconfig command (networking utilities), 571 examining/clearing DNS cache, 573 listing IP address information, 571-572 resetting automatically assigned addresses, 573 md command (CMD), 468-469 mkdir command (CMD), 469 move command (CMD), 469 multiple command formats, 729 net command (networking utilities), 574 net continue command (networking utilities), 574 net file command (networking utilities), 574 net help command (networking utilities), 575 net helpmsg command (networking utilities), 575 net localgroup command (networking utilities), 575 net pause command (networking utilities), 575 net print command (networking utilities), 575-576 net send command (networking utilities), 576 net session command (networking utilities), 576-577 net share command (networking utilities), 577

net start command (networking utilities), 578 net statistics command (networking utilities), 578 net stop command (networking utilities), 578 net use command (networking utilities), 579-581 net user command (networking utilities), 581, 583 net view command (networking utilities), 583-584 netstat command (networking utilities), 584 constant monitoring, 586 listing active connections, 585 listing open ports, 586 listing statistics, 586 nslookup command (networking utilities), 586 finding hostname IP addresses, 587-589 testing DNS servers, 589 path command (CMD), 470 pause command (CMD), 470 ping command (networking utilities), 589-590 popd command (CMD), 470 prompt command (CMD), 470 pushd command (CMD), 470 rd command (CMD), 471 rem command (CMD), 471 rename command (CMD), 471 rmdir command (CMD), 471 sc command (management power tools), 569 sc queryex command, 569-570 starting/stopping services, 570 sc queryex command (management power tools) listing installed services, 569-570 set commands (CMD), 471 batch files, performing numerical calculations, 481 setting variables, 480 set/a commands, expression operators, 734 setlocal command (CMD), 472 shift command (CMD), 472 start command (CMD), 473-474

taskkill command (management power tools) killing processes by program name, 569 killing processes with PID numbers, 568 killing user processes, 568 tasklist command (console programs), 441 tasklist command (management power tools), 565-567 TCP/IP, 743 time command (CMD), 474 title command (CMD), 474 tracert command (networking utilities), 591-592 type command (CMD), 474 VBScriptm, Wscript.Echo, 84-85 ver command (CMD), 475 verify on/off command (CMD), 475 vol command (CMD), 475 commas, CMD command-line processing, 454 comments, PowerShell, 622, 700 comparing CMD shell and COMMAND shell, 434 properties and methods, 100-101 scripting and batch files, 13 scripting and compiled languages, 13 comparison operators (VBScript), 55-56, 717 comparisons, performing with arrays (PowerShell), 640-643 Compatibility tab (Properties dialog box), 532 compiled languages versus scripting languages, 13 completing PowerShell commands, 612 complex text files, creating, 157-159 Computer property (IADsSession object), 361 ComputerName properties (WSHNetwork objects), 208 ComputerPath property (IADsSession object), 361

conditional breakpoints, setting in

ISE, 711 conditional processing if command, 482-483 if command (CMD), 482-483, 499 checking for files and folders, 500 checking program success, 500-501 conditional processing (batch files) extended if command, 501-503 if command, 499-500 exist option, 500 conditional statements (VBScript), 57 If-Then statements, 58-59 variations, 59 variations, If-End if statements, 59 variations, If-Then-Else statements, 59-60 Select Case statements, 61-62 **ConenctTime property** (IADsSession object), 361 CONFIG.NT (NTVDM), 532-535 Configuration property (CDO.Message objects), 236 configuring AUTOEXEC.NT (NTVDM), 535 CMD, 455 AutoRun, 455 environment variable substitution, 456-458 environment variables, 459-461 drive mappings, 220-221 environment variables (NTVDM), 536 Font tab (NTVDM), 528 ISE, 706-707 Memory tab (NTVDM), 528-529 Miscellaneous Settings tab (NTVDM), 530-532 NTVDM, 525-526 AUTOEXEC.NT file, 535-536 Compatibility tab, 532 CONFIG.NT file, 532-535 environment variables, 536 Font tab, 528 Memory tab, 528 Miscellaneous Settings tab, 530-531 Properties tab, 526-528

Screen tab, 530 serial communications, 539 confirming drives existence, 137-138 target drives, 137-138 connecting to network printers, 223-225 ConnectServer method, parameters, 291-292 console programs, 441-442 command prompt windows, copying/pasting in, 447-448 copying and pasting, 447-448 filters, 445 full-screen mode, 442 I/O redirection, 443-447 input/output, 441-442 input/output redirection, 443-447 standard error, 445 tasklist command, 441 text, reading, 191-193 console windows, 442 constant values AddRelatedBodyPart method constant values, 241 CreateMHTMLBody method constant values, 242 DSNOptions property constant values, 240-241 constants cdoConfigSource, 253 cdoProtocolsAuthentication constants, 254 cdoSendUsing constants, 254 cdoTimeZoneId constants, 254-256 PowerShell, 637 VBScript, 51-52, 722 constructors, PowerShell, 627 container objects, 96 containers, 96, 330-332 ContentMediaType property (BodyPart objects), 247 ContentTransferEncoding property (BodyPart objects), 248 continue command, PowerShell, 661

Continue method (IADsServiceOperations object), 360 **ContinueService** methods (Win32\_Service objects), 316 Control Panel, running with COMMAND.COM shell, 546-547 Control panel (Windows XP), applets, 546-547 controlling logged information (unattended scripts), 423 converting strings to other types (VBScript), 74 copy command (CMD), 463 Copy method (Scripting.Folder object), 141, 145 CopyFile method (Scripting.FileSystemObject object), 125 CopyFolder method (Scripting.FileSystemObject object), 125, 135 CopyHere method (IADsCollection object), 337 copying folders, 135 scripts to multiple computers, 406-408 subdirectories (xcopy command-line programs), 554 updated files (xcopy command-line programs), 555-556 CPL files, 546 Create method (IADsCollection object), 337-338 createCDataSection methods (DOMDocument object), 171 createComment methods (DOMDocument object), 171 createDocumentType methods (DOMDocument object), 171 createElement methods (DOMDocument object), 171 CreateMHTMLBody method (CDO.Message objects), 240 constant values, 242

createProcessingInstruction methods (DOMDocument object), 171 CreateShortcut method (WScript.Shell object), 184 CreateTextFile method (Scripting.FileSystemObject object), 126 createTextNode methods (DOMDocument object), 172 CreatFolder method (Scripting.FileSystemObject object), 125, 132-134 CreatFullPath method (Scripting.FileSystemObject object), 133-134 creating ADSI objects, 325-328 batch files, 492-494 columnar listings, 478 complex text files, 157-159 folders, 132-135 fully qualified pathnames, 130-131 functions, 87 HTML (Hypertext Markup Language), 179-181 installation programs with IExpress, 395-398 batch files, 398-400 UAC, 400-401 uninstall option, providing, 402 messages, CDO (Collaboration Data Objects), 257 script files, 24-25 script shortcuts, 39 scripts to manage other computers, 404-405 shortcuts, 183-186, 193-196 text files, 157, 159 inserting tabs, 157 Unix-compatible, 159 unattended scripts, 421-423 user-friendly scripts, 376-377 WSF files, 377-378, 390, 394 XML files, 179-181 Cscript, 28-29 command options, 33-36 script files running, 30 running from batch files, 40

saving, output redirection, 33 viewing, pipe mechanisms, 33 security, 41

CSLID (objects), 116

CurrentDirectory properties (WScript.Shell object), 182

currentTime property (RootDSE object), 368

CurrentUserCount property (IADsFileShare object), 347

#### D

Datatype property (IADsPrintQueue object), 354 date and time functions (VBScript), 75-78 date command (CMD), 465 Date value constants (VBScripts), 52 Date() functions (VBScript), 75-77, 79, 722 Date/Time constants (VBScript), 52 DateAdd functions (VBScripts), 75 DateAdd() function, 75-76 **DateCreated** properties (Scripting.File object), 145 **DateCreated** properties (Scripting.Folder object), 140 DateDiff() function, 76 DateDiff() functions (VBScripts), 76 DateLastAccessed properties (Scripting.File object), 140, 145 DCOM (Distributed COM) security, WMI (Windows Management Interface), 294-300 Windows remote management, 283 on domain networks, 283-284 on workgroup networks, 284-287 debugging scripts, 42-45 Call Stack windows, viewing, 46-47 Script Debugger (Windows), 43-45

tracing, 43

Wscript.Echo command, 84 VBScript, 42 default environment variables, 727-728 default printer, setting with WScript.Network object, 228 DefaultContainer property (IADsNamespaces object), 351 DefaultJobPriority property (IADsPrintQueue object), 354 defaultNamingContext property (RootDSE object), 368 defining JavaScripts, 14 JScripts, 14 methods, 93, 100 objects, 10-11, 93 Perl, 15 properties, 93, 100 Python, 15 Ruby, 15 scripts, 10 VBScripts, 14 Windows Script Host, 11-12 del command (CMD), 465-466 delayed expansion, 511-513 Delete method (BodyPart collections), 247 Delete method (IADsCollection object), 338 Delete method (IADsContainer object), 338 Delete method (Scripting.Folder object), 141 Delete method (SWbemServices objects), 302, 307 Delete methods (Scripting.File object), 146 DeleteAll method (BodyPart collections), 247 DeleteFile method (Scripting.FileSystemObject object), 126, 132 DeleteFolder method (Scripting.FileSystemObject object), 126

deleting drive mappings, 219–220 files, 132 network mappings with batch files, 518–519 network printer connections, 226–228 printer connections, 226–228

delivery server, specifying in messages (CDO), 263, 265

Dependencies property (IADsService object), 358

deploying scripts on network, 394

#### Description properties

ADsUser object, 362 IADsFileShare object, 348 IADsGroup object, 349 IADsO object, 369 IADsOU object, 369 IADsPrintJob object, 352 IADsPrintQueue object, 354 WshShortcut object, 194

#### DesktopInteract properties (Win32\_Service objects), 315

developing ADSI (Active Directory Scripting Interface) scripts, 370-371

dir command (CMD), 466, 476-480 files, listing, 476-477 creating columnar listings, 478 listing hidden files, 480 paginating lists, 477 printing directory listings, 478 retrieving filename listings, 479 searching files, 477 sorting listings, 479 directories

Active Directory LDAP, 364-367 managing, 364 objects, 368 X.500, 364-367 containers versus leaves, 330-331 PowerShell, 692-696 printing, 478 processing, for command (CMD), 486

user directories managing, 319-321 security, 328, 330 directory name completion (CMD shell), 451-452 disabling batch file echoing, 495 CMD extensions, 439 command extensions (CMD), 439 unsigned scripts, 408 displaying information in batch files, 495-496 network user information, Wscript.Network objects, 212-214 printer information, 222-223 script function values, Script Debugger (Windows), 45 script properties, 23 text, Wscript.Echo command, 84 **DisplayName properties** (Win32\_Service objects), 315 DisplayName property (IADsService object), 358 distinguishing containers from leaves, 331-332 Division property (IADsComputer object), 340 DN (distinguished name), 364 DNS cache, examining/clearing, 573 DNS servers, testing, 589 dnsHostName property (RootDSE object), 368 Do While statement, 63-65 documentation, ADSI (Active Directory Scripting Interface), 332 documentElement properties (DOMDocument object), 171 documenting functions (VBScripts), 70 domain networks logon scripts, assigning through Group Policy, 418-421 remote management with WMI,

283-284

# DOMDocument object (Windows Scripting Host), 169

methods

createCDataSection methods, 171 createComment methods, 171 createDocumentType method, 171 createElement method, 171 createProcessingInstruction method, 171 createTextNode method, 172 getElementsByTagName method, 172 load method, 172 loadXML method, 172 Save method, 172 selectNodes method, 172 selectSingleNode method, 172 properties async properties, 170 childNodes properties, 171 documentElement properties, 171 parseError properties, 171 xml properties, 171

DOS commands (Windows XP), 739-740

DOS printer sessions, redirecting, 225-226

dot-sourcing, PowerShell, 668

#### downloading

pvk2pvc.exe, 410 Scriptomatic, 310 signtool.exe, 410

## drive mappings

adding, 218-219 configuring, 220-221 deleting, 219-220 listing, 214-218 managing, 214 scripts, 220-221

Drive properties (Scripting.Folder object), 140

DriveExists method (Scripting.FileSystemObject object), 126

DriveLetter properties (Scripting.Drive object), 136

driverquery command (management power tools), 564 drives assigning, 518 confirming, 137-138 existence, confirming, 137-138 free space, checking, 138-139 locating, 138 **Drives property** (Scripting.FileSystemObject object), 125 DriveType properties (Scripting.Drive object), 136 **DSNOptions** property (CDO.Message objects), 236 constant values, 240-241 DTD (document type definition), 168 **DTMF** (Distributed Management Task Force), 281 dynamic environment variables, 728 dynamic methods, 306 dynamic properties, 306

# Ε

echo commands (CMD), 466 echoing, 495-496 editing arguments (batch files), 498-499 batch file arguments, 498-499 CMD commands, 448-450 commands, 448-449 environment variables, 507-508 editing tools, 27 elements (XML), 168 elevated command prompt, opening, 436-437 email CDO (Collaboration Data Objects) email components BodyPart collections, 246-247 BodyPart objects, 232, 247-250 CDO. Configuration, 233 CDO.Message objects, 232-246 Field collections, 243-246, 249-250 Field objects, 233, 243 Fields collections, 242-243

messages attachments, adding, 261 delivery server, specifying, 263, 265 HTML, sending, 259 images, including, 262-263 multiformat, sending, 260 program output, sending, 258 recipients, specifying, 263 sending, 265, 267-268, 270 subject, specifying, 263 text strings, sending, 257-258 web pages, sending, 259-260 messaging objects, CDO, 232-256 routing through SMTP servers, CDO (Collaboration Data Objects), 264 sending CDO (Collaboration Data Objects), 232-235 from scripts, 231-232 HTML, 234 MIME (Multipart Internet mail Extensions), 234 enabling directory name comple-

tion (CMD), 451-452 enclosing multiple scripts in WSF files, 390

### encoded scripts, 20

encryption Script Encoder, 415 WMI, 295-296

endlocal command (CMD), 467, 472

enforcing script signing, 414

Enumerator objects (Jscript), 105

EnumNetworkDrives() methods(WSHNetwork objects), 209, 214-217

EnumPrinterConnections() methods(WSHNetwork objects), 209, 222-223

Environment collection (Windows Scripting Host) extracting information, 198-199 managing settings, 199 methods *Count method, 198 Remove method, 198* 

properties Item properties, 197 Length properties, 197 **Environment properties** (WScript.Shell object), 182-183, 196-197 environment variable substitution (CMD), 456 PATH changing, 457-458 search paths, 456-457 environment variables, 506-507, 536, 727 batch files, 506-508 default, 461, 727-728 delayed expansion, 511-513 dynamic, 728 editing, 507-508 expressions, 727 for batch files managing, 199 NTVDM, configuring, 536 PATH, 456-457 changing, 457-461 managing, 200-201 predefined, 727-728 retrieving, 198-199 system-wide, 459-461 erase command (CMD), 467 error handling, VBScript, 86-87 error status of batch files, verifying, 501 ErrorControl property (IADsService object), 358-359 escaping special characters (CMD shell), 454-455 Event Log messages, sending, 423-424 printing messages, 425 results, summarizing, 425, 427 examining DNS cache, ipconfig command (Windows XP networking utilities), 573 example scripts WMI printers, managing, 313 system information, collecting, 312-313

tasks, managing, 315-317 Windows service packs, monitoring, 314-315 WSF files, 390-394

exception handling (PowerShell), 702-703 throw command, 664 trap command, 662

Exchange (Microsoft), ADSI (Active Directory Scripting Interface), 364

Exec method (WScript.Shell object), 184

ExecMethod method (SWbemServices objects), 302

ExecQuery method (SWbemServices objects), 302-305

exist option (if command), batch file conditional processing, 500

Exists method (Named collection), 387

Exit Do statement, 65-66

exit do statements (VBScripts), 64-65

Exit For statements (VBScripts), 66

exit status, verifying, 501

exit/B command (CMD), 467

ExitCode properties (WshScriptExec object), 188

ExpandEnvironmentStrings method (WScript.Shell object), 184

expressions, 54 automatic conversions, 57 PowerShell, 638-639 VBScript, syntax, 716

extended commands (CMD shell), 475-476 extended if command, 501-503

extending built-in functions, 88

extending built-in functions, 88

Extensible Markup Language. See XML

extensions CMD shell, disabling, 439 for script files, 19-20

extracting

environment variables, 198-199 information, Environment collection (Windows Scripting Host), 198-199 named arguments (command-line arguments), 387

EzAD Scriptomatic tool, 372

# F

FAXCOMEx.FaxDocument object methods, 273-274 properties, 271-273 faxes, sending from scripts, 271, 274-277 FaxNumber property (IADsO object), 369 FaxNumber property (IADsOU object), 369 Field collections (CDO email components) BodyPart objects, 249-250 CDO.Message objects, 244-246 methods Update method, 243 Field objects (CDO email components), 233, 243 Fields collection, 242-246 Fields property (BodyPart objects), 248 **Fields** property (CDO.Configuration objects), 251 nntpauthenticate field, cdoProtocolAuthentication constants, 254 sendusing field, cdoSendUsing constants, 254 smtpauthenticate field, cdoProtocolAuthentication constants, 254 timezoneid field, cdoTimeZoneId constants, 254-256 values, 252-253

# Fields property (CDO.Message objects), 237 file attribute values, 141 changing, 143-144 testing, 142 file management commands, 740-741 file management tools (Windows XP) attrib command, 557-558 finding hidden files, 558 setting/clearing attributes, 558-559 cacls command, 559-561 checking permissions, 562 file/folder privacy, 563 granting permissions, 562 file-management tools running with COMMAND.COM shell, 557 attrib, 557-559 cacls, 559-563 FileExists method (Scripting.FileSystemObject object), 126 filename listings, retrieving, 479 Filename property (BodyPart objects), 248 files attribute values, 141-143 attributes, changing, 143-144 batch files assigning drives, 518 checking arguments, 519 creating, 492-494 delayed expansion, 511-512 deleting network mappings, 518 displaying information, 495-496 editing arguments, 498-499 environment variables, 506-508

for loops, 510

481

515-517

if command (CMD) conditional

managing network mappings, 518

performing numerical calculations,

processing command-line options,

processing, 499-501

keeping log files, 519-520

processing multiple arguments, 503-506 processing multiple items, 508-509 programming, 494-495 prompting for input, 514 subroutines, 513-514 substituting arguments, 496 versus Windows scripts, 13 binary files, reading, 163-167 checking for, if command (CMD), 500 deleting, 132 hidden files, listing, 558, 480 listing, 476-480 dir command (CMD), 476-480 multiple files, searching (findstr command-line programs), 549 privacy (cacls command), 563 reading, 149 reading text from, 152-153 renaming, 132, 146 scanning for, 146-149, 483-484 searching, dir command (CMD), 477 stdin files, 159-161 stdout files, 159-162 text files creating, 157-159 inserting tabs, 157 writing Unix-compatible text files, 159 updated files, copying (xcopy command-line programs), 555-556 writing text to, 154-157 WSF files creating, 377-378, 390, 394 extracting named arguments (command-line arguments), 387 formats, 379-383 processing command-line arguments, 386 processing named arguments (command-line arguments), 386 processing unnamed arguments (command-line arguments), 389 providing online help, 384-385 XML tags, 379-383

Files properties (Scripting.Folder object), 140

**FileSystem properties** (Scripting.Drive object), 137 FileSystemObject object, 130 Filter property IADsCollection object, 336 IADsContainer object, 336 IADsDomain object, 343 IADsMembers object, 350 IADsOU object, 369 filters, 161, 445 finding hidden files, 558 hostname IP addresses, 587-589 findstr (command-line programs), 547-548 adding/removing information, 550 case insensitive searching, 549 literal string matching, 549 multiple files, searching, 549 positional searching, 549 text, matching with wildcards, 550-551 firstChild properties (IXMLDOMNode object), 173 flow control (VBScript), 57 Do While statement, 63-65 Exit Do statement, 65-66 For...Each statement, 68 For...Next statement, 66-67 If...Then statement, 58-61 PowerShell, 653-661 Select Case statement, 61-63 folder attribute values, 141 changing, 143-144 testing, 142 FolderExists method (Scripting.FileSystemObject object), 126 folders attribute values, 141-144 checking for, 500 copying, 135 creating, 132-135 privacy (cacls command), 563 Font tab (NTVDM), configuring, 528 for command (CMD), 483-484, 486

delayed expansion, 511-512 directories, processing, 486 files, scanning, 483-484 for loop, 510 multiple items, processing, 508-509 numerical for loops, 486 PowerShell, 655-656 text, parsing, 487-488 variables, 485-486 For Each loops (collection objects), 103 For...Each statement, 68 For...Next statement, 66-67 Force arguments (WSHNetwork objects), 210-211 forcedos compatibility program (Windows XP), 524-525 formatting commands, 729 WQL queries, 304 for...in statements (Jscript), 105 For...Next statements (VBScripts), 66-68 free space (drives), checking, 138-139 **FreeSpace** properties (Scripting.Drive object), 137 From property (CDO.Message objects), 237 fso. See FileSystemObject ftype command (CMD), 467-468 full-screen mode (console programs), 442 FullName properties (WshShortcut object), 194 **FullName properties** (WshUrlShortcut object), 194 FullName property (IADsUser object), 362 fully qualified pathnames, 130 creating, 130-131 functions built-in functions, extending, 88 creating, 87 GetObject function, 99-100

PowerShell dot-sourcing, 668 pipeline functions, 671-672 Print Screen function (Windows XP), 538 VBScript, 720-722 built-in functions, 720 calling, 69 creating, 87-88 date and time, 75-78, 722 documenting, 70 InputBox(), 82-84 MsgBox(), 79-82 string-manipulation functions, 71-74 Time() functions, 75 Ucase functions, 68 syntax, 70 WMI, 281

# G

general-purpose shell programs, running with COMMAND.COM shell findstr, 547-552 more. 552-553 tree, 553-554 xcopy, 554-557 Get method (IADs object), 334-335 get-help command, PowerShell, 610-611 GetAbsolutePathName method (Scripting.FileSystemObject object), 126 GetBaseName method (Scripting.FileSystemObject object), 127, 131-132 GetDrive method (Scripting.FileSystemObject object), 127 GetDriveName method (Scripting.FileSystemObject object), 127 getElementsByTagName methods (DOMDocument object), 172 GetEncodedContentStream() method (BodyPart objects), 248 GetEx method (IADs object), 335

GetExtensionName method (Scripting.FileSystemObject object), 127 GetFile method (Scripting.FileSystemObject object), 127 GetFileName method (Scripting.FileSystemObject object), 127 GetFolder method (Scripting.FileSystemObject object), 127 GetInfo method (IADs object), 335 GetInfoEx method (IADs object), 335 getNamedItem methods (IXMLDOMNamedNode object), 176 GetObject function, 99-100 GetObject method (IADsCollection object), 338 GetParentFolderName method (Scripting.FileSystemObject object), 127 GetSpecialFolder method (Scripting.FileSystemObject object), 128 GetTempName() method (Scripting.FileSystemObject object), 128 global scope, 91 goto command (CMD), 468, 502 granting permissions (cacls command), 562 graphical user interface, 434 Group Policy logon scripts, assigning on domain networks, 418-421 grouping CMD commands with parentheses, 453-454 commands with parentheses, 453-454 Groups property (IADsUser object), 362 GUI programs, 744-745

GUI shortcuts (command-line programs), 545-547 GUID property (IADs object), 334

# Η

hasChildNodes methods (IXMLDOMNode object), 174 hash tables, PowerShell, 650-653, 703-704 help, providing for WSF files, 384-385 here-strings, PowerShell, 629 hidden files finding, attrib command (file management tools), 558 listing, dir command (CMD), 480 Hints property (IADsCollection object), 337 History list (CMD), 449 HomeDirectory property (IADsUser object), 362 host (WSH), 11-12 HostComputer property IADsFileShare object, 348 IADsPrintQueue object, 354 IADsService object, 358 HostPrintQueue property (IADsPrintJob object), 352 hotfixes, monitoring, 313-315 Hotkey properties (WshShortcut object), 194 HTML (Hypertext Markup Language) creating, 179-181 email, sending, 234 reading/writing, 167, 172, 176-177 HTMLBody property (CDO.Message objects), 237 HTMLBodyPart property (CDO.Message objects), 237 I

I/O redirection, 443-447 IADs object (ADSI), 333-336

Get method, 334-335 GetEx method, 335 GetInfo method, 335 GetInfoEx method, 335 Put method, 335 PutEx method, 335-336 SetInfo method, 336 properties AdsPath property, 334 Class property, 334 GUID property, 334 Name property, 334 Parent property, 334 Schema property, 334 IADsCollection object (ADSI), 336-338 methods CopyHere method, 337 Create method, 337-338 Delete method, 338 GetObject method, 338 MoveHere method, 338 properties Count property, 336 Filter property, 336 Hints property, 337 IADsComputer object (ADSI), 340-342 properties Division property, 340 OperatingSystem property, 340 OperatingSystemVersion property, 340 Owner property, 340 Processor property, 340 ProcessorCount property, 340 IADsComputerOperations object (ADSI), 340-342 IADsContainer object (ADSI), 336-338 collections, 339-340 methods *CopyHere method*, *337* Create method, 337-338 Delete method, 338 GetObject method, 338 MoveHere method, 338 properties Count property, 336

methods

Filter property, 336 Hints property, 337

IADsDomain object (ADSI), 342-344 methods, SetInfo method, 344 properties AutoUnlockInterval property, 343 Filter property, 343 Is Workgroup property, 343 LockoutObservationInterval property, 343 MaxBadPasswordsAllowed property, 343 MaxPasswordAge property, 343 MinPasswordAge property, 343 MinPasswordLength property, 343 PasswordAttributes property, 343-344 PasswordHistoryLength property, 344

# IADsFileService object (ADSI), 347

properties MaxUserCount property, 345 Resources property, 345 Sessions property, 346

# IADsFileServiceOperations object (ADSI), 347

properties MaxUserCount property, 345 Resources property, 345 Sessions property, 346

# IADsFileShare object (ADSI), properties

CurrentUserCount property, 347 Description property, 348 HostComputer property, 348 MaxUserCount property, 348 Name property, 348 Path property, 348

## IADsGroup object (ADSI), 349-350

properties

Description property, 349 IsMember() property, 349 Member() property, 349 Methods property, 349 Name property, 349 Remove property, 349

## IADsMembers object (ADSI), 350

IADsNamespaces object (ADSI), 351

# IADsO object (Active Directory), properties

Count property, 369 Description property, 369 FaxNumber property, 369 Filter property, 369 LocalityName property, 369 Name property, 369 Parent property, 369 PostalAddress property, 370 SeeAlso property, 370 TelephoneNumber property, 370

# IADsOU object (Active

Directory), properties BusinessCategory property, 369 Count property, 369 Description property, 369 FaxNumber property, 369 Filter property, 369 LocalityName property, 369 Name property, 369 Parent property, 369 PostalAddress property, 370 SeeAlso property, 370 TelephoneNumber property, 370

# IADsPrintJob object (ADSI), 351-354

## IADsPrintJobOperations object (ADSI), 351-354

## IADsPrintQueue object (ADSI), 354-357

properties BannerPage property, 354 Datatype property, 354 DefaultJobPriority property, 354 Description property, 354 HostComputer property, 354 Location property, 354 Model property, 355 PrintDevices property, 355 PrintProcessor property, 355 PrintProcessor property, 355 Starttime property, 355 UntilTime property, 355

## IADsPrintQueueOperations object (ADSI), 354-357

IADsResource object (ADSI), 346

IADsService object (ADSI), 357-361

57-361 methods, SetInfo method, 359 properties Dependencies property, 358 DisplayName property, 358 ErrorControl property, 358-359 HostComputer property, 358 LoadOrderGroup property, 358 Name property, 358 Path property, 358 ServiceAccountName property, 358 ServiceAccountPath property, 358 ServiceType property, 358 Start Type property, 359 StartupParameters property, 359 Version property, 359

# IADsServiceOperations object (ADSI), 357-361

methods Continue method, 360 Pause method, 360 SetPassword method, 360 Start method, 361 Stop method, 361 properties, Status property, 360

# IADsSession object (ADSI),

361-362

properties Computer property, 361 ComputerPath property, 361 ConnectTime property, 361 IdleTime property, 361 User property, 361 UserPath property, 361

# IADsUser object (ADSI)

methods ChangePassword method, 363 SetInfo method, 363 SetPassword method, 363 properties AccountDisabled property, 362 Description property, 362 FullName property, 362 Groups property, 362 HomeDirectory property, 362

LastLogoff property, 363 Profile property, 363 IconLocation properties (WshShortcut object), 194 IdleTime property (IADsSession object), 361 IExpress, creating installation programs, 395-398 batch files, 398-400 UAC, 400-401 uninstall option, providing, 402 if command (CMD), 468, 482-483, 499-502 conditional processing, 482-483, 499 checking for files and folders, 500 checking program success, 500-501 extended testing, 503 PowerShell, 653 If...Then statement, 58-61 If...End if statements (VBScripts), 59 IF...Then statements (VBScripts), 58-59 variations, 59 If... End If statements, 59 If... Then... Else statements, 59 If... Then... ElseIf statements, 60 If...Then...Else statements (VBScripts), 59-60 **IIS (Internet Information** Services), ADSI (Active Directory Scripting Interface), 364, 374 images, adding to HTML messages (CDO), 262-263 impersonation, WMI options, 295-298 information extracting, Environment collection (Windows Scripting Host), 198-199 saving, Windows Registry, 203-205 InputBox() functions (VBScripts), 82-84 insertBefore methods (IXMLDOMNode object), 174

IsAccountLocked property, 362

LastLogin property, 363

## inserting tabs into text files, 157

#### installation programs

creating with IExpress, 395-398 batch files, 398-400 UAC, 400-401 uninstall option, providing, 402

installed services, listing, 569 installing code-signing certificate,

411

instances (objects), 95

Instances method (SWbemServices objects), 307

InstancesOf method (SWbemServices objects), 303

InStr function (VBScript stringmanipulation functions), 71-72

InStr() function, 71-72

InStrRev() function, 71-72

interface, 94

interpreters, 14

InterrogateService methods (Win32\_Service objects), 316

**IP** addresses

hostname IP addresses, finding, 587-589 listing information, 571-572

**ipconfig command (networking utilities), 571** automatically assigned addresses, resetting, 573 DNS cache, examining/clearing, 573 IP address, listing information, 571-572

ipconfig command-line tool, 571-573

## IsAccountLocked property (IADsUser object), 362

## ISE (Integrated Scripting Environment), 705

breakpoints, setting, 709 conditional breakpoints, setting, 711 configuring, 706-707 scripts, editing, 707-708

IsMember property (IADsGroup object), 349

IsReady properties (Scripting.Drive object), 137-138 IsRootFolder properties (Scripting.Folder object), 140 IsWorkgroup property (IADsDomain object), 343 Item method (collection objects), 103 item methods (IXMLDOMNamedNode object), 176 Item properties Environment collection, 197 BodyPart collections, 246 Fields collections, 243 Named collection, 386 Unnamed collection, 389 IXMLDOCNode object (Windows Scripting Host), 176 IXMLDOMNamedNode object (Windows Scripting Host), 176 IXMLDOMNode object (Windows Scripting Host), 173 methods appendChild method, 174 hasChildNodes method, 174 insertBefore method, 174 removeChild method, 174 repalceChild method, 174 selectNodes method, 174 selectSingleNode method, 174 setAttribute method, 175 nodeType values, 175 properties attributes properties, 173, 175 childNodes properties, 173 firstChild properties, 173 lastChild properties, 173 nextSiblings properties, 173 nodeName properties, 173 nodeType properties, 173 nodeTypeString properties, 174 nodeValue properties, 174 ownerDocument properties, 174 previousSibling properties, 174 xml properties, 174

# J-K

## JavaScript, defining, 14

joining strings & character, 54-55, 75 + operators, 54-55

JScript, 13 defining, 14 interpreters, 14 objects, 104 *collections, 104-106 Enumerator objects, 105 for...in statements, 105 WScript, 104* 

## JSE extensions (script files), 20

# keys (Registry), 202

killing

command-line programs, 440 processes, PID numbers (taskkill command), 568-569 user processes (taskkill command), 568

# L

languages interpreters *IScript language interpreter, 14* VBScript language interpreter, 14 script files extensions, 19-20 WSC (Windows Script Component) files, 23 WSF (Windows Script Files), 21-22 WSH (Windows Script Host) settings, 23 script languages ActivePerl, 106-109 ActivePython, 109-110 choosing, 16 JavaScripts, defining, 14 *JScripts*, 13-14, 104-106 Perl, 15 Python, defining, 15 Ruby, defining, 15 VBScripts, 13, 49, 98-99, 102, 713 VBScripts, constants, 51-53, 714

VBScripts, debugging, 42 VBScripts, defining, 14 VBScripts, functions, 68-84, 720, 722 VBScripts, interpreters, 14 VBScripts, omitted VBA features, 723-724 VBScripts, procedures, 87-89 VBScripts, program structures, 714 VBScripts, sample scripts, 16-19 VBScripts, statements, 57-59, 61-68, 718 VBScripts, syntax, 714 VBScripts, variables, 50-57, 89-92, 714, 716-718 WScript, 111-114

lastChild properties (IXMLDOMNode object), 173

LastLogin property (IADsUser object), 363

LastLogoff property (IADsUser object), 363

## LDAP, 364-370

attribute names, 365 DNs, 365 RDNs, 365 Website, 367

leaves, 330 distinguishing from containers, 331-332

versus containers, 330-331

Left() function, 72-73

Length properties (Environment collection), 197

length properties (IXMLDOMNamedNode object), 176

Length property (Named collection), 386

Length property (Unnamed collection), 389

limitations of ADSI, 321

Line properties (TextStream object), 151

listing

active connections, 585 drive mappings, 214-218

files, 476-480 hidden files, 480 installed services, 569-570 IP address information, 571-572 open ports, 586 statistics, 586 literal strings, matching (findstr command-line programs), 549 literal values, PowerShell, 625-626 literals, 51 Little-Endian format, 365 Load methods (CDO.Configuration objects), 251 load methods (DOMDocument object), 172 LoadFrom method (CDO.Configuration objects), cdoConfigSource constants, 253 LoadOrderGroup property (IADsService object), 358 loadXML methods (DOMDocument object), 172 local computers, connecting to with WMI, 294 LocalityName property (IADsO object), 369 LocalityName property (IADsOU object), 369 LocalName arguments (WSHNetwork objects), 208, 210 locating drives, 138 Location property (IADsPrintQueue object), 354 LockCount property (IADsResource object), 346 LockoutObservationInterval property (IADsDomain object), 343 log files keeping (batch files), 519-520 maintaining, 519-520 messaging, 425 printing, 425 LogEvent method (WScript.Shell object), 184

logged information, controlling on unattended scripts, 423 logical operators (VBScript variables), 54, 56, 718 logoff program (Windows XP), 741 logon scripts, 213, 416 assigning through Group Policy, 418-421 group policy scripts, 420 user profile logon scripts, 416-418 writing, 214 looping statements, 57 Do While, 63-65 Exit Do, 65-66 For...Each, 68 For...Next, 66-67 If...Then, 58-61 loops For Each loops (collection objects), 103 numerical for loops, 486

## Μ

macros, 450 management power tools (Windows XP), 563 driverquery command, 564 running with COMMAND.COM shell driverquery, 564 runas, 565 sc, 569-571 taskkill, 568-569 tasklist, 565-567 sc command, 569 sc queryex command, 569-570 starting/stopping services, 570 taskkill command, 568 killing processes by program name, 569 killing processes with PID numbers, 568 killing user processes, 568 tasklist command, 565-567 managing Active Directory, 364

computers, creating scripts, 404-405

Environment settings, Environment collection (Windows Scripting Host), 199 environment variables, 199 PATH, 200-201 MS-DOS programs, 540 network connections, 207-211 drive mappings, adding, 218-219 drive mappings, configuring, 220-221 drive mappings, deleting, 219-220 drive mappings, listing, 214-218 Windows Script Host, 207-208 network mappings (batch files), deleting previous mappings, 518 printers connections, 207-208, 223-228 DOS printer sessions, redirecting, 225-226 example WMI script, 313 information, displaying, 222-223 WMI (Windows Management Interface), 313 services, WMI (Windows Management Interface), 315-317 tasks, example WMI script, 315-317 user directories, 319-321

MapNetworkDrive methods(WSHNetwork objects) arguments, 210 drive mappings adding, 218-219 scripts, 220-221

mapping printers in NTVDM, 538 markup tags, XML (Extensible Markup Language), 168-169

matching literal strings (findstr command-line programs), 549 text with wildcards (findstr command-line programs), 550-551

MaxBadPasswordsAllowed property (IADsDomain object), 343

MaxPasswordAge property (IADsDomain object), 343

MaxUserCount property (IADsFileService object), 345

MaxUserCount property (IADsFileServiceOperations object), 345 MaxUserCount property (IADsFileShare object), 348 md command (CMD), 468-469 MDNRequested property (CDO.Message objects), 237 Member() property (IADsGroup object), 349 members, 626 Memory tab (NTVDM), configuring, 528-529 messages attachments, adding, 261 CDO, sending, 265-270 creating, 257 delivery server, specifying, 263-265 Event log, sending to, 423-425 HTML images, including, 262-263 sending, 259 multiformat, sending, 260 program output messages, sending, 258 recipients, specifying, 263 sending, 256, 265-270 subject, specifying, 263 text file messages, sending, 258 text string messages, sending, 257-258 web pages, sending, 259-260 messaging objects, CDO, 232, 234-235 BodyPart object, 247-250 BodyParts collection, 246-247 CDO.Configuration object, 250-256 CDO.Message object, 236-242 Fields, 242-246 methods, 93 AddPrinterConnection (WSHNetwork objects), 208 redirecting, 225-226 LocalName arguments, 208 Password arguments, 209 printing from scripts, 229-230 RemoteName arguments, 209 UpdateProfile arguments, 209 UserName arguments, 209 AddWindowsPrinterConnection (WSHNetwork objects), 209

connection to network printers, 223-224 PrinterPath arguments, 209, 224 AppActivate method (WScript.Shell object), 183-184 appendChild methods (IXMLDOMNode object), 174 BodyPart collections methods, 247 BodyPart object methods AddBodyPart methods, 248 GetEncodedContentStream() methods, 248 SaveToFile methods, 248 BuildPath method (Scripting.FileSystemObject object), 125, 130 CDO.Message object methods AddAttachment method, 238-239 AddRelatedBodyPart method, 239-241 CreateMHTMLBody method, 240-242 Send method, 240 ChangePassword method (IADsUser object), 363 Close method (TextStream object), 152 ConnectServer method, parameters, 291-292 Continue method (IADsServiceOperations object), 360 Copy Scripting.Folder object, 141 Scripting. File object, 145 CopyFile method (Scripting.FileSystemObject object), 125 CopyFolder method (Scripting.FileSystemObject object), 125, 135 CopyHere method (IADsCollection object), 337 Count method Environment collection, 198 Named collection, 386 Create method (IADsContainer object), 337-338 createCDataSection method (DOMDocument object), 171

createComment method (DOMDocument object), 171 createDocumentType method (DOMDocument object), 171 createElement method (DOMDocument object), 171 CreateFolder method (Scripting.FileSystemObject object), 125, 132-134 CreateFullPath method (Scripting.FileSystemObject object), 133-134 createProcessingInstruction method (DOMDocument object), 171 CreateShortcut method (WScript.Shell object), 184 CreateTextFile method (Scripting.FileSystemObject object), 126 createTextNode method (DOMDocument object), 172 defining, 93, 100 Delete method IADsCollection object, 338 IADsContainer object, 338 Scripting. File object, 146 DeleteFile method (Scripting.FileSystemObject object), 126, 132 DeleteFolder method (Scripting.FileSystemObject object), 126 DriveExists method (Scripting.FileSystemObject object), 126 dynamic methods, 306 EnumNetworkDrives() (WSHNetwork objects), 209 listing drive mappings, 214-217 EnumPrinterConnections() (WSHNetwork objects), 209 displaying printer information, 222-223 Exec method (WScript.Shell object), 184 Exists method (Named collection), 387 ExpandEnvironmentStrings method (WScript.Shell object), 184

FileExists method (Scripting.FileSystemObject object), 126 FolderExists method (Scripting.FileSystemObject object), 126 Get method (IADs object), 334-335 GetAbsolutePathName method (Scripting.FileSystemObject object), 126 GetBaseName method (Scripting.FileSystemObject object), 127, 131-132 GetDrive method (Scripting.FileSystemObject object), 127 GetDriveName method (Scripting.FileSystemObject object), 127 getElementsByTagName method (DOMDocument object), 172 GetEx method (IADs object), 335 GetExtensionName method (Scripting.FileSystemObject object), 127 GetFile method (Scripting.FileSystemObject object), 127 GetFileName method (Scripting.FileSystemObject object), 127 GetFolder method (Scripting.FileSystemObject object), 127 GetInfo method (IADs object), 335 GetInfoEx method (IADs object), 335 getNamedItem methods (IXMLDOMNamedNode object), 176 GetObject method (IADsContainer object), 338 GetParentFolderName method (Scripting.FileSystemObject object), 127 GetSpecialFolder method (Scripting.FileSystemObject object), 128 GetTempName() method (Scripting.FileSystemObject object), 128

hasChildNodes methods (IXMLDOMNode object), 174 insertBefore methods (IXMLDOMNode object), 174 Item methods (collection objects), 103item methods (IXMLDOMNamedNode object), 176 load method (DOMDocument object), 172 Load methods (CDO.Configuration objects), 251 LoadFrom method (CDO.Configuration method), cdoConfigSource constants, 253 loadXML method (DOMDocument object), 172 LogEvent method (WScript.Shell object), 184 MapNetworkDrive (WSHNetwork objects), 210 adding drive mappings, 218-219 drive mappings, 220-221 LocalName arguments, 210 Password arguments, 210 RemoteName arguments, 210 UpdateProfile arguments, 210 UserName arguments, 210 Move method (Scripting.File object), 146 MoveFile method (Scripting.FileSystemObject object), 129, 132 MoveFolder method (Scripting.FileSystemObject object), 129 MoveHere method (IADsCollection object), 338 OpenAsTextStream method (Scripting.File object), 146 OpenTextFile method (Scripting.FileSystemObject object), 129 Pause method IADsPrintJobOperations object, 353 IADsPrintQueueOperations object, 356 IADsServiceOperations object, 360 Popup method (WScript.Shell object), 184-185

PowerShell, 626-627 Purge method (IADsPrintQueueOperations object), 356 Put method (IADs object), 335 PutEx method (IADs object), 335-336 Read method (TextStream object), 152, 163, 166 ReadAll method (TextStream object), 152 ReadLine method (TextStream object), 152-153 RegDelete method (WScript.Shell object), 186 RegRead method (WScript.Shell object), 186, 202 RegWrite method (WScript.Shell object), 186, 203 Remove methods (Environment collection), 198 removeChild methods (IXMLDOMNode object), 174 RemoveNetworkDrive (WSHNetwork objects), 210 deleting drive mappings, 219-220 Force arguments, 210 Name arguments, 210 UpdateProfile arguments, 210 RemovePrinterConnection (WSHNetwork objects), 211 deleting printer connections, 226-228 Force arguments, 211 Name arguments, 211 UpdateProfile arguments, 211 replaceChild methods (IXMLDOMNode object), 174 Resume method IADsPrintJobOperations object, 353 IADsPrintQueueOperations object, 356 Run method (WScript.Shell object), 186 Save method DOMDocument object, 172 WshShortcut object, 194 WshUrlShortcut object, 194 selectNodes method DOMDocument object, 172 IXMLDOMNode object, 174

selectSingleNode method DOMDocument object, 172 IXMLDOMNode object, 174 SendKeys method (WScript.Shell object), 186 setAttribute methods (IXMLDOMNode object), 175 SetDefaultPrinter (WSHNetwork objects), 211 setting default printers, 228 SetInfo method IADs object, 336 IADsDomain object, 344 IADsUser object, 363 SetPassword method IADsServiceOperations object), 360 IADsUser object, 363 Skip method (TextStream object), 152 SkipLine method (TextStream object), 152 Start method (IADsServiceOperations object), 361 static methods, 306 Stop method (IADsServiceOperations object), 361 SWbemObjects objects methods, 307 SWbemServices objects methods Delete method, 302 ExecMethod method, 302 ExecQuery method, 302-305 Instances Of method, 303 Terminate method (WshScriptExec object), 189 versus properties, 100-101 Win32\_Service objects methods, 316 Write method (TextStream object), 152 WriteBlankLines method (TextStream object), 152, 159 WriteLine method (TextStream object), 152-156, 159 Methods properties (SWbemServices objects), 306 Methods property (IADsGroup object), 349

Microsoft Developer's Network Website, 50, 232 Microsoft documentation, ADSI (Active Directory Scripting Interface) objects, 332 Microsoft Exchange. See Exchange (Microsoft) Microsoft TechNet website, 50 Microsoft Website, 70 Mid() function, 72-73 **MIME** (Multipart Internet Mail Extensions), 234 **MIMEFormatted** property (CDO.Message objects), 237 MinPasswordAge property (IADsDomain object), 343 MinPasswordLength property (IADsDomain object), 343 Miscellaneous Settings tab (NTVDM), configuring, 530-532 Miscellaneous Settings tab (Properties dialog box), 530-531 mkdir command (CMD), 469 Model property (IADsPrintQueue object), 354 modifiers, for command, 733-734 modifying shortcuts, 193-196 modules (PowerShell), writing, 701 monikers, 100 security options, specifying, 300-301 WMI (Windows Management Interface), connecting with, 292-293 monitoring Hotfixes, WMI (Windows Management Interface), 313-314 Windows service packs example WMI script, 314-315 WMI (Windows Management Interface), 313-314 more (command-line programs), 552-553 more command, 552-553 more program (Windows XP), 741 move command (CMD), 469

Move methods (Scripting.File object), 146 MoveFile method (Scripting.FileSystemObject object), 129, 132 MoveFolder method (Scripting.FileSystemObject object), 129 MoveHere method (IADsCollection object), 338 MoveHere method (IADsContainer object), 338 MP3 tag data, reading, 166-167 **MS-DOS** configuring, 525-526 managing programs, 540 NTVDM (Windows NT Virtual DOS Machine), 522-523 configuring, 525-536 configuring serial communications, 539 hardware support, 539 networking, 536-537 printing, 537 printing redirection, 538 Properties dialog box Compatibility tab, 532 Font tab, 528 Memory tab, 528 Miscellaneous Settings tab, 530-531 Program tab, 526-528 Screen tab, 530 troubleshooting, 540-541 MsgBox functions (VBScripts), 69-70, 79-82 documenting, 70 MSXML2.DOMDocument object, 169 multidimensional PowerShell arrays, 634 multiformat messages, sending, 260 multipart internet mail extensions. See MIME multiple arguments, processing in batch files, 503-506 multiple attributes, testing, 143

multiple commands (CMD shell), typing on one line, 452-453 multiple files, searching (findstr command-line programs), 549 multiple inheritance, 324-325 multiple scripts, enclosing in WSF files, 390 multiple workstations, replicating scripts to, 406-408

# N

Name arguments (WSHNetwork objects), 210-211 name completion (CMD shell), 450-451 Name properties Scripting.File object, 145-146 Scripting.Folder object, 140 Win32 Service objects, 315 IADs object, 334 IADsFileShare object, 348 IADsGroup object, 349 IADsOU object, 369 IADsPrintQueue object, 355 IADsResource object, 346 IADsService object, 358 named arguments (command-line arguments) extracting, 387 processing, 386-388 Named collection (command-line arguments), 386-387 named constants, 52-53 namespaces, 281-283 namingContext property (RootDSE object), 368 nested objects, 101-102 net command (networking utilities), 574 net command-line tool, 574-583 net continue command (networking utilities), 574 net file command (networking utilities), 574 .NET framework, PowerShell, 596-597

dates and times, 677-679 mathematical functions, 680 static member functions, calling, 673 strings, 674-676 net help command (networking utilities), 575 net helpmsg command (networking utilities), 575 net localgroup command (networking utilities), 575 net pause command (networking utilities), 575 net print command (networking utilities), 575-576 net send command (networking utilities), 576 net session command (networking utilities), 576-577 net share command (networking utilities), 577 net start command (networking utilities), 578 net statistics command (networking utilities), 578 net stop command (networking utilities), 578 net use command (networking utilities), 579-581 net user command (networking utilities), 581, 583 net view command (networking utilities), 583-584 netstat command (networking utilities), 584 active connections, listing, 585 constant monitoring, 586 open ports, listing, 586 statistics, listing, 586 network management, 207-211 domain networks logon scripts, assigning through Group Policy, 418-421 remote management with WMI, 283-284 drive mappings adding, 218-219

configuring, 220-221 deleting, 219-220 listing, 214-218 multiple computers, replicating scripts to, 406-408 workgroup networks, remote management with WMI, 284-287

# network mappings (batch files)

deleting, 518 managing, 518

network user information, retrieving, 212-214

# networking utilities (Windows XP), 741-742

ipconfig command, 571 examining/clearing DNS cache, 573 listing IP address information, 571-572 resetting automatically assigned addresses, 573 net command, 574 net continue command, 574 net file command, 574 net help command, 575 net helpmsg command, 575 net localgroup command, 575 net pause command, 575 net print command, 575-576 net send command, 576 net session command, 576-577 net share command, 577 net start command, 578 net statistics command, 578 net stop command, 578 net use command, 579-581 net user command, 581-583 net view command, 583-584 netstat command, 584 constant monitoring, 586 listing active connections, 585 listing open ports, 586 listing statistics, 586 nslookup command, 586 finding hostname IP addresses, 587-589 testing DNS servers, 589 ping command, 589–590 tracert command, 591-592

networks, deploying scripts on, 394

newsgroups, VBScript newsgroup Websites, 92 nextSiblings properties (IXMLDOMNode object), 173 nntpauthenticate fields (CDO.configuration objects), cdoProtocolAuthentication constants, 254 node types, IXMLDOMNode object, 175 nodeName properties (IXMLDOMNode object), 173 nodes, 169 nodeType properties (IXMLDOMNode object), 173 nodeType values (IXMLDOMNode object), 175 nodeTypeString properties (IXMLDOMNode object), 174 NodeValue properties (IXMLDOCNode object), 176 nodeValue properties (IXMLDOMNode object), 174 non-standard objects, 115-120 Notify property (IADsPrintJob object), 352 NotifyPath property (IADsPrintJob object), 352 Now() functions (VBScript), 75 nslookup command (networking utilities), 586 DNS servers, testing, 589 hostname IP addresses, finding, 587-589 nslookup command-line tool, 586-589 NTVDM (Windows NT Virtual DOS Machine), 522-523 applications, terminating, 540 AUTOEXEC.NT file, 535-536 CONFIG.NT file, 532-535 configuring, 525-526 AUTOEXEC.NT, 535 CONFIG.NT, 532-535 environment variables, 536

Font tab, 528

Memory tab, 528-529 Miscellaneous Settings tab, 530-532 Program tab, 526-528 Screen Settings tab, 530 drive letters, mapping, 537 environment variables, 536 MS-DOS hardware support, 539 networking, 536-537 printing, 537 printing redirection, 538 Properties dialog box Compatibility tab, 532 Font tab, 528 Memory tab, 528 Miscellaneous Settings tab, 530-531 Program tab, 526-528 Screen tab, 530 serial communications, configuring, 539 numeric constants (VBScripts), 51 numerical calculations, performing for batch files, 481

numerical for loops, 486

# 0

object browsers, 118 classes, viewing, 118 OLE/COM Object Viewer, 119 objects, 10, 93-94 IXMLDOMNode methods, 174-175 node types, 175 properties, 173-174 Active Directory objects, 368 IADsO object, 369-370 IADsOU object, 369-370 RootDSE object, 368-369 ActivePerl, 106 collections, 108-109 Perl Object Interface, 107-108 running Perl scripts in Windows Script Host, 106-107 ActivePython, 109-110 collections, 110 ADO, Stream object, 250 ADSI, 322, 324 class names, 325 creating, 325-328 leaves, 330

multiple inheritance, 324 RootDSE, 368-369 automation, GetObject function, 99-100 CDO, messaging objects, 232-250 classes, 95-96 CLSID, 116 collection objects, 96-97 ActivePerl, 108-109 ActivePython, 110 Count properties, 103 For Each loops, 103 Item methods, 103 JScript, 104-106 collections, 96 Com (Common Object Model) objects, 94 containers, 96 defining, 10-11, 93 DOMDocument objects (Windows Scripting Host), 169-170 async properties, 170 childNodes properties, 171 createCDataSection methods, 171 createComment methods, 171 createDocumentType method, 171 createElement method, 171 createProcessingInstruction method, 171 createTextNode method, 172 documentElement properties, 171 getElementsByTagName method, 172 load method, 172 loadXML method, 172 parseError properties, 171 Save method, 172 selectNodes method, 172 selectSingleNode method, 172 xml properties, 171 fax objects, FAXCOMEx.FaxDocument object, 271-274 IADs object (ADSI), 333 AdsPath property, 334 Class property, 334 Get method, 334-335 GetEx method, 335 GetInfo method, 335 GetInfoEx method, 335 GUID property, 334

Name property, 334 Parent property, 334 Put method, 335 PutEx method, 335-336 Schema property, 334 SetInfo method, 336 IADsCollection object (ADSI) CopyHere method, 337 Count property, 336 Create method, 337-338 Delete method, 338 Filter property, 336 GetObject method, 338 Hints property, 337 MoveHere method, 338 IADsComputer object (ADSI), 340 IADsComputerOperations object (ADSI), 340 IADsContainer object (ADSI), 336 CopyHere method, 337 Count property, 336 Create method, 337-338 Delete method, 338 Filter property, 336 GetObject method, 338 Hints property, 337 MoveHere method, 338 IADsDomain object (ADSI), 342 AutoUnlockInterval property, 343 Filter property, 343 IsWorkgroup property, 343 LockoutObservationInterval property, 343 MaxBadPasswordsAllowed property, 343 MaxPasswordAge property, 343 MinPasswordAge property, 343 MinPasswordLength property, 343 PasswordAttributes property, 343-344 PasswordHistoryLength property, 344 SetInfo method, 344 IADsFileService object (ADSI) MaxUserCount property, 345 Resources property, 345 Sessions property, 346 IADsFileServiceOperations object (ADSI), 345 MaxUserCount property, 345 Resources property, 345 Sessions property, 346

IADsFileShare object (ADSI) CurrentUserCount property, 347 Description property, 348 HostComputer property, 348 MaxUserCount property, 348 Name property, 348 Path property, 348 IADsGroup object (ADSI), 349-350 IADsMembers object (ADSI), 350 IADsNamespaces object (ADSI), 351 IADsO object (Active Directory) Count property, 369 Description property, 369 FaxNumber property, 369 Filter property, 369 LocalityName property, 369 Name property, 369 Parent property, 369 PostalAddress property, 370 SeeAlso property, 370 TelephoneNumber property, 370 IADsOU object (Active Directory) Business Category property, 369 Count property, 369 Description property, 369 FaxNumber property, 369 Filter property, 369 LocalityName property, 369 Name property, 369 Parent property, 369 PostalAddress property, 370 SeeAlso property, 370 TelephoneNumber property, 370 IADsPrintJob object (ADSI), 351-354 IADsPrintJobOperations object (ADSI), 351-352, 354 IADsPrintQueue object (ADSI), 356-357 BannerPage property, 354 Datatype property, 354 DefaultJobPriority property, 354 Description property, 354 HostComputer property, 354 Location property, 354 Model property, 354 Name property, 355 PrintDevices property, 355 PrinterPath property, 355 PrintProcessor property, 355

Priority property, 355 Starttime property, 355 UntilTime property, 355 IADsPrintQueueOperations object (ADSI), 354-357 IADsResource object (ADSI), 346 IADsService object (ADSI), 357, 360 Dependencies property, 358 DisplayName property, 358 ErrorControl property, 358-359 HostComputer property, 358 LoadOrderGroup property, 358 Name property, 358 Path property, 358 ServiceAccountName property, 358 ServiceAccountPath property, 358 Service Type property, 358 SetInfo method, 359 StartType property, 359 Startup Parameters property, 359 Version property, 359 IADsServiceOperations object (ADSI), 357 Continue method, 360 Pause method, 360 SetPassword method, 360 Start method, 361 Status property, 360 Stop method, 361 IADsSession object (ADSI), 361-362 IADsUser object (ADSI) AccountDisabled property, 362 ChangePassword method, 363 Description property, 362 FullName property, 362 Groups property, 362 HomeDirectory property, 362 IsAccountLocked property, 362 LastLogin property, 363 LastLogoff property, 363 Profile property, 363 SetInfo method, 363 SetPassword method, 363 instances, 95 IXMLDOCNode objects (Windows Scripting Host), 176 IXMLDOMNamedNode objects (Windows Scripting Host), 176

IXMLDOMNode objects (Windows Scripting Host) appendChild method, 174 attributes properties, 173, 175 childNodes properties, 173 firstChild properties, 173 hasChildNodes method, 174 insertBefore method, 174 lastChild properties, 173 nextSiblings properties, 173 nodeName properties, 173 node Type properties, 173 nodeType values, 175 nodeTypeString properties, 174 nodeValue properties, 174 ownerDocument properties, 174 previousSibling properties, 174 removeChild method, 174 replaceChild method, 174 selectNodes method, 174 selectSingleNode method, 174 setAttribute method, 175 xml properties, 174 JScript case sensitivity, 104 collections, 104-106 Enumerator objects, 105 WScript, 104 messaging objects, CDO.Configuration object, 250-256 methods AddPrinterConnection, 208, 225-226, 229-230 AddWindowsPrinterConnection, 209, 223-224 defining, 93, 100 EnumNetworkDrives, 209, 214-217 EnumPrinterConnections, 209, 222-223 MapNetworkDrive, 210, 218-221 RemoveNetworkDrive, 210, 219-220 RemovePrinterConnection, 211, 226-228 SetDefaultPrinter, 211, 228 versus properties, 100-101 monikers, 292-293, 300-301 MSXML2.DOMDocument, 169 naming, 97

nested objects, 101-102 non-standard, 115-120 object browsers, 118-119 OLE/COM ObjectViewer, 119 Perl, 107-109 PowerShell, generating, 685-686 properties defining, 93, 100 read-only properties, 101 Python, 110 releasing, 102 RootDSE object (Active Directory) currentTime property, 368 defaultNamingContext property, 368 dnsHostTime property, 368 namingContext property, 368 *rootDomainNamingContext* property, 368 serverName property, 368 supportedLDAPVersion property, 369 Scripting.Drive object (Windows Scripting Host), 135-136 Scripting.Drive objects (Windows Scripting Host) AvailableSpace properties, 136 DriveLetter properties, 136 Drive Type properties, 136 FileSystem properties, 137 FreeSpace properties, 137 IsReady properties, 137-138 Path properties, 137 RootFolder properties, 137 SerialNumber properties, 137 ShareName properties, 137 TotalSize properties, 137 VolumeName properties, 137 Scripting.File objects (Windows Scripting Host) Attributes properties, 145 copy method, 145 DateCreated properties, 145 DateLastAccessed properties, 145 DateLastModified properties, 145 Delete method, 146 Drive properties, 145 Move method, 146 Name properties, 145-146 OpenAsTextStream method, 146 ParentFolder properties, 145 Path properties, 145

ShortName properties, 145 ShortPath properties, 145 Type properties, 145 Scripting.FileSystemObject, 124 methods, 125-130 Scripting.FileSystemObject (Windows Scripting Host), 124 BuildPath method, 125, 130 CopyFile method, 125 CopyFolder method, 125, 135 CreateFolder method, 125, 132-134 CreateFullPath method, 133-134 CreateTextFile method, 126 DeleteFile method, 126, 132 DeleteFolder method, 126 DriveExists method, 126 Drives property, 125 FileExists method, 126 FolderExists method, 126 GetAbsolutePathName method, 126 GetBaseName method, 127, 131-132 GetDrive method, 127 GetDriveName method, 127 GetExtensionName method, 127 GetFile method, 127 GetFileName method, 127 GetFolder method, 127 GetParentFolderName method, 127 GetSpecialFolder method, 128 GetTempName() method, 128 MoveFile method, 129, 132 MoveFolder method, 129 OpenTextFile method, 129 Scripting.Folder object (Windows Scripting Host), 139 Attributes properties, 140 copy method, 141 DateCreated properties, 140 DateLastAccessed properties, 140 DateLastModified properties, 140 Delete method, 141 Drive properties, 140 file attribute values, 141-144 Files properties, 140 folder attribute values, 141-144 IsRootFolder properties, 140 multiple attributes, 143 Name properties, 140 ParentFolder properties, 140 Path properties, 141

ShortName properties, 141 ShortPath properties, 141 Size properties, 141 SubFolders properties, 141 Type properties, 141 SWbemObjectSet collection object, 305-306 SWbemServices, 300-301 methods, 302-303 properties, 302 TextStream object (Windows Scripting Host), 150 AtEndOfLine properties, 151 AtEndOfStream properties, 151, 162 Close methods, 152 Column properties, 151 Line properties, 151 Read methods, 152, 163, 166 ReadAll methods, 152 ReadLine methods, 152-153 Skip methods, 152 SkipLine methods, 152 Write methods, 152 WriteBlankLines methods, 152, 159 WriteLine methods, 152-156, 159 VBScript, 98-100 collections, 67, 102-103 nested objects, 101-102 releasing, 102 Win32\_Service methods, 316 properties, 315-316 Windows Registry, viewing, 115 WMI, 288-289, 291 SWbemObject, 306-307 WbemScripting.SWbemLocator object, 291-292 WScript, 111-112 command-line arguments, retrieving, 113-114 methods, 112-113 properties, 111-112 WScript.Network default printer, setting, 228 DOS printer sessions, redirecting, 225-226 drive mappings, adding, 218-219 drive mappings, configuring, 220-221 drive mappings, deleting, 219-220

drive mappings, listing, 214, 216-218 network connections, managing, 207 network user information, retrieving, 212, 214 printer information, displaying, 222-223 printers connections, deleting, 226-228 WScript.Shell object (Windows Scripting Host) AppActivate method, 183-184 CreateShortcut method, 184 CurrentDirectory properties, 182 Environment properties, 182-183, 196-197 Exec method, 184 ExpandEnvironmentStrings method, 184 LogEvent method, 184 Popup method, 184-185 RegDelete method, 186 RegRead method, 186, 202 RegWrite method, 186, 203 Run method, 186 SendKeys method, 186 SpecialFolders properties, 183 WSH FileSystemObject, 130 Scripting. Drive, 135-137 Scripting.File, 145-146 Scripting.Folder, 139-141 TextStream, 150-152 WScript.Shell, 182-186 WSHNetwork objects AddPrinterConnection method, 208, 225-226, 229-230 AddWindowsPrinterConnection method, 209, 223-224 ComputerName properties, 208 EnumNetworkDrives() method, 209, 214-217 EnumPrinterConnections() method, 209, 222-223 MapNetworkDrive method, 210, 218-221 RemoveNetworkDrive method, 210, 219-220 RemovePrinterConnection method, 211, 226-228 SetDefaultPrinter method, 211, 228

UserDomain properties, 208 UserName properties, 208 WshScriptExec object (Windows Scripting Host) ExitCode properties, 188 ProcessID properties, 189 Status properties, 189 StdErr properties, 189 StdIn properties, 189 StdOut properties, 189 Terminate method, 189 WshShortcut object (Windows Scripting Host) Arguments properties, 193 Description properties, 194 FullName properties, 194 Hotkey properties, 194 IconLocation properties, 194 Save methods, 194 TargetPath properties, 194 WindowStyle properties, 194 WorkingDirectory properties, 194 WshUrlShortcut object (Windows Scripting Host) Arguments properties, 193 Description properties, 194 FullName properties, 194 Hotkey properties, 194 IconLocation properties, 194 Save methods, 194 TargetPath properties, 194 WindowStyle properties, 194 WorkingDirectory properties, 194

#### obtaining

code-signing certificate, 410-411 PowerShell, 598-600

**OLE/COM Object Viewer**, 119

online help, providing for WSF files, 384-385

**Open Object REXX**, 15

open ports, listing, 586

OpenAsTextStream methods (Scripting.File object), 146

opening elevated Command Prompt, 436-437

OpenTextFile method (Scripting.FileSystemObject object), 129 **OperatingSystem property** (IADsComputer object), 340 **OperatingSystemVersion property** (IADsComputer object), 340 operators & operator (PowerShell), 646 PowerShell assignment operators, 648 precedence, 646-647 splat operators, 672-673 set /a command, 734 sting operators (PowerShell), 643-646 VBScript, 53-55, 717-718 arithmetic, 55 automatic conversion, 57 comparison, 55 logical, 56 precedence, 54 options for CMD shell, 437-438

Organization property (CDO.Message objects), 238

output redirection, 33, 445-447

Owner property (IADsComputer object), 340

ownerDocument properties (IXMLDOMNode object), 174

# P

PagesPrinted property (IADsPrintJobOperations object), 353 paginating file lists, dir command (CMD), 477 parameters, passing, 134 Parent property (BodyPart objects), 248 Parent property (IADs object), 334 Parent property (IADsO object), 369 Parent property (IADsOU object), 369 Parent Folder properties (Scripting.File object), 145 ParentFolder properties (Scripting.Folder object), 140 parentheses, grouping commands, 453-454 parseError properties (DOMDocument object), 171 parsing text, 487-488 passing information to scripts, 31-32 passing parameters, 134 Password arguments (WSHNetwork objects), 209-210 PasswordAttributes property (IADsDomain object), 343-344 PasswordHistoryLength property (IADsDomain object), 344 PATH, 456-457 adding scripts to, 37 changing, 457-458 for all users, adding scripts to, 37-38 for single user, adding scripts to, 37-38 search paths, 456-457 special handling, 200-201 path command (CMD), 470 Path properties Scripting.Drive object, 137 Scripting.File object, 145 Scripting.Folder object, 141 SWbemServices objects, 307 IADsFileShare object, 348 IADsResource object, 346 IADsService object, 358 PathName properties (Win32\_Service objects), 315 pathnames, 130, 518 paths, assigning, 134

## pause command (CMD), 470

## Pause method

IADsPrintJobOperations object, 353 IADsPrintQueueOperations object, 356

IADsServiceOperations object, 360

PauseService methods (Win32\_Service objects), 316 performing numerical calculations for batch files, 481 Perl, 15 defining, 15 objects, 107-109 scripts, running, 106-107 website, 15 Perl Object Interface, 107-108 permission control (DCOM security), WMI (Windows Management Interface), 298-299 permissions checking (cacls command), 562 granting (cacls command), 562 managing with cacls command-line tool, 562-563 PID numbers, killing processes (taskkill command), 568 ping command-line tool, 589-590 pipe mechanisms, 33 pipeline functions, PowerShell, 671-672 popd command (CMD), 470 Popup method (WScript.Shell object), 184-185 ports, listing, 586 **Position property** (IADsPrintJobOperations object), 353 positional searching (findstr command-line programs), 549 PostalAddress property (IADsOU object), 370 **PowerShell** & operators, 646 aliases, 612 arrays, 632, 634-636 comparisons, 640-643 values, extracting, 636-637 casts, 649-650 cmdlets, 607, 609-610, 690-691 command-line editing, 602-603 command-line processing, 700 command-line syntax, 604-607 commands, completing, 612 comments, 622, 700 constants, 637

constructors, 627 copying and pasting, 603-604 directories, 613-615, 692-696 exception handling, 702-703 throw command, 664 trap command, 662 expressions, 638-639 files text, reading, 697-698 text, writing, 698 filtering, 686-689 flow-of-control commands break, 660-661 continue, 661 do, 654 for, 655-656 foreach, 656-657 if, 653 switch, 657-660 while, 654 functions dot-sourcing, 668 parameters, 665 scope, 668 get-help command, 610-611 hash tables, 650, 652-653, 703-704 here-strings, 629 ISE, 705 breakpoints, setting, 709 conditional breakpoints, 711 configuring, 706-707 scripts, editing, 707-708 literal values, 625-626 methods, 626-627 modules, writing, 701 .Net platform, 596-597 dates and times, 677-679 mathematical functions, 680 static member functions, calling, 673 strings, 674-676 objects, generating, 685-686 obtaining, 598-600 operators assignment operators, 648 precedence, 646-647 splat operators, 672-673 pipeline functions, 671-672 profiles, 617-618 running on remote computers, 712 security, 615-617 string operators, 643-646

strings, 628 variables, 623-624 predefined, 630-632 releasing, 630 scope, 665-669 precedence (VBScript variable operators), 54 predefined environment variables, 459-461, 727-728 predefined PowerShell variables, 630-632 previousSibling properties (IXMLDOMNode object), 174 print redirection (NTVDM), 538 Print Screen function (Windows XP), 538 **PrintDevices** property (IADsPrintQueue object), 355 **PrinterPath arguments** (WSHNetwork objects), 209, 224 **PrinterPath** property (IADsPrintQueue object), 355 printers connecting to, 223-225 connections, deleting, 226-228 default printer, setting, 228 DOS printer sessions, redirecting, 225-226 information, displaying, 222-223 managing example WMI script, 313 WMI (Windows Management Interface), 313 network connections, deleting, 226-228 network printers, connecting to, 223-224 printing, 229-230 directory listings, 478 Event Log results, 425 log files, 425 NTVDM, 537-538 with Wscript.Echo command, 84-85 PrintJobs property (IADsPrintQueueOperations object), 356

PrintProcessor property (IADsPrintQueue object), 355 Priority property (IADsPrintJob object), 352 Priority property (IADsPrintQueue object), 355 private folders, creating, 563 private scope, 91 privileges for batch files, 493 WMI options, 298-299 procedures (VBScripts), 87 functions creating, 87 extending built-in functions, 88 subroutines, 89 process environment, 197 processes, killing with taskkill, 568-569 **ProcessID** properties (WshScriptExec object), 189 processing batch files, command-line options, 515-517 command-line arguments, 386 conditional processing, if command (CMD), 482-483, 499-501 directories, 486 multiple arguments, batch files, 503-506 named arguments (command-line arguments), 386 unnamed arguments (command-line arguments), 389 Processor property (IADsComputer object), 340 ProcessorCount property (IADsComputer object), 340 Profile property (IADsUser object), 363 profiles, PowerShell, 617-618 program output, sending, 258 program statements, VBScript, 718-719 Program tab (NTVDM), configuring, 526-528

programming, batch files, 494-495 programs command-line, running, 188-191 running, 183-186 Windows programs, running, 187-188 prompt command (CMD), 470 prompting user input, 162, 514-515 properties, 93 AccountDisabled property (IADsUser object), 362 AdsPath property (IADs object), 334 Arguments property (WshShortcut object), 193 Arguments property (WshUrlShortcut object), 193 AtEndOfLine property (TextStream object), 151 AtEndOfStream property (TextStream object), 151, 162 Attributes (Scripting.Folder object), 140 attributes property (IXMLDOMNode object), 173, 175 Attributes property (Scripting.File object), 145 AutoUnlockInterval property (IADsDomain object), 343 AvailableSpace (Scripting.Drive object), 136 BannerPage property (IADsPrintQueue object), 354 BodyPart collections properties Count property, 246 Item property, 246 BodyPart object properties BodyPart property, 247 Charset property, 247 ContentMediaType property, 247 Content TransferEncoding property, 248 Fields property, 248 Filename property, 248 Parent property, 248 BusinessCategory property (IADsOU object), 369 CDO.Message object properties Attachments property, 236 AutoGenerateTextBody property, 236

BCC property, 236 BodyPart property, 236 CC property, 236 Configuration property, 236 DSNOptions property, 236, 240-241 Fields property, 237 From property, 237 HTMLBody property, 237 HTMLBodyPart property, 237 MDNRequested property, 237 MIMEFormatted property, 237 Organization property, 238 ReplyTo property, 238 Sender property, 238 Subject property, 238 TextBody property, 238 TextBodyPart property, 238 To property, 238 childNodes property (DOMDocument object), 171 childNodes property (IXMLDOMNode object), 173 Class property (IADs object), 334 Column property (TextStream object), 151 Computer property (IADsSession object), 361 ComputerName properties (WSHNetwork objects), 208 ComputerPath property (IADsSession object), 361 ConnectTime property (IADsSession object), 361 Count method (Unnamed collection), 389 Count properties (collection objects), 103 Count property (IADsCollection object), 336 Count property (IADsContainer object), 336 Count property (IADsMembers object), 350 Count property (IADsO object), 369 Count property (IADsOU object), 369 CurrentDirectory property (WScript.Shell object), 182

currentTime property (RootDSE object), 368 CurrentUserCount property (IADsFileShare object), 347 Datatype property (IADsPrintQueue object), 354 DateCreated (Scripting.Folder object), 140 DateCreated property (Scripting.File object), 145 DateLastAccessed (Scripting.Folder object), 140 DateLastAccessed property (Scripting.File object), 145 DateLastModified (Scripting.Folder object), 140 DateLastModified property (Scripting.File object), 145 DefaultContainer property (IADsNamespaces object), 351 DefaultJobPriority property (IADsPrintQueue object), 354 defaultNamingContext property (RootDSE object), 368 defining, 93, 100 Dependencies property (IADsService object), 358 Description property (IADsFileShare object), 348 Description property (IADsGroup object), 349 Description property (IADsO object), 369 Description property (IADsOU object), 369 Description property (IADsPrintJob object), 352 Description property (IADsPrintQueue object), 354 Description property (IADsUser object), 362 Description property (WshShortcut object), 194 Description property (WshUrlShortcut object), 194 DisplayName property (IADsService object), 358 Division property (IADsComputer object), 340 dnsHostTime property (RootDSE object), 368

documentElement property (DOMDocument object), 171 Drive (Scripting.Folder object), 140 Drive property (Scripting.File object), 145 DriveLetter (Scripting.Drive object), 136 Drives property (Scripting.FileSystemObject object), 125 DriveType (Scripting.Drive object), 136 dynamic properties, 306 Environment property (WScript.Shell object), 182-183, 196-197 ErrorControl property (IADsService object), 358-359 ExitCode property (WshScriptExec object), 188 FaxNumber property (IADsO object), 369 FaxNumber property (IADsOU object), 369 Fields collections properties, Item property, 243 Fields property (CDO.Configuration objects), 251 nntpauthenticate field, 254 sendusing field, 254 smtpauthenticate field, 254 timezoneid field, 254-256 values, 252-253 Files (Scripting.Folder object), 140 FileSystem (Scripting.Drive object), 137 Filter property (IADsCollection object), 336 Filter property (IADsContainer object), 336 Filter property (IADsDomain object), 343 Filter property (IADsMembers object), 350 Filter property (IADsO object), 369 Filter property (IADsOU object), 369 firstChild property (IXMLDOMNode object), 173 FreeSpace (Scripting.Drive object), 137

FullName property (IADsUser object), 362 FullName property (WshShortcut object), 194 FullName property (WshUrlShortcut object), 194 Groups property (IADsUser object), 362 GUID property (IADs object), 334 Hints property (IADsCollection object), 337 Hints property (IADsContainer object), 337 HomeDirectory property (IADsUser object), 362 HostComputer property (IADsFileShare object), 348 HostComputer property (IADsPrintQueue object), 354 HostComputer property (IADsService object), 358 HostPrintQueue property (IADsPrintJob object), 352 Hotkey property (WshShortcut object), 194 Hotkey property (WshUrlShortcut object), 194 IconLocation property (WshShortcut object), 194 IconLocation property (WshUrlShortcut object), 194 IdleTime property (IADsSession object), 361 IsAccountLocked property (IADsUser object), 362 IsMember() property (IADsGroup object), 349 IsReady (Scripting.Drive object), 137-138 IsRootFolder (Scripting.Folder object), 140 IsWorkgroup property (IADsDomain object), 343 Item property (Environment collection), 197 Items property (Named collection), 386 Items property (Unnamed collection), 389 lastChild property (IXMLDOMNode object), 173

LastLogin property (IADsUser object), 363 LastLogoff property (IADsUser object), 363 Length property (Environment collection), 197 length property (IXMLDOMNamedNode object), 176 Length property (Named collection), 386 Length property (Unnamed collection), 389 Line property (TextStream object), 151 LoadOrderGroup property (IADsService object), 358 LocalityName property (IADsO object), 369 LocalityName property (IADsOU object), 369 Location property (IADsPrintQueue object), 354 LockCount property (IADsResource object), 346 LockoutObservationInterval property (IADsDomain object), 343 MaxBadPasswordsAllowed property (IADsDomain object), 343 MaxPasswordAge property (IADsDomain object), 343 MaxUserCount property (IADsFileService object), 345 MaxUserCount property (IADsFileServiceOperations object), 345 MaxUserCount property (IADsFileShare object), 348 Member() property (IADsGroup object), 349 Methods property (IADsGroup object), 349 MinPasswordAge property (IADsDomain object), 343 MinPasswordLength property (IADsDomain object), 343 Model property (IADsPrintQueue object), 354 Name (Scripting.Folder object), 140 Name property (IADs object), 334

Name property (IADsFileShare object), 348 Name property (IADsGroup object), 349 Name property (IADsO object), 369 Name property (IADsOU object), 369 Name property (IADsPrintQueue object), 355 Name property (IADsResource object), 346 Name property (IADsService object), 358 Name property (Scripting.File object), 145-146 namingContext property (RootDSE object), 368 nextSiblings property (IXMLDOMNode object), 173 NodeName property (IXMLDOCNode object), 176 nodeName property (IXMLDOMNode object), 173 nodeType property (IXMLDOMNode object), 173 nodeTypeString property (IXMLDOMNode object), 174 NodeValue property (IXMLDOCNode object), 176 nodeValue property (IXMLDOMNode object), 174 Notify property (IADsPrintJob object), 352 NotifyPath property (IADsPrintJob object), 352 of DOMdocument object, 170-171 OperatingSystem property (IADsComputer object), 340 OperatingSystemVersion property (IADsComputer object), 340 Owner property (IADsComputer object), 340 ownerDocument property (IXMLDOMNode object), 174 PagesPrinted property (IADsPrintJobOperations object), 353 Parent property (IADs object), 334 Parent property (IADsO object), 369 Parent property (IADsOU object), 369

ParentFolder (Scripting.Folder object), 140 ParentFolder property (Scripting.File object), 145 parseError property (DOMDocument object), 171 PasswordAttributes property (IADsDomain object), 343-344 PasswordHistoryLength property (IADsDomain object), 344 Path (Scripting.Drive object), 137 Path (Scripting.Folder object), 141 Path property (IADsFileShare object), 348 Path property (IADsResource object), 346 Path property (IADsService object), 358 Path property (Scripting.File object), 145 Position property (IADsPrintJobOperations object), 353 PostalAddress property (IADsO object), 370 PostalAddress property (IADsOU object), 370 previousSibling property (IXMLDOMNode object), 174 PrintDevices property (IADsPrintQueue object), 355 PrinterPath property (IADsPrintQueue object), 355 PrintJobs property (IADsPrintQueueOperations object), 356 PrintProcessor property (IADsPrintQueue object), 355 Priority property (IADsPrintJob object), 352 Priority property (IADsPrintQueue object), 355 ProcessID property (WshScriptExec object), 189 Processor property (IADsComputer object), 340 ProcessorCount property (IADsComputer object), 340 Profile property (IADsUser object), 363 read-only properties, 101

Remove property (IADsGroup object), 349 Resources property (IADsFileService object), 345 Resources property (IADsFileServiceOperations object), 345 rootDomainNamingContext property (RootDSE object), 368 RootFolder (Scripting.Drive object), 137 Schema property (IADs object), 334 SeeAlso property (IADsOU object), 370 SerialNumber (Scripting.Drive object), 137 serverName property (RootDSE object), 368 ServiceAccountName property (IADsService object), 358 ServiceAccountPath property (IADsService object), 358 ServiceType property (IADsService object), 358 Sessions property (IADsFileService object), 346 Sessions property (IADsFileServiceOperations object), 346 ShareName (Scripting.Drive object), 137 ShortName property (Scripting.File object), 145 ShortPath (Scripting.Folder object), 141 ShortPath property (Scripting.File object), 145 Size (Scripting.Folder object), 141 Size property (IADsPrintJob object), 352 SpecialFolders property (WScript.Shell object), 183 specified property (IXMLDOCNode object), 176 StartTime property (IADsPrintJob object), 352 Starttime property (IADsPrintQueue object), 355 StartType property (IADsService object), 359

Startup Parameters property (IADsService object), 359 static properties, 306 Status property (IADsPrintJobOperations object), 353 Status property (IADsPrintQueueOperations object), 356 Status property (IADsServiceOperations object), 360 Status property (WshScriptExec object), 189 StdErr property (WshScriptExec object), 189 StdIn property (WshScriptExec object), 189 StdOut property (WshScriptExec object), 189 SubFolders (Scripting.Folder object), 141 supportLDAPVersion property (RootDSE object), 369 SWbemObjects objects properties Methods properties, 306 Path properties, 307 Property properties, 307 SWbemServices objects properties, Security property, 302 TargetPath property (WshShortcut object), 194 TargetPath property (WshUrlShortcut object), 194 TelephoneNumber property (IADsO object), 370 TelephoneNumber property (IADsOU object), 370 TimeElapsed property (IADsPrintJobOperations object), 353 TimeSubmitted property (IADsPrintJob object), 352 TotalPages property (IADsPrintJob object), 352 TotalSize (Scripting.Drive object), 137 Type (Scripting.Folder object), 141 Type property (Scripting.File object), 145

UntilTime property (IADsPrintJob object), 352 UntilTime property (IADsPrintQueue object), 355 User property (IADsPrintJob object), 352 User property (IADsResource object), 346 User property (IADsSession object), 361 UserDomain properties (WSHNetwork objects), 208 UserName properties (WSHNetwork objects), 208 UserPath property (IADsPrintJob object), 352 UserPath property (IADsResource object), 346 UserPath property (IADsSession object), 361 Version property (IADsService object), 359 versus methods, 100-101 VolumeName (Scripting.Drive object), 137 Win32\_Service objects properties DesktopInteract properties, 315 DisplayName properties, 315 Name properties, 315 PathName properties, 315 Started properties, 315 StartMode properties, 316 StartName properties, 316 State properties, 316 Status properties, 316 WindowStyle property (WshShortcut object), 194 WindowStyle property (WshUrlShortcut object), 194 WorkingDirectory property (WshShortcut object), 194 WorkingDirectory property (WshUrlShortcut object), 194 xml property (DOMDocument object), 171 xml property (IXMLDOMNode object), 174 Property properties

(SWbemServices objects), 307

## providers (ADSI) LDAP, 364, 366-367 IADsO object, 369-370 IADsOU object, 369-370 RootDSE object, 368-369 supported objects, 327-328 WinNT, 332-333 IADs object, 333-336 IADsCollection object, 336-338 IADsComputer object, 340-342 IADsComputerOperations object, 340-342 IADsContainter object, 336-338 IADsDomain object, 342-344 IADsFileService object, 345-347 IADsFileServiceOperations object, 345-347 IADsFileShare object, 347-348 IADsGroup object, 349-350 IADsMembers object, 350 IADsNamespaces object, 351 IADsPrintJob object, 351-354 IADsPrintJobOperations object, 351-354 IADsPrintQueue object, 354-357 IADsPrintQueueOperations object, 354-357 IADsService object, 357-361 IADsServiceOperations object, 357-361 IADsSession object, 361-362 IADsUser object, 362-363 providing WSF file online help, 384-385

Purge method (IADsPrintQueueOperations object), 356

pushd command (CMD), 470, 518
Put method
 IADs object, 335
 SWbemServices objects, 307
PutEx method (IADs object),
 335-336
pvk2pvc.exe, downloading, 410

**Python, 15** defining, 15 objects, 110

# Q-R

queries, WQL, 303, 305 quotes, CMD command-line processing, 454 rd command (CMD), 471 **RDNs** (relative distinguished names), 365 Read methods (TextStream object), 152, 163, 166 read-only properties, 101 ReadAll methods (TextStream object), 152 reading binary files, 163 BMP image data, 164-167 *MP3 tag data*, 166-167 files, 149 Registry values, 202-203 text from console programs, 191-193 from files, 152-153 XML files, 176-178 ReadLine methods (TextStream object), 152-153 recipients, specifying in messages (CDO), 263 recording information to Event Log, 423 messages, printing, 425 results, summarizing, 425-427 recursion, 134-135 redirecting DOS session printers, 225-226 redirection, 443-447, 729 references, 95 **RegDelete method (WScript.Shell** object), 186 Registry, 201 keys, 202 saving information in, 203-205 unsigned scripts, disabling, 408-409 values, reading, 202-203 viewing, 115

RegRead method (WScript.Shell object), 186, 202 regular expressions, 552 RegWrite method (WScript.Shell object), 186, 203 releasing objects, 102 PowerShell variables, 630 releasing objects, 102 rem command (CMD), 471 remote management with WMI, 283 on domain networks, 283-284 on workgroup networks, 284-287 remote-management scripts, writing, 403-405 **RemoteName arguments** (WSHNetwork objects), 209-210 **Remove methods (Environment** collection), 198 Remove property (IADsGroup object), 349 removeChild methods (IXMLDOMNode object), 174 RemoveNetworkDrive methods(WSHNetwork objects) arguments, 210 drive mappings, deleting, 219-220 RemovePrinterConnection methods(WSHNetwork objects) arguments, 211 printer connections, deleting, 226-228 rename command (CMD), 471 renaming files, 132, 146 replaceChild methods (IXMLDOMNode object), 174 replicating scripts to multiple computers, 406-408 ReplyTo property (CDO.Message objects), 238 requiring signed scripts, 414 resetting automatically assigned addresses, 573

**Resources** property (IADsFileService object), 345 results from scripts, saving, 32-33 **Resume method** (IADsPrintJobOperations object), 353 **Resume method** (IADsPrintQueueOperations object), 356 retrieving filename listings, 479 network user information, 212-214 retrieving command-line arguments, 113-114 environment variables, 198-199 **REXX**, 15 Right() function, 72-73 rmdir command (CMD), 471 rootDomainNamingContext property (RootDSE object), 368 RootDSE object (ADSI), 368-369 **RootFolder** properties (Scripting.Drive object), 137 routing email through SMTP servers, 264 Ruby, 15-16 Run method (WScript.Shell object), 186 runas command-line tool, 565 runaway command-line programs, stopping, 440 running CMD shell, 435 command-line programs, 188-191 Perl scripts in Windows Script Host, 106-107 programs, 183-186 script files, 29-30 scripts automatically, 40 from batch files, 39 Perl, 106-107 with shortcut icon, 38-39 Windows programs, 187-188

# S

sample scripts, 748-752 sample scripts (VBScripts), 16-19 Websites, 50 Save methods (DOMDocument object), 172 Save methods (WshShortcut object), 194 Save methods (WshUrlShortcut object), 194 SaveToFile method (BodyPart objects), 248 saving information in Registry, 203-205 script files, output redirection, 33 script results, 32-33 sc command (management power tools) sc queryex command, listing installed services, 569-570 services, starting/stopping, 570 scanning for files, 146-149 Scheduled Task Wizard, 430 scheduling automatic scripts, 421-431 scripts with Task Scheduler, 428-430 Schema property (IADs object), 334 Screen Settings tab (NTVDM), configuring, 530 Screen tab (Properties dialog box), 530 Script Debugger (Windows), 43 function keys, 44 script function values, displaying, 45 script editing tools, 27 Script Encoder, 21, 415 script files creating, 24-25 extensions, 19-20 *ISE*, 20 VBE, 20 running, 29-30 Script Encoder, 21

Windows Script Component files, 23 Windows Script files, 21-22 WSF (Windows Script Files), 21-23 WSH (Windows Script Host) settings, 23 scripting, 10-11 example script, 16-19 versus batch files, 13 scripting languages, 13 encoding tools, 20 JScript, 14, 104-106 Perl, 15 collections, 108-109 objects, 107-108 scripts, running in WSH, 106-107 Python, 15, 110 REXX, 15 Ruby, 15-16 selecting, 16 VBScript, 14, 49-50 arrays, 89-91 automatic conversion, 57 constants, 51-53 error handling, 86-87 flow control, 57-68 functions, 69-84 objects, 98-103 operators, 53-56 procedures, 87-89 variable scope, 91-92 variables, 50-51 Wscript.Echo command, 84-85 versus compiled languages, 13 Scripting.Drive object (Windows Scripting Host), 135 properties AvailableSpace properties, 136

DriveLetter properties, 136 Drive Type properties, 136 FileSystem properties, 137 FreeSpace properties, 137 IsReady properties, 137-138 Path properties, 137 RootFolder properties, 137 SerialNumber properties, 137 ShareName properties, 137 TotalSize properties, 137 VolumeName properties, 137

# Scripting.File object (Windows Scripting Host) methods Copy method, 145 Delete method, 146 Move method, 146 OpenAsTextStream method, 146 properties Attributes properties, 145 DateCreated properties, 145 DateLastAccessed properties, 145 DateLastModified properties, 145 Drive properties, 145 Name properties, 145-146 ParentFolder properties, 145 Path properties, 145 ShortName properties, 145 ShortPath properties, 145 Type properties, 145 Scripting.FileSystemObject object (Windows Scripting Host), 124 methods BuildPath method, 125, 130 CopyFile method, 125 CopyFolder method, 125, 135 CreateFolder method, 125, 132-134 CreateFullPath method, 133-134 CreateTextFile method, 126 DeleteFile method, 126, 132 DeleteFolder method, 126 DriveExists method, 126 FileExists method, 126 FolderExists method, 126 GetAbsolutePathName method, 126 GetBaseName method, 127, 131-132 GetDrive method, 127 GetDriveName method, 127 GetExtensionName method, 127 GetFile method, 127 GetFileName method, 127 GetFolder method, 127 GetParentFolderName method, 127 GetSpecialFolder method, 128 GetTempName method, 128 MoveFile method, 129, 132 MoveFolder method, 129 OpenTextFile method, 129

properties, Drives property, 125

Scripting.Folder object (Windows Scripting Host), 139, 144 file attribute values, 141 changing, 143-144 testing, 142 folder attribute values, 141 changing, 143-144 testing, 142 methods, 141 multiple attributes, testing, 143 properties Attributes properties, 140 DateCreated properties, 140 DateLastAccessed properties, 140 DateLastModified properties, 140 Drive properties, 140 Files properties, 140 IsRootFolder properties, 140 Name properties, 140 ParentFolder properties, 140 Path properties, 141 ShortName properties, 141 ShortPath properties, 141 Size properties, 141 SubFolders properties, 141 Type properties, 141

# Scripting.Folder object, 139

# Scriptomatic, 310-311

#### scripts

ActivePerl, 106-109 ActivePython, objects, 109-110 adding to Windows' PATH list, 37-38 ADSI, developing, 370-371 automatic scripts creating unattended scripts, 421-423 scheduling, 421-431 breakpoints, 45 creating, 26 debugging, 42-45 Call Stack window, viewing, 46-47 Wscript. Echo command, 84 defining, 10 deploying on network, 394 drives checking free space, 138 confirming existence, 137-138 mappings, 220-221 encoded, 20 example scripts, WSF, 390-394

files reading, 149 scanning for, 146-149 writing, 149 installers, creating with IExpress, 398-400 interpreters JScript language interpreters, 14 VBScript language interpreters, 14 logon scripts group policy scripts, 420 user profile logon scripts, 416-418 multiple computers, copying to, 406-408 multiple scripts, enclosing with WSF files, 390 networks, deploying on, 394 output redirection, 33 passing information to, 31-32 Perl, running in Windows Script Host, 106-107 printing from, 229-230 properties, displaying, 23 remote management, writing, 403-405 remote scripts, 405 replicating to multiple computers, 406-408 results, saving, 32-33 running, 29 automatically, 40 from batch files, 39 with shortcut icon, 38-39 scheduling with Task Scheduler, 428-430 Script Encoder, 21 security, 40-41, 408-409 code signing, 409-410, 412 Script Encoder, 415 security policies, 414 Trust Policy control, 42 Trust Policy control, 42 shortcuts creating, 39, 183-186, 193-195 modifying, 193-195 signing, 412-413 stdin files, 159-161 stdout files, 159-162 unattended scripts controlling logged information, 423 creating, 421-423

user-friendly scripts, creating, 376-377 versus batch files, 13 viewing Call Stack window (Windows XP), 46 WMI (Windows Management Interface) scripts, 312 writing for other users, 376-377 Wscript objects, 111-114 searching case insensitive searching (findstr command-line program), 549 files, 477 multiple files, 549 security, 40-41, 414 ADSI, 328-330 code signing, 409 certificate, obtaining, 410-411 scripts, signing, 412-413 signed scripts, requiring, 414 DCOM security, 294-300 file/folder privacy (cacls command), 563 permissions, granting (cacls command), 562 PowerShell, 615-617 Script Encoder, 415 script files, 40-42 Trust Policy control, 42 WMI impersonation, 297-298 monikers, specifying security options, 300 privileges, 298-299 Security property (SWbemServices objects), 302 SeeAlso property (IADsOU object), 370 Select Case statement, 61-63 select queries (WQL), 304 selecting scripting language, 16 selectNodes methods DOMDocument object, 172 IXMLDOMNode object, 174 selectSingleNode methods DOMDocument object, 172 IXMLDOMNode object, 174

Send method (CDO.Message objects), 240 Sender property (CDO.Message objects), 238 sending email CDO (Collaboration Data Objects), 232-235, 261 HTML, 234 MIME (Multipart Internet Mail Extensions), 234 faxes from scripts, 271-277 HTML files, 259-260 messages to Event log, 423 printing messages, 425 results, summarizing, 425-427 multiformat messages, 260 output to network printers, 229-230 program output messages, 258 text file messages, 258 text string messages, 257-258 Web pages, 259-260 SendKeys method (WScript.Shell object), 186 sendusing fields (CDO.configuration objects), cdoSendUsing constants, 254 separating CMD arguments, 454 serial communications, configuring (NTVDM), 539 SerialNumber properties (Scripting.Drive object), 137 serverName property (RootDSE object), 368 servers DNS server, testing, 589 email delivery servers, specifying, 263 SMTP servers, routing email, 264 service packs, monitoring, 314-315 ServiceAccountName property (IADsService object), 358 ServiceAccountPath property (IADsService object), 358 services managing, 315-317 starting/stopping, 570-571

ServiceType property (IADsService object), 358 Sessions property (IADsFileService object), 346 Sessions property (IADsFileServiceOperations object), 346 set commands (CMD), 471 batch files, performing numerical calculations, 481 variables, setting, 480 set/a command expression operators, 734 setAttribute methods (IXMLDOMNode object), 175 SetDefaultPrinter methods(WSHNetwork objects), 211, 228 SetInfo method IADs object, 336 IADsDomain object, 344 IADsService object, 359 IADsUser object, 363 setlocal command (CMD), 472 SetPassword method (IADsServiceOperations object), 360 setting attributes (attrib command), 558-559 default environment variables, 461 default printers, 228 variables, 480 ShareName properties (Scripting.Drive object), 137 sharing scripts on multiple computers, 406-408 shells, 434 shift command (CMD), 472 shortcuts creating, 38-39, 183-186, 193-196 modifying, 193-195 to CMD shell, creating, 436 ShortName properties Scripting.File object, 145 Scripting.Folder object, 141

ShortPath properties Scripting.File object, 145 Scripting.Folder object, 141 shutdown scripts, assigning through Group Policy, 418-421 siblings, 169 signed scripts code signing, 409-413 requiring, 414 signtool.exe, downloading, 410 single-stepping, ISE, 709 Size properties (Scripting.Folder object), 141 Size property (IADsPrintJob object), 352 Skip methods (TextStream object), 152 SkipLine methods (TextStream object), 152 SMTP servers, routing email, 264 software development aids, 742 software interrupts, 522 sort program (Windows XP), 741 sorting listings, dir command (CMD), 479 special characters, CMD command-line processing, 454 special-purpose devices, running through NTVDM, 539-540 SpecialFolders properties (WScript.Shell object), 183 specified properties (IXMLDOCNode object), 176 specifying delivery server for messages (CDO), 263-265 email delivery servers, 263 email subjects/recipients, 263 moniker security options, 300-301 splat operators (PowerShell), 672-673 standard error, 445 standard input/output, 160 filters, 161 user input, prompting for, 162

start command (CMD), 473-474 Start method (IADsServiceOperations object), 361 Started properties (Win32\_Service objects), 315 starting/stopping services, sc command (management power tools), 570 starting/stopping services, 570-571 StartMode properties (Win32\_Service objects), 316 StartName properties (Win32\_Service objects), 316 StartService methods (Win32\_Service objects), 316 StartTime property (IADsPrintJob object), 352 StartType property (IADsService object), 359 startup scripts, assigning through Group Policy, 418-421 StartupParameters property (IADsService object), 359 State properties (Win32\_Service objects), 316 static member functions, calling (PowerShell), 673 static methods, 306 statistics, listing, 586 Status properties Win32\_Service objects, 316 WshScriptExec object, 189 IADsPrintJobOperations object, 353 IADsPrintQueueOperations object, 356 IADsServiceOperations object, 360 StdErr properties (WshScriptExec object), 189 stdin files, 159-161 StdIn properties (WshScriptExec object), 189 stdout files, 159-162 StdOut properties (WshScriptExec object), 189

Stop method (IADsServiceOperations object), 361 stopping runaway command-line programs, 440 StopService methods (Win32\_Service objects), 316 storing batch files, 492 Stream object, 250 string constants (VBScripts), 52 string operators, PowerShell, 643-646 string-manipulation functions (VBScript), 71, 73-74 extracting parts of strings, 72-73 InStr functions, 71-72 InStrRev functions, 72 strings joining & character, 54-55, 75 + operators, 54-55 literal string matching (findstr command-line programs), 549 PowerShell, 628 structure of WSF files, 378 subdirectories, copying (xcopy command-line programs), 554-555 SubFolders properties (Scripting.Folder object), 141 subject, specifying in messages (CDO), 263 Subject property (CDO.Message objects), 238 subroutines, 69, 89, 513-514 substituting arguments (batch files), 496 summarizing Event Log results, 425-427 supportLDAPVersion property (RootDSE object), 369 SWbemLocator objects (WbemScripting objects), 288, 291-292

(WbemScripting objects), 289, 308-309 SWbemmethodSet objects (WbemScripting objects), 289, 308 SWbemObject objects (WbemScripting objects), 289, 306-307 SWbemObjectSet objects (WbemScripting objects), 289, 305-306 SWbemProperty objects (WbemScripting objects), 289 SWbemPropertySet objects (WbemScripting objects), 289, 308-309 SWbemSecurity objects (WbemScripting objects), 288 SWbemServices objects (WbemScripting objects), 288 Delete method, 302 ExecMethod method. 302 ExecQuery method, 302-305 InstancesOf method, 303 security property, 302 WMI, specifying security options, 300 switch command, PowerShell, 657-660 switches. See named arguments

SWbemMethod objects

syntax for VBScript functions, 70 system information, collecting, 312-313 system-wide environment

variables, 459-461

# Т

tabs, inserting into text files, 157 tags WSF files, 379-384 XML tags, 168, 379-383 TargetPath properties (WshShortcut object), 194 TargetPath properties

(WshUrlShortcut object), 194

Task Scheduler, scheduling scripts, 428-431 taskkill command (management power tools), 568-569 tasklist command (console programs), 441 tasklist command (management power tools), 565-567 tasks, managing, 315-317 TCP/IP utilities (Windows XP), 743 TelephoneNumber property (IADsO object), 370 TelephoneNumber property (IADsOU object), 370 Terminate method (WshScriptExec object), 189 terminating applications in NTVDM, 540 command-line programs, 440 loops, 65-66 taskkill, 568-569 testing DNS server, 589 file/folder attribute values, 142-143 multiple attributes, 143 scheduled scripts, 430-431 tests, performing with extended if command, 503 text displaying, 84 files reading from, 152-153 writing to, 154-156 parsing, 487-488 reading from console programs, 191-193 text files creating, 157-159 inserting tabs, 157 writing Unix-compatible text files, 159 wildcards, matching (findstr command-line programs), 550-551 text string messages, sending, 257-258

text tags, XML (Extensible Markup Language), 168-169 TextBody property (CDO.Message objects), 238 TextBodyPart property (CDO.Message objects), 238 TextStream object (Windows Scripting Host), 150 methods Close method, 152 Read method, 152, 163, 166 ReadAll method, 152 ReadLine method, 152-153 Skip method, 152 SkipLine method, 152 Write method, 152 WriteBlankLines method, 152, 159 WriteLine method, 152, 154, 156, 159 properties AtEndOfLine properties, 151 AtEndOfStream properties, 151, 162 Column properties, 151 Line properties, 151 third-party script editing tools, 27 throw command, PowerShell, 664 time command (CMD), 474 Time constants (VBScript), 52 Time() function, 75 **TimeElapsed** property (IADsPrintJobOperations object), 353 **TimeSubmitted** property (IADsPrintJob object), 352 timezoneid fields (CDO.configuration objects), cdoTimeZoneId constants, 254-256 title command (CMD), 474 To property (CDO.Message objects), 238 TotalPages property (IADsPrintJob object), 352 **TotalSize** properties (Scripting.Drive object), 137

tracert command (networking utilities), 591-592

tracert command-line tool, 591-592

tracing scripts, 43

trap command, PowerShell, 662

tree command-line tool, 553-554

trees, containers versus leaves, 330-331

troubleshooting MS-DOS programs, 540-541

Trust Policy control (Windows XP), 42

type command (CMD), 474

Type properties (Scripting.File object), 145

Type properties (Scripting.Folder object), 141

# U

UAC (User Account Control), 436 handling during installer script creation, 400-401

Ucase functions (VBScripts), 68

unattended backups, performing with xcopy, 556-557

unattended scripts creating, 421-423 logged information, controlling, 423

UNC pathnames, 518

uninstall option, providing with installer script, 402

Unix-compatible text files, writing, 159

unnamed arguments, processing for WSF files, 389-390

Unnamed collection (commandline arguments) properties, 389

unsigned scripts, disabling, 408

UntilTime property IADsPrintJob object, 352 IADsPrintQueue object, 355

updated files, copying (xcopy command-line programs), 555-556 UpdateProfile arguments (WSHNetwork objects), 209-211 user directories, 321 managing, 319 security, 328-330 user information (networks), displaying, 212-214 user input, prompting for, 162 user profile logon scripts, 416-418 User property IADsPrintJob object, 352 IADsResource object, 346 IADsSession object, 361 user-friendly scripts, creating, 376-377 UserDomain properties (WSHNetwork objects), 208 UserName arguments (WSHNetwork objects), 209-210 UserName properties (WSHNetwork objects), 208 UserPath property IADsPrintJob object, 352 IADsResource object, 346 IADsSession object, 361

# V

validating batch file arguments, 519

values AddRelatedBodyPart method constant values, 241 CDO.Configuration object values, 252-256 CreateMHTMLBody method constant values, 242 DSNOptions property constant values, 240-241 extracting from PowerShell arrays, 636-637 variables

dynamic environment variables, 728 environment variables *batch files, 506-508 expressions, 727* for command variable (CMD), 485-486, 726

PowerShell, 623-624 predefined, 630-632 releasing, 630 scope, 665, 667, 669 predefined environment variables, 727-728 scope, 91-92 Time variables, 716 VBScript, 50-51 arrays, 89-91 automatic conversion, 57 operators, 53-56, 717-718 syntax, 714-716 VBA, VBScript omitted features, 723 VBE extensions (script files), 20 **VBScript**, 14, 49-50 arrays, 89-91 automatic conversion, 57 collections, 67 constant definitions (CDO) Website, 241 constants, 51-53, 722 error handling, 86-87 expressions, syntax, 716 flow control, 57 Do While statement, 63-65 Exit Do statement, 65-66 For...Each statement, 68 For...Next statement, 66-67 If... Then statement, 58-61 Select Case statement, 61-63 functions, 720-722 built-in functions, 720 calling, 69 date and time, 75-78, 722 InputBox, 82-84 MsgBox, 79-82 named constants, 53 objects, 98-99 omitted VBA features, 723-724 string-manipulation, 71-74 syntax, 70 interpreters, 14 objects, 98-100 collections, 102-103 nested objects, 101-102 releasing, 102 omitted VBA features, 723 operators, 53, 717-718

arithmetic, 55 comparison, 55 logical, 56 precedence, 54 procedures functions, creating, 87-88 subroutines, 89 program statements, 718-719 variables, 50-51 scope, 91-92 syntax, 714-716 Wscript.Echo command, 84-85 VBScript newsgroup Websites, 92 ver command (CMD), 475 verify on/off command (CMD), 475 verifying exit status of batch files, 501 Version property (IADsService object), 359 viewing Call Stack window, 46-47 classes, 118 Registry, 115 script files, pipe mechanisms, 33 script variables, Script Debugger (Windows), 45 scripts, Call Stack window (Windows XP), 46 Windows Registry, 115 Virtual DOS Machine, 522-523 AUTOEXEC.NT file, 535-536 CONFIG.NT file, 532-535 configuring, 525-526 drive letters, mapping, 537 environment variables, 536 print redirection, 538 Print Screen function, 538 programs, terminating, 540 Properties dialog box *Compatibility tab, 532* Font tab, 528 Memory tab, 528 Miscellaneous Settings tab, 530-531 Program tab, 526-528 Screen tab, 530 serial communications, 539 special-purpose devices, running, 539-540

virtual environment variables, 459-461 vol command (CMD), 475 VolumeName properties (Scripting.Drive object), 137

### W

WBEM (Web-Based Enterprise Management), 282 WbemScripting objects (WMI), 287-290, 302-309 SWbemLocator objects, 288-289, 308 SWbemLocator objects (Windows Management Interface), connecting to, 291-292 SWbemMethod objects, 289 SWbemObject objects, 289 Delete method, 307 Instances method, 307 Methods properties, 306 Path properties, 307 Property properties, 307 Put method, 307 SWbemObjectSet objects, 289, 305-306 SWbemProperty objects, 289 SWbemPropertySet objects, 289, 308-309 SWbemSecurity objects, 288 SWbemServices objects, 288 Delete method, 302 ExecMethod method, 302 ExecQuery method, 302-305 Instances Of method, 303 security property, 302 specifying security options, 300 Win32\_Service objects, 317 ChangeStartMode methods, 316 ContinueService methods, 316 DesktopInteract properties, 315 DisplayName properties, 315 InterrogateService methods, 316 Name properties, 315 PathName properties, 315 PauseService methods, 316 Started properties, 315 StartMode properties, 316 StartName properties, 316

StartService methods, 316 State properties, 316 Status properties, 316 StopService methods, 316 WbemScripting.SWbemLocator object, 291-292 web pages, sending, 259-260 Web-Based Enterprise Management standard, 282 Web-based enterprise management. See WBEM websites ActiveState, 15 ADSI, 374 LDAP, 367 Microsoft, 70 Microsoft Developer's Network, 50 Microsoft Developers Website, 232 Microsoft TechNet, 50 MIME (Multipart Internet Mail Extensions), 234 Perl, 15 Ruby, 15 Script Debugger (Windows), 43 Script Encoder, 415 VBScript constant definitions (CDO), 241 VBScript newsgroup Websites, 92 WMI (Windows Management Interface), 317 X.500, 367 while command, PowerShell, 654 wildcards, matching text (findstr command-line programs), 550-551 Win32\_ComputerSystem object methods, 308-309 properties, 308-309 Win32\_Service objects (WbemScripting objects), 317 ChangeStartmode methods, 316 ContinueService methods, 316 DesktopInteract properties, 315 DisplayName properties, 315 InterrogateService methods, 316 Name properties, 315 PathName properties, 315

PauseService methods, 316

Started properties, 315 StartMode properties, 316 StartName properties, 316 StartService methods, 316 State properties, 316 Status properties, 316 StopService methods, 316

#### windows

Call Stack window (Windows XP), viewing scripts, 46 command prompt window, batch files, 513-520 console window, 442

#### Windows operating systems

programs, running, 187-188 remote management with WMI, 283-287

#### Windows 2000 Professional, remote management with WMI, 285

#### Windows 7

logon scripts, assigning, 418 remote management with WMI, 286-287 scripts, scheduling, 428-429

#### Windows Explorer, CMD shell, 435

#### Windows NT, remote management with WMI, 285

Windows objects, 94 ActivePerl, 106 collections, 108-109 Perl Object Interface, 107-108 running Perl scripts in Windows Script Host, 106-107 ActivePython, 109-110 collections, 110 automation, GetObject function, 99-100 classes, 95 collection objects, 96-97 ActivePerl, 108-109 ActivePython, 110 Count properties, 103 For Each loops, 103 Item methods, 103 *IScript*, 104-106 COM (Common Object Model) objects, 94 container objects, 96

CSLID, 116 defining, 10-11, 93 instances, 95 JScript collections, 104-106 Enumerator objects, 105 methods AddPrinterConnection, 208, 225-226, 229-230 AddWindowsPrinterConnection, 209, 223-224 defining, 93, 100 EnumNetworkDrives()\$209, 214-217 EnumPrinterConnections()\$209, 222-223 MapNetworkDrive, 210, 218-221 RemoveNetworkDrive, 210, 219-220 RemovePrinterConnection, 211, 226-228 SetDefaultPrinter, 211, 228 naming, 97 nested objects, 101-102 object browsers, 118 OLE/COM Object Viewer, 119 viewing classes, 118 OLE/COM Object Viewer, 119 properties defining, 93, 100-101 releasing, 102 VBScript, 98-99 Windows Registry, viewing, 115 WScript, 111-114 Wscript.Network objects, managing printer connections, 221 WSHNetwork objects ComputerName properties, 208 displaying network user information, 212-214 managing drive mappings, 214 UserDomain properties, 208 UserName properties, 208 Windows Registry, 201-202 information, saving, 203-205 viewing, 115 Windows Script Component files, 23

Windows Script Debugger, 43 altering script variable values, 45 displaying script function values, 45 function keys, 44 viewing script variables, 45

#### Windows Script files, 21-22

Windows Script Host, 10 ActivePerl, objects, 106-109 ActivePython, objects, 109-110 Cscript, 29 command options, 33-36 running script files, 30 running script files from batch files, 40 saving script files, output redirection, 33 security, 41 viewing script files, pipe mechanisms, 33 defining, 11-12 JScript, objects, 104-106 network connections, managing, 207-208 objects CSLID, 116 object browsers, 118-119 object browsers, viewing classes, 118 OLE/COM Object Viewer, 119 viewing Windows Registry, 115 Perl scripts, running, 106-107 printer connections, managing, 207-208 script files creating shortcuts, 39 running, 29 running from batch files, 39 security, 40-42 VBScript, 49, 713. See VBScript Wscript. See Wscript

# Windows Scripts

email sending, 232-235

#### Windows service packs, monitoring, 313-315

#### Windows Vista

logon scripts, assigning, 418 remote management with WMI, 286 scripts, scheduling, 428-429

#### Windows XP

administrative tools, 736–738 batch file commands, 738–739 built-in commands, 738–739 Call Stack window, viewing scripts, 46 command-line programs findstr, 547-551 GUI shortcuts, 545 more, 552-553 tree, 553 xcopy, 554-556 Control panel applets, 546-547 DOS commands, 739-740 file management tools attrib command, 557-559 cacls command, 559-563 forcedos compatibility program, 524-525 GUI programs, 744-745 logoff program, 741 management power tools, 563 driverquery command, 564 sc command, 569-570 taskkill command, 568-569 tasklist command, 565-567 more program, 741 networking tools, 571, 741-742 ipconfig command, 571-573 net command, 574 net continue command, 574 net file command, 574 net help command, 575 net helpmsg command, 575 net localgroup command, 575 net pause command, 575 net print command, 575-576 net send command, 576 net session command, 576-577 net share command, 577 net start command, 578 net statistics command, 578 net stop command, 578 net use command, 579-581 net user command, 581-583 net view command, 583-584 netstat command, 584-586 nslookup command, 586-589 ping command, 589-590 tracert command, 591-592 NTVDM (Windows NT Virtual DOS Machine), 522-523 configuring, 525-536 configuring serial communications, 539

MS-DOS hardware support, 539 networking, 536-537 printing, 537 printing redirection, 538 Print Screen function, 538 scripts, scheduling, 430 software development aids, 742 sort program, 741 TCP/IP utilities, 743 WMI (Windows Management Interface), 279, 312 DCOM security, 294-300 Hotfixes, monitoring, 313-314 local computers, connecting to, 294 monikers, connecting with, 292-293 monikers, specifying security options, 300 namespaces, 281-283 printers, managing, 313 scripts, 312 services, managing, 315-317 tasks, managing, 315-317 WBEM (Web-Based Enterprise Management), 282, 287-292, 302-309 Windows Service Packs, monitoring, 313-314

#### Windows XP Home Edition, remote management with WMI, 285

Windows XP Professional, remote management with WMI, 285

WindowStyle properties (WshShortcut object), 194

WindowStyle properties (WshUrlShortcut object), 194

WinNT provider, 332-333
IADs object, 333-336
IADsCollection object, 336-338
IADsComputer object, 340-342
IADsComputerOperations object, 340-342
IADsContainer object, 336-338
IADsDomain object, 342-344
IADsFileService object, 345-347
IADsFileServiceOperations object, 345-347
IADsFileShare object, 347-348
IADsGroup object, 349-350

IADsMembers object, 350 IADsNamespaces object, 351 IADsPrintJob object, 351-354 IADsPrintJobOperations object, 351-354 IADsPrintQueue object, 354-357 IADsPrintQueueOperations object, 354-357 IADsService object, 357-361 IADsServiceOperations object, 357-361 IADsSession object, 361-362 IADsUser object, 362-363 With statements (VBScript), 102 Wizards, Schedule Task Wizard, 430 WMI (Windows Management Interface), 279, 312 authentication, 295-296 DCOM security, 294 authentication, 295-296 encryption, 295-296 impersonation, 295-297 permission control, 298-299 specifying options, 299-300 Windows remote management, 283-287 encryption, 295-296 example scripts printers, managing, 313 system information, collecting, 312-313 tasks, managing, 315-317 Windows service packs, monitoring, 314-315 functions, 281 hotfixes, monitoring, 313-314 local computers, connecting to, 294 namespaces, 281-283 objects, 288-289, 291 monikers, 292-293 SWbemMethod, 308-309 SWbemObject, 306-307 WbemScripting.SWbemLocator, 291-292 Win32\_ComputerSystem, 308-309 Scriptomatic, downloading, 310 security impersonation, 297-298 monikers, 300-301

privileges, 298-299 SWbemObjectSet collection object, 305-306 SWbemServices object methods, 302-303 properties, 302 security options, specifying, 300 WBEM (Web-Based Enterprise Management), 282 WbemScripting objects, 287-292, 302-309 Win32\_Service object methods, 316 properties, 315-316 Windows Service Packs, monitoring, 313-314 WQL queries, 303-305 workgroup networks, remote management with WMI, 284-287 WorkingDirectory properties (WshShortcut object), 194 WorkingDirectory properties (WshUrlShortcut object), 194 workstations, requiring signed scripts, 414

WQL queries WMI (Windows Management Interface), 303–305

Write methods (TextStream object), 152

WriteBlankLines methods (TextStream object), 152, 159

WriteLine methods (TextStream object), 152-159

writing

files, 149 scripts ADSI, 370-371 for other users, 376-377 remote-management, 403-405 Scriptomatic, 310-311 unattended scripts, 421, 423 uninstall scripts, 402 text files, Unix-compatible, 159 text to files, 154-156

WSC (Windows Script Component) files, 23 WScript

arguments, 31-32 command options, 33-36 methods, 112-113 objects, 111-114 script files, running from batch files, 40 script security, 41 script shortcuts, creating, 39 Wscript.Echo command (VBScript), 84-85 WScript.Network object default printer, setting, 228 DOS printer sessions, redirecting, 225-226 drive mappings, 218-221 network connections, managing, 207 network user information, retrieving, 212-214 printers connecting to, 223-228 information, displaying, 222-223 Wscript.Shell object Environment property, 196-197 methods AppActivate method, 183-184 CreateShortcut method, 184 Exec method, 184 ExpandEnvironmentStrings method, 184 LogEvent method, 184 Popup method, 184-185 RegDelete method, 186 RegRead method, 186, 202 RegWrite method, 186, 203 Run method, 186 SendKeys method, 186 properties CurrentDirectory properties, 182 Environment properties, 182-183, 196-197 SpecialFolders properties, 183 WSF (Windows Script Files), 21-22 command-line arguments extracting named arguments, 387 named arguments, processing, 386-388 processing, 386 processing named arguments, 386 processing unnamed arguments, 389

unnamed arguments, processing, 389-390 creating, 377-378, 390, 394 example script, 390-394 formats, 379-383 multiple scripts, enclosing, 390 named arguments (command-line arguments) extracting, 387 processing, 386 online help, providing, 384-385 structure, 378 tags, 379-384 unnamed arguments (command-line arguments), processing, 389 XML tags, 379-383

# WSHNetwork objects

methods AddPrinterConnection, 208, 225-226, 229-230 AddWindowsPrinterConnection, 209, 223-224 EnumNetworkDrives, 209, 214-217 EnumPrinterConnections, 209, 222-223 MapNetworkDrive, 210, 218-221 RemoveNetworkDrive, 210, 219-220RemovePrinterConnection, 211, 226-228 SetDefaultPrinter, 211, 228 properties, 208

WshScriptExec object (Windows Scripting Host) methods, Terminate method, 189 properties *ExitCode properties, 188 ProcessID properties, 189 Status properties, 189 StdErr properties, 189 StdIn properties, 189 StdOut properties, 189*WshShortcut object (Windows Scripting Host) methods, Save methods, 194 properties *Arguments properties, 193*

Description properties, 194 FullName properties, 194 Hotkey properties, 194 IconLocation properties, 194 TargetPath properties, 194 WindowStyle properties, 194 WorkingDirectory properties, 194

# WshUrlShortcut object (Windows Scripting Host)

methods, Save methods, 194 properties Arguments properties, 193 Description properties, 194 FullName properties, 194 Hotkey properties, 194 IconLocation properties, 194 TargetPath properties, 194 WindowStyle properties, 194 WorkingDirectory properties, 194

# X-Y-Z

# X.500, 364-367

xcopy (command-line programs), 554, 557 backups, 555 subdirectories, copying, 554 unattended backups, 556 updated files, copying, 555-556 XML (Extensible Markup Language), 167 DTD. 168 elements, 168 files creating, 179-181 reading, 177-178 nodes, 169 siblings, 169 tags, 168-169 WSF files, 377 named arguments, processing, 386-388 online help, providing, 384-385 structure, 378 tags, 379-384 unnamed arguments, processing, 389-390 text/markup tags, 168-169 xml properties DOMDocument object, 171 IXMLDOMNode object, 174